# **UNIVERSIDAD NACIONAL DE SAN CRISTOBAL DE HUAMANGA**

FACULTAD DE INGENIERIA DE MINAS, GEOLOGIA Y CIVIL ESCUELA DE FORMACION PROFESIONAL DE INGENIERIA DE MINAS

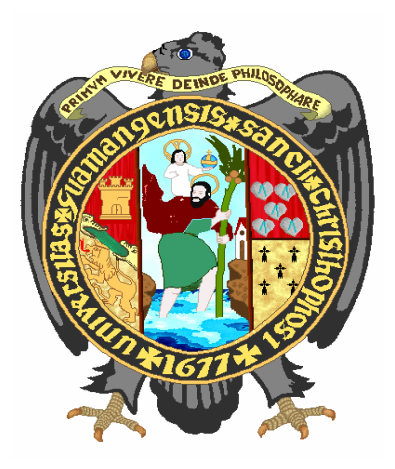

**INCREMENTAR LOS ÍNDICES DE PERFORACIÓN Y VOLADURA DE ROCA EN LA EXCAVACIÓN DE LAS LABORES DE PREPARACION Y DESARROLLO EN LA MINA CONSUELO DE LA COMPAÑÍA MINERA PODEROSA S.A.**

TESIS PARA OPTAR EL TÍTULO PROFESIONAL DE:

**INGENIERO DE MINAS**

AUTOR

**BACH. KIKE YAURI MORENO**

AYACUCHO - PERU

2018

# **INCREMENTAR LOS ÍNDICES DE PERFORACIÓN Y VOLADURA DE ROCA EN LA EXCAVACIÓN DE LAS LABORES DE PREPARACION Y DESARROLLO EN LA MINA CONSUELO DE LA COMPAÑÍA MINERA PODEROSA S.A.**

RECOMENDADO : 10 de julio del 2017

APROBADO : 11 de mayo del 2018

Dr. Ing. Jaime A. HUAMÁN MONTES (Presidente)

MSc. Ing. Indalecio QUISPE RODRÍGUEZ (Miembro)

Dr. Ing. Víctor FLORES MORENO (Miembro)

MSc. Ing. Johnny CCATAMAYO BARRIOS (Miembro)

Ing. Elinar CARRILLO RIVEROS (Secretaria Docente)

Según el acuerdo constatado en el acta, levantado el 11 de mayo de 2018, en la sustentación de Tesis Profesional presentado por el Bachiller en Ciencias de la Ingeniería de Minas Sr. Kike YAURI MORENO, con la Tesis Titulado "**INCREMENTAR LOS ÍNDICES DE PERFORACIÓN Y VOLADURA DE ROCA EN LA EXCAVACIÓN DE LAS LABORES DE PREPARACION Y DESARROLLO EN LA MINA CONSUELO DE LA COMPAÑÍA MINERA PODEROSA S.A.",** fue calificado con la nota de dieciséis (16) por lo que se da la respectiva APROBACIÓN.

> Dr. Ing. Jaime A. HUAMÁN MONTES (Presidente)

MSc. Ing. Indalecio QUISPE RODRÍGUEZ (Miembro)

Dr. Ing. Víctor FLORES MORENO (Miembro)

MSc. Ing. Johnny CCATAMAYO BARRIOS (Miembro)

Ing. Elinar CARRILLO RIVEROS (Secretaria Docente)

# **DEDICATORIA**

Dedico este trabajo a mi mamá Dionisia y a mi papá Oswaldo, mis hermanos, mi tío, mi esposa y mi hijo, porque son la luz que alumbran mi camino, por motivarme, por ser mi soporte, por sus enseñanzas y su esfuerzo inquebrantable para formar en mí una persona de bien.

Gracias a todos.

# **AGRADECIMIENTO**

Especial a muestra alma mater la ¨Universidad Nacional de San Cristóbal de Huamanga¨ a los catedráticos de la Escuela de Formación Profesional de Ingeniería de Minas, por su apoyo incondicional en mi formación y superación profesional.

De igual forma debo agradecer a la **Compañía Minera Poderosa S.A. y a la ECM New Horus SAC.** Al **Ing. Felipe Huarcaya Mayorga**, Gerente General, al **Ing. Pablo Ciro Saavedra Bendezú**, Residente de esta importante empresa por permitirme realizar mi proyecto de tesis y brindarme las facilidades para su desarrollo.

Finalmente, a todas aquellas personas que contribuyeron de una u otra manera en la elaboración del presente trabajo.

#### **RESUMEN**

El presente trabajo está orientado a la optimización del avance en subniveles y chimeneas en la Mina Consuelo de Compañía Minera Poderosa S.A. En donde se tiene deficiencias en las operaciones unitarias de perforación y voladura, afectando directamente los índices de la TAC, aumentando los problemas de inestabilidad en labores de preparación y desarrollo de la Veta Lola1, en la mina Consuelo de la Compañía Minera Poderosa S.A.

En el análisis técnico del proyecto ha determinado las causas de la disminución de los m/disp., m/h-gdia, el aumento kg/m, PP/m, así como la sobrerotura, determinando una malla para la distribución de los taladros que incrementen dichos índices y minimizando los accidentes causantes de estas actividades. Nuestro objetivo principal es cumplir y optimizar el programa mensual de los avances lineales en labores de secciones reducidas, para el diseño de voladuras en subniveles y chimeneas. La malla de perforación se calcula mediante el modelo matemático de Holmberg en base a la clasificación geomecánica del macizo rocoso y al tipo de explosivo a usar: Emulsión 65%, emulex 65% y emulex 80%. El correcto marcado de malla de perforación, la aplicación de técnicas de voladura controlada, han sido puntos claves en este trabajo. Al finalizar las diferentes pruebas, se obtuvo resultados favorables cumpliendo y optimizando el programa de avance lineal, mejorando los índices de la TAC, reduciendo el consumo de explosivo kg/m y el porcentaje de sobrerotura, Las operaciones unitarias de Perforación y voladura juegan un papel muy importante en todo el ciclo de minado, para ello el personal debe ser entrenado y capacitado en la ejecución de los trabajos.

#### **INTRODUCCIÓN**

## <span id="page-6-1"></span><span id="page-6-0"></span>**A. SUSTENTACIÓN DEL TEMA**

El tema se sustenta en la posibilidad incrementar los índices de perforación y voladura disminuyendo los problemas de inestabilidad del macizo rocoso y con ello minimizar los riesgos de caída de rocas, así como los altos costos de producción generados por los problemas en el sostenimiento de las labores mineras.

Con esta finalidad, se aplicarán los conocimientos de perforación y voladura en secciones reducidas logrando de esta manera alcanzar nuestro objetivo en los metros lineales programados por la empresa, en la explotación de mineral en la veta Lola 1. Disminuyendo el impacto ambiental generado por la sobrerotura; del mismo modo disminuiría el consumo de madera en el sostenimiento, contribuyendo del mismo modo con la conservación de bosques los cuales cada vez son más escasos.

#### <span id="page-6-2"></span>**B. ANTECEDENTES**

En labores de preparación y exploración de secciones reducidas la perforación y voladura aplicado en la Veta Lola 1 en los años anteriores se ha tenido dificultades y pérdidas al no lograr cumplir con lo programado en el metraje de chimeneas y subniveles. El problema principal es que no se alcanzan los índices en perforación y voladura.

En el año 2014 se inició el proyecto con el CMC para mejorar de los índices de perforación y voladura, debido a que, en el año 2013, la valorización reflejaba pérdidas considerables para la contrata en el metraje

1

de las chimeneas y subniveles, así como perdida para la CMPSA; retrasando en la exploración y preparación de la mina consuelo.

En la veta lola 1 se tiene leyes diluidas 2.4 grAu/TM hasta 14.49 grAu/TM, donde no se logra alcanzar la ley promedio de 8-9 grAu/TM requerida por la CMPSA, ya que en labores como chimeneas y subniveles en su mayoría aportaban mineral. Esto nos genera otro incumplimiento con lo programado por la empresa en el aporte de tonelaje que la contrata debe extraer mensualmente incrementando su cuota de producción para el siguiente mes.

La perforación resulta determinante en la eficiencia de la voladura, para obtener un mayor avance por disparo, además su control disminuir gastos operativos en transporte de material de sobrerotura, mayor estabilidad de la roca circundante, por ende, mayor gasto en sostenimiento eleva los costos de minado.

## <span id="page-7-0"></span>**C. PLANTEAMIENTO DEL PROBLEMA DE INVESTIGACIÓN**

Nuestras operaciones se vienen desarrollando en torno a la perforación y voladura del macizo rocoso. El problema fundamental de la CMPSA "Mina Consuelo", radica en las labores de preparación, exploración y desarrollo tales como subniveles y chimeneas no se consigue alcanzar los índices de la tabla de aseguramiento de calidad (TAC), así como no se logra el control de sobrerotura. Esos descontroles nos generan sobrecostos en perforación y voladura a las contratas ejecutoras. A si como sobrecostos por acarreo y transporte del material roto (excedente) a la CMPSA.A la vez que no permite cumplir con nuestros objetivos programados y planificados.

Esto repercute en los bajos ingresos económicos que actualmente percibe como ganancia la Empresa Contratista Minera (ECM), de la Zona Sur, resultado de los metros líneas en labores de secciones reducidas.

# <span id="page-8-0"></span>**D. FORMULACIÓN DEL PROBLEMA**

## **D.1. PROBLEMA PRINCIPAL**

¿Cómo disminuir el problema de calidad, productividad y eficiencia en la mina consuelo, originado por el deficiente control en perforación y voladura en labores de secciones reducidas, realizado en el proceso de minado?

# <span id="page-8-1"></span>**E. FORMULACIÓN DE OBJETIVOS.**

#### **E.1. OBJETIVO GENERAL.**

Es mejorar los índices de perforación y voladura en labores de secciones reducidas en la mina, reduciendo los costos unitarios de sostenimiento debido a la sobrerotura.

## **E.2. OBJETIVO ESPECIFICOS.**

- Incrementar los m/disparo, Pp/m, en labores de secciones reducidas.
- Reducir el factor de carga.
- Reducir el porcentaje de sobrerotura.
- Incrementar la productividad 0.08 a 0.16.
- Mantener una estabilidad de las cajas.
- Obtener el Título Profesional de Ingeniero de Minas

# <span id="page-8-2"></span>**F. FORMULACIÓN DE HIPÓTESIS.**

### **F.1. HIPÓTESIS GENERAL.**

Para minimizar los problemas del bajo metraje alcanzado en labores de sección reducida (metros lineales) a mayor costo, entonces se plantea disminuir los costos; por lo tanto, es imprescindible mejorar los índices en perforación y voladura.

Para este caso se ha elegido el nivel 2370; debido a que esta zona es actualmente la más importante en cuanto a las reservas y producción.

# **F.2. HIPÓTESIS SECUNDARIO.**

- Las formas de controlar los índices determinaran un bajo o alto costo de las operaciones para la CMPSA.
- Los metros lineales a mayor costo siendo imprescindible incrementar los índices en perforación y voladura.
- Los bajos índices influyen en la valorización de las ECM.

# <span id="page-9-0"></span>**G. MÉTODO DE TRABAJO Y DISCUSION DE LOS RESULTADOS**

La metodología de trabajo empleado en el desarrollo del proyecto es "Los 7 pasos de la solución de problemas". La cual estará basada para solucionar problemas en forma racional, científica y efectiva. Es decir; se recopilará datos de campo que demuestren que actualmente los recursos que intervienen en la perforación y voladura demandan altos costos y no se tiene un ciclo de minado constante.

Los resultados del proyecto redundarán en el mejor aprovechamiento de las actividades de perforación y voladura; asimismo, lograr mejorar el índice de perforación y voladura en labores de secciones reducidas de la Unidad Minera.

# <span id="page-9-1"></span>**H. JUSTIFICACIÓN E IMPORTANCIA DEL PROYECTO**

#### **H.1. JUSTIFICACIÓN**

Las deficiencias en el índice de perforación y voladura nos generan, pérdidas en avances, debido a que no se logra disparos eficientes en Subniveles y chimeneas. Esto refleja pérdida para las ECM en costos por consumo de materiales de perforación (brocas, barrenos, Máquinas perforadoras y otros) y voladura (explosivos y accesorios). Incremento de costos de acarreo y transporte para la CMPSA, así como incremento de horas de limpieza, incremento de dilución en labores de avance con aporte de mineral

# **H.2. IMPORTANCIA DEL PROYECTO.**

- Nos ayudará a desarrollar, implementar, mantener y mejorar continuamente la eficacia en sus procesos y garantizar un ambiente de trabajo seguro y saludable.
- La disminución del material acumulado en las desmonteras minimiza el riesgo de que éste sea arrastrado por las aguas de las lluvias, evitando daños ecológicos.
- Minimizar la utilización de madera como elementos de sostenimiento en la mina, contribuyendo de esta forma a la preservación de los bosques.
- Crear la posibilidad de que la mina pueda aumentar su producción, al alcanzar una mejor rentabilidad al CMPSA y ECM, creando mayor número de puestos de trabajo.

El presente trabajo se divide en 05 capítulos:

- Capítulo I; Generalidades
- Capitulo II; Geología.
- Capitulo III; Operaciones de la Mina Consuelo
- Capitulo IV; Diagnostico y Planteamiento de Mejoras de los Índices Perforación y Voladura de Rocas en Labores de Perforación y **Desarrollo**
- Capítulo V; Gestión De Seguridad en Perforación y Voladura

# **INDICE GENERAL**

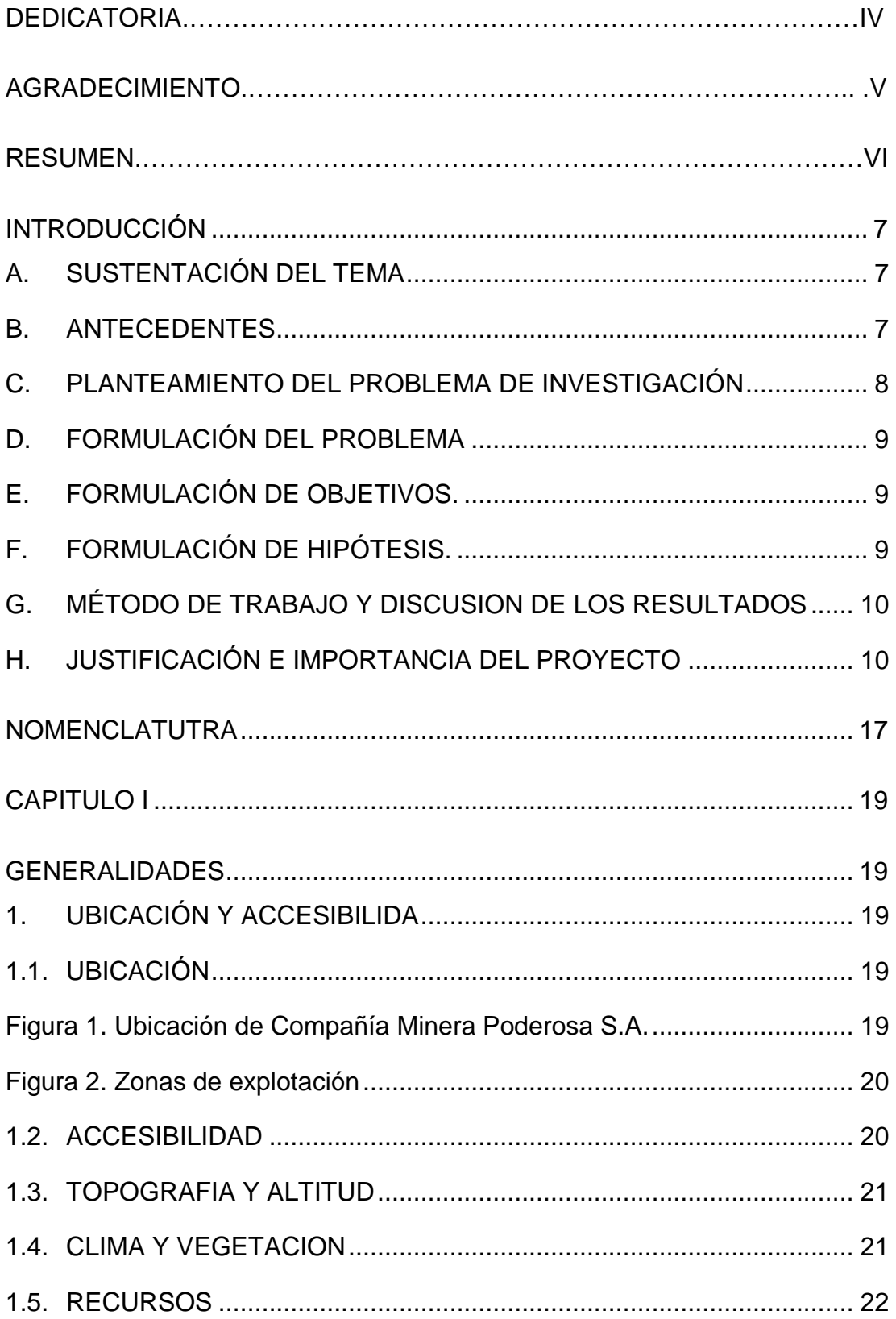

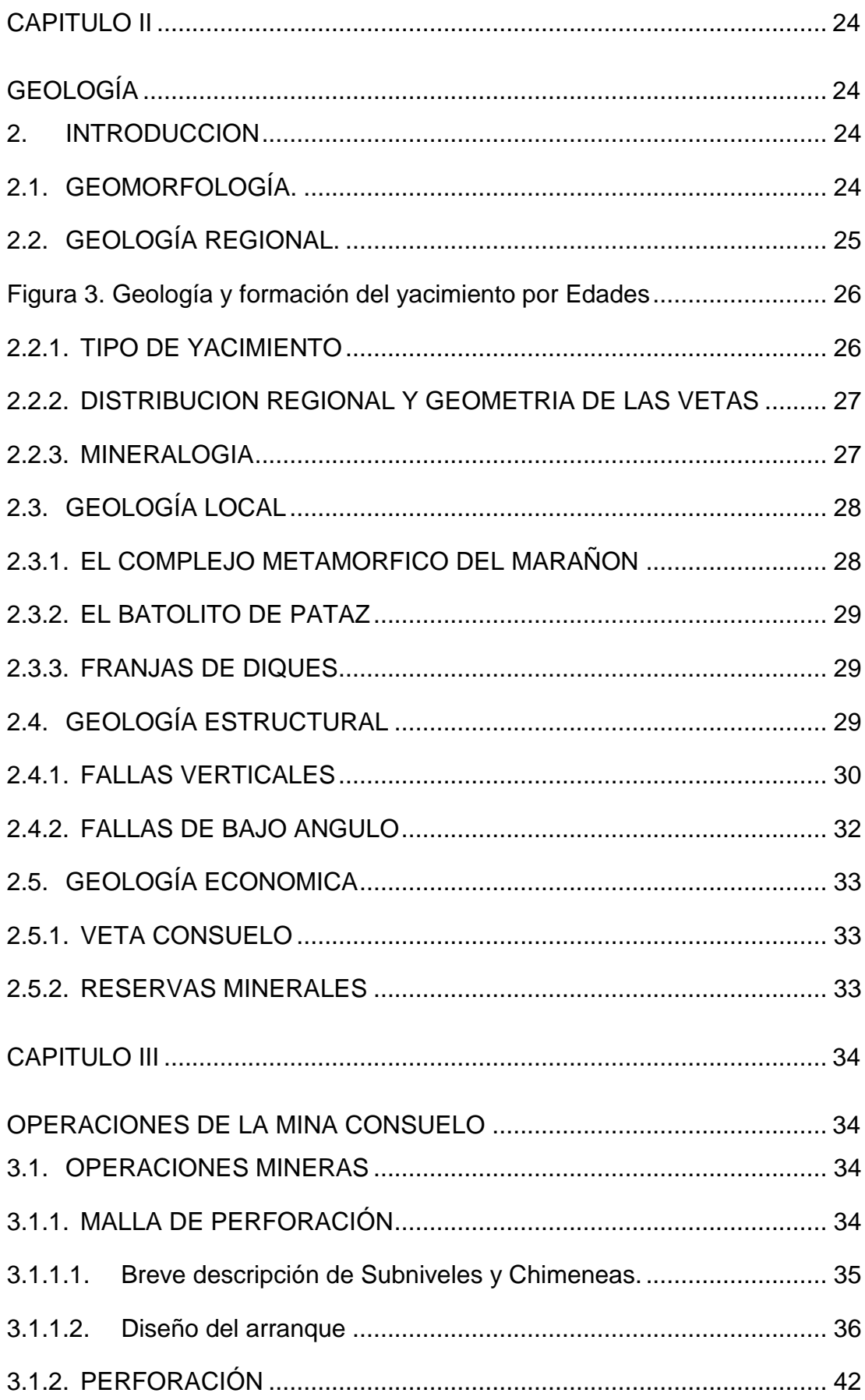

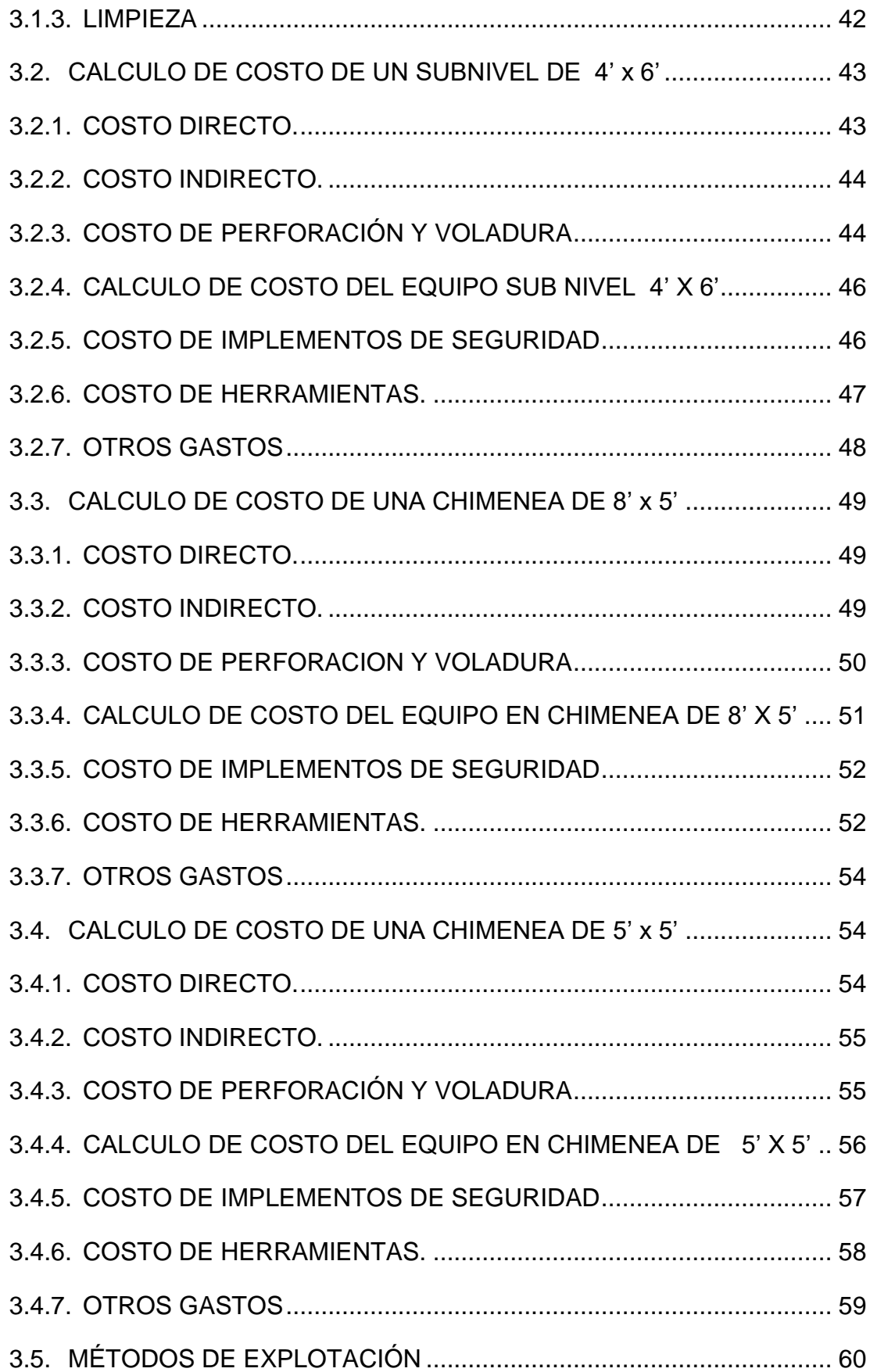

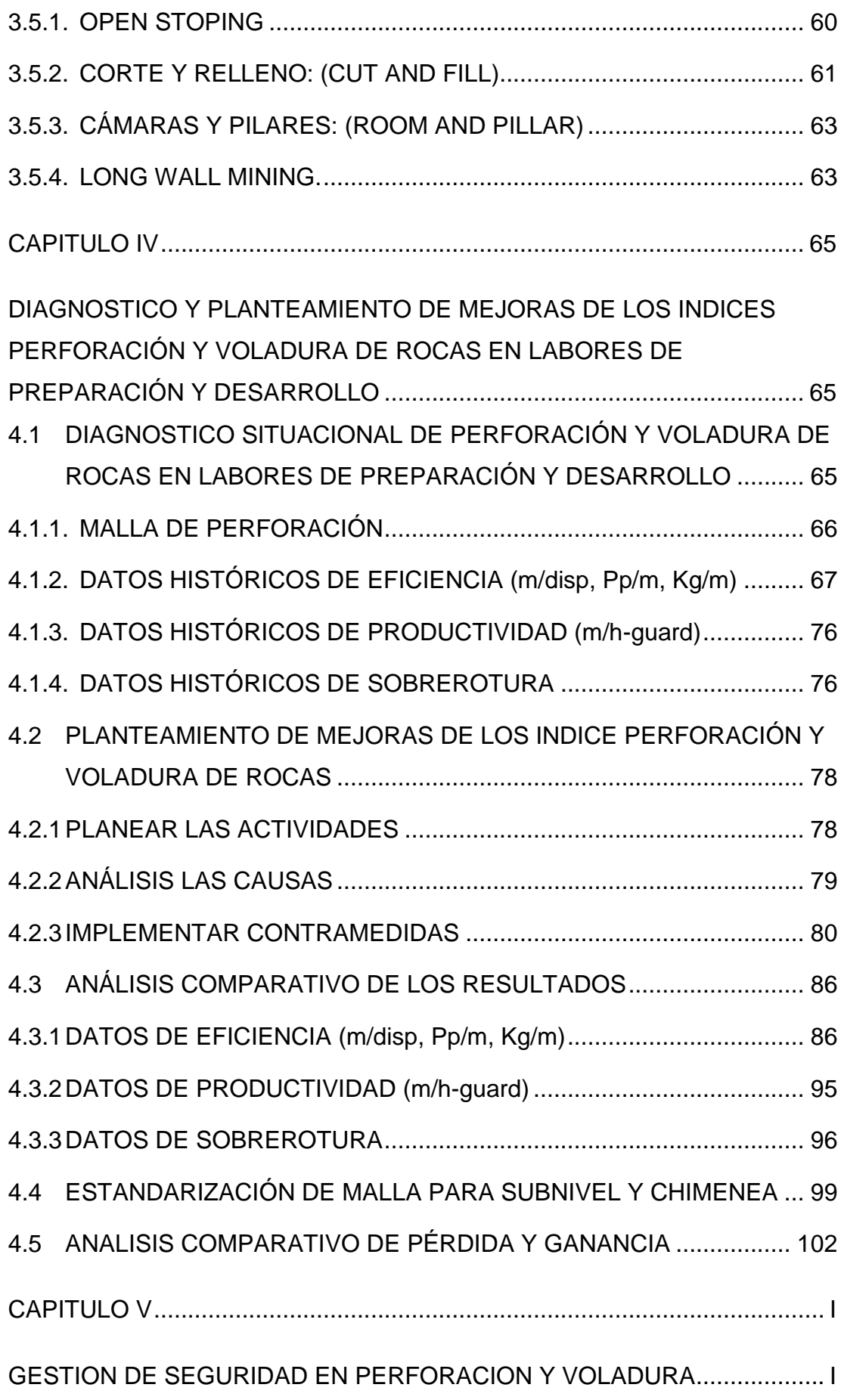

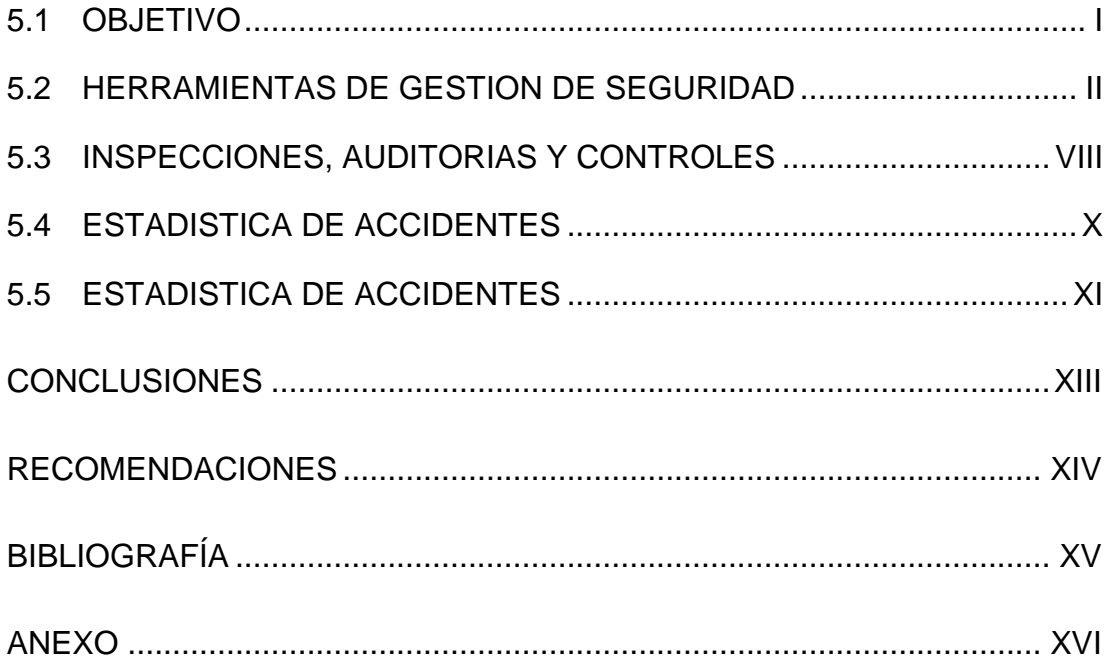

# **NOMENCLATUTRA**

- <span id="page-16-0"></span>cc : Centímetros cúbicos.
- Pp : Pies perforados.
- cm : Centímetros.
- Kg : kilogramos.
- Kg/m3: Kilogramos por metro cubico.
- $\rho_e$  : densidad de explosivo (g/cm<sup>3</sup>).
- $\rho_{r}$  : densidad de roca (g/cm<sup>3</sup>).
- Fc : Factor de carga (Kg/m<sup>3</sup>).
- NW : Noroeste.
- NE : Noreste.
- m : Metro.
- mm : Milímetros.
- ms : Milisegundos.
- $m<sup>3</sup>$ : Metros cúbicos.
- msnm : Metros sobre el nivel del mar.
- Pulg. : Pulgadas.
- RMR : Rock Mass Rating (Calidad de la roca).
- t/h : Toneladas por hora.
- \$/t : Dólares por tonelada métrica.
- % : Porcentaje.
- E : Espaciamiento entre taladros.
- B : Burden.
- PETAR: Permiso escrito para trabajos de alto riesgo.
- ATS : Análisis de trabajos seguros.
- IP : inspecciones planificadas.
- OPT : Observaciones Planeada de la tarea.
- CP : Contacto personal (Coaching).
- RP : Reporte peligroso.
- STOP : Seguridad en el trabajo mediante observación preventiva.
- IPR : Índice reactivo y proactivo de los supervisores.
- IA : investigación de incidentes y/o accidentes.
- CMC : Circulo de mejora continua.
- IPERC: identificación de peligros, evaluación y control de riesgo.

# **CAPITULO I GENERALIDADES**

# <span id="page-18-2"></span><span id="page-18-1"></span><span id="page-18-0"></span>**1. UBICACIÓN Y ACCESIBILIDA**

### <span id="page-18-3"></span>**1.1.UBICACIÓN**

La CIA. Minera Poderosa S.A. (Mina Consuelo) está ubicada en el caserío Vijus, distrito y provincia de Pataz, departamento de la Libertad. Limita por el Este con el "departamento de San Martin", Oeste con la "provincia de Sánchez Carrión", el Norte con la "provincia de Bolívar" y por el Sur con la provincia de Pataz", a una altitud variable entre los "1,300 – 2,900" m.s.n.m. Las coordenadas UTM son: Norte: 9,425 960.0Este: 211 367.0

<span id="page-18-4"></span>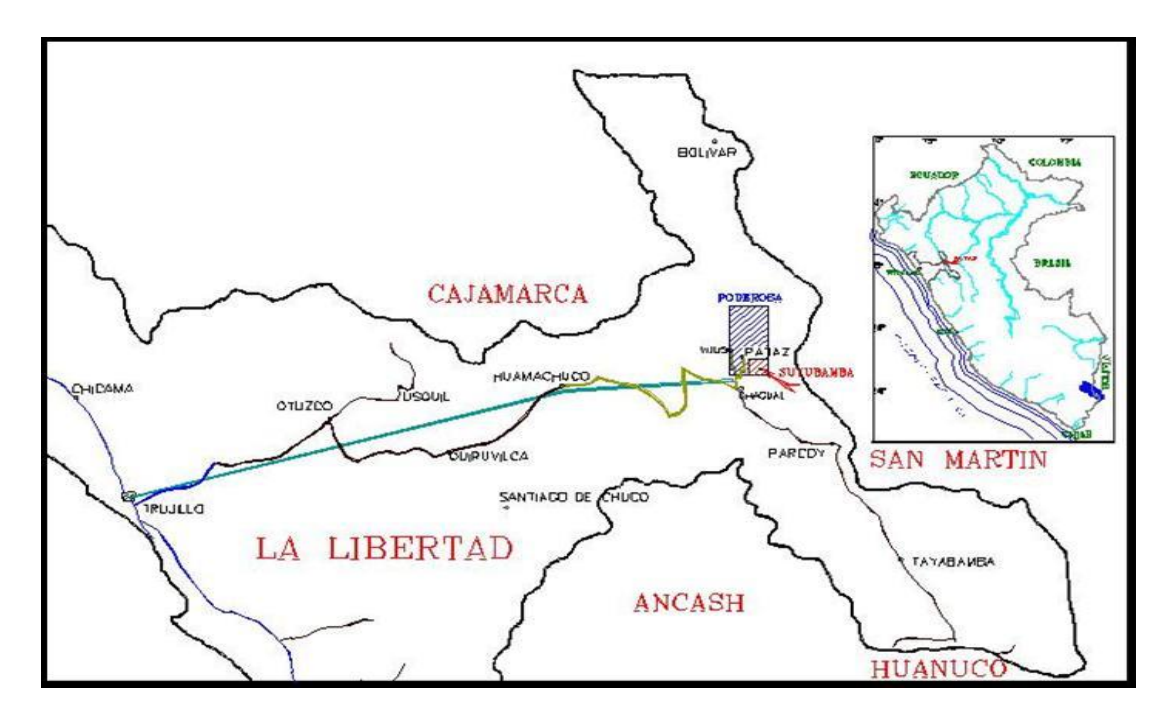

**Figura 1. Ubicación de Compañía Minera Poderosa S.A.**

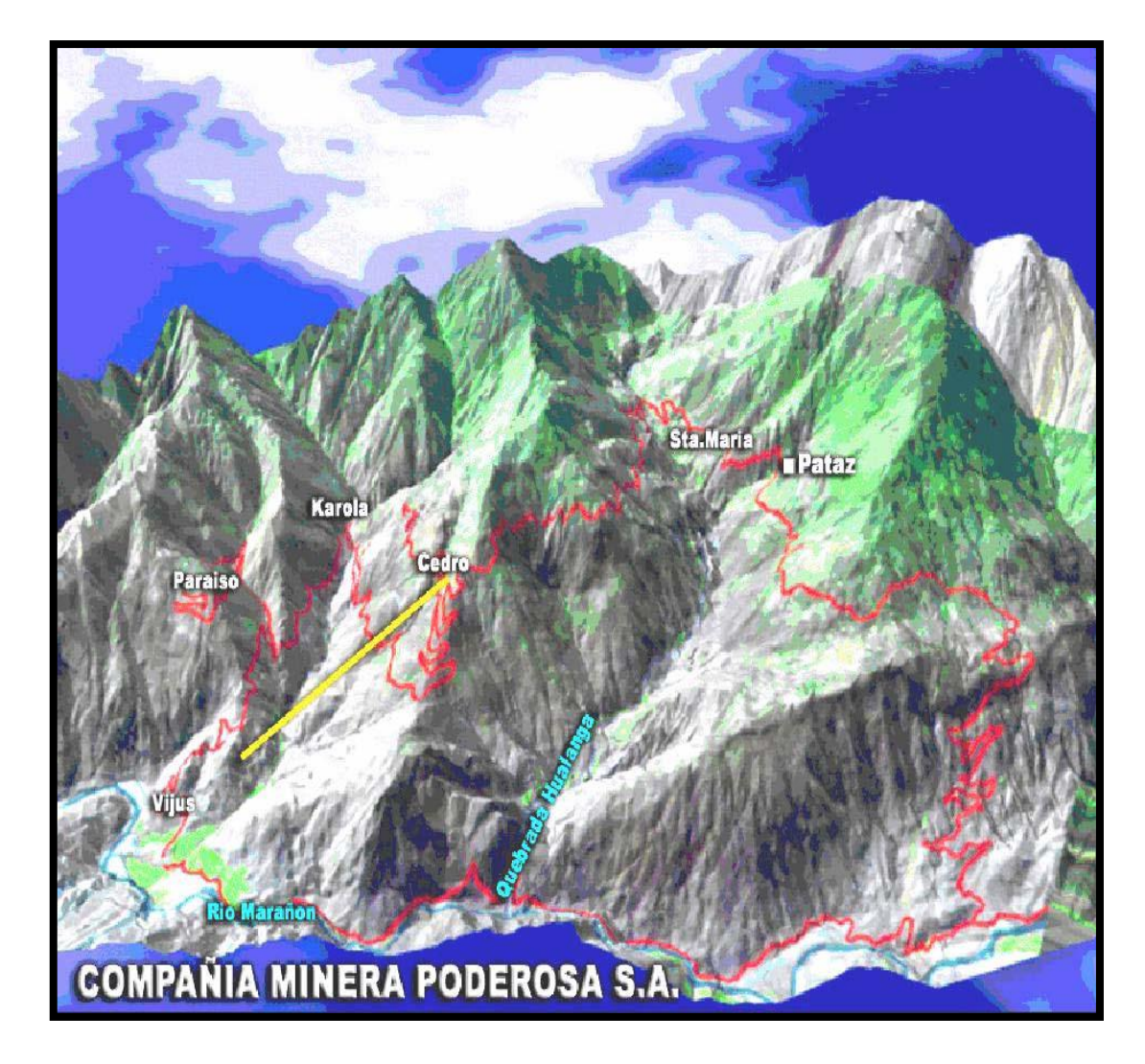

**Figura 2. Zonas de explotación**

# <span id="page-19-1"></span><span id="page-19-0"></span>**1.2.ACCESIBILIDAD**

El acceso por vía terrestre se inicia en la ciudad de Trujillo y tiene una duración aproximada de 14 horas. El acceso por vía aérea se hace desde las ciudades de Lima y Trujillo teniendo una duración aproximada de 80 y 45 minutos respectivamente, hasta el aeropuerto de Chagual, que se encuentra a 15 Km. Del caserío de Vijus donde se encuentra la planta concentradora del Marañón y las oficinas administrativas.

El paraje de Cedro se encuentra a 46 Km del caserío de Vijus, distancia que recorre con camioneta en un tiempo de 1.17 hrs.

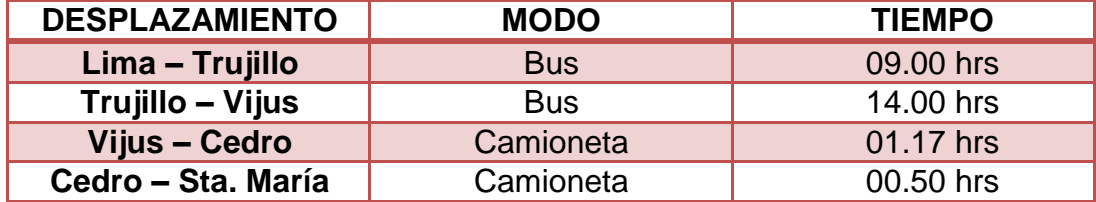

#### **Tabla 1**. Vía terrestre

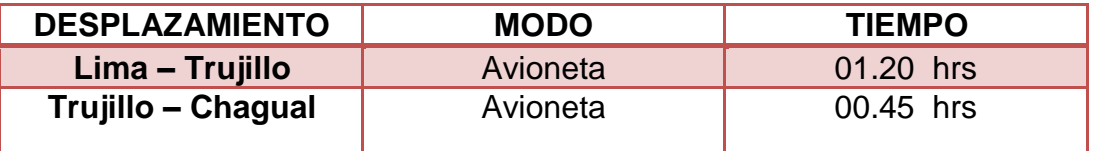

## **Tabla 2.** Vía aérea

#### <span id="page-20-0"></span>**1.3.TOPOGRAFIA Y ALTITUD**

La CIA Minera Poderosa SA. En cuanto a la topografía de terreno se puede decir que es accidentada casi todas las minas de diferentes unidades de la Empresa y la más accidentada es la Mina Consuelo, unidad Cedro todo esto debido al tectonismo y las fuertes lluvias presentando así pendientes pronunciados alrededor de la Mina.

El campamento minero se encuentra ubicado en Nv. 2600 llamada también Campamento de Cedro que está a una altitud de 2600 m.s.n.m. y la boca mina Atahualpa está a una altitud de 2650 m.s.n.m.

#### <span id="page-20-1"></span>**1.4.CLIMA Y VEGETACION**

El clima, de acuerdo a la clasificación de Koppen, se ha identificado al tipo climático templado sub húmedo, también conocido como "clima de montaña baja" es propio de la región de la sierra, correspondiendo principalmente a los valles interandinos bajos e intermedios, situados entre los 1,000 y 3,000 msnm. Las temperaturas sobrepasan los 20 °C, mientras que en las partes más altas como Sta. María, Cedro, Paraíso el clima es templado y variando de acuerdo a las estaciones del año, por ejemplo, de diciembre a abril llueve causando derrumbes en las partes más accidentadas de la zona y obstaculizando el pase entre las diferentes unidades de la empresa.

De acuerdo a la clasificación de zonas de vida del Dr. Leslie R. Holdridge en el área del Proyecto se han identificado las siguientes zonas de vida:

- Monte Espinoso Pre montano Tropical (mte-PT).
- Bosque Seco Montano Bajo Tropical (bs-MBT).
- Bosque Húmedo Montano Tropical (bh-MT).

#### <span id="page-21-0"></span>**1.5.RECURSOS**

- **A. HIDRICOS. -** En el área se encuentran suficientes recursos hídricos como para garantizar el normal desarrollo de la operación minera; se satisfacen los requerimientos de consumo humano y los referidos para la explotación minera, beneficio de los minerales y cubre en forma parcial la demanda para la generación de energía, Las aguas que se usan con fines domésticos en los campamentos se captada del Nv 2805.
- **B. HUMANOS. -**El personal que la labora en la mina Consuelo como mano de obra calificada son de las provincias de Sánchez Carrión, Trujillo, Vijus, Pataz del departamento de la Libertad en un 80% y de las zonas de Cajabamba, del departamento de Cajamarca en un 15% y de los de más departamentos como Junín, Ayacucho y Lima siendo un total de 5%. donde es posible encontrar personal con experiencia en trabajos mineros.
- **C. ENERGÍA ELÉCTRICA. -** La Hidroeléctrica de Poderosa que suministra energía a las unidades de Papagallo, La Lima, Paraíso, Consuelo se ubica en la vertiente del Tingo y cada una de las unidades se tiene instalado un transformador para distribuir a cada campamento energía de 220.
- **D. MATERIALES E INSUMOS. -** Son transportados directamente desde las ciudades de Lima y Trujillo.

<span id="page-22-0"></span>**E. MADERA. -** Las localidades de Cochabamba y Moyán son las principales proveedoras de madera en bruto y aserrada; ellas cuentan con una reserva para abastecer la demanda de las 4 más importantes empresas mineras de la zona durante los siguientes 10 años, a un ritmo de consumo similar al actual.

# **CAPITULO II GEOLOGÍA**

#### <span id="page-23-1"></span><span id="page-23-0"></span>**2. INTRODUCCION**

En este capítulo se resumen aspectos relacionados a las características "geomorfológicas, estratigráficas y estructurales de la geología en el contexto regional" y los aspectos más relevantes de la geología en el contexto local, para los fines de este estudio como son: El cuadro tectoestratigráfico, la mineralización, las alteraciones y controles estructurales de la "Mina Consuelo". Es necesario precisar que el desarrollo de éste capítulo se basa en observaciones geológicas realizadas durante los trabajos de campo e información geológica histórica (bibliográfica) existente en los artículos del INGEMMET.

# <span id="page-23-2"></span>**2.1.GEOMORFOLOGÍA.**

Geomorfológicamente el área del Yacimiento Atahualpa, se ubica en la vertiente occidental de la Cordillera Oriental de Los Andes, formada entre los valles encañonados del río Marañón y del río Huallaga. Que recorre longitudinalmente el territorio nacional con orientación NW-SE. Este contexto macro geomorfológico está dominado por el gran Cañón del río Marañón, formado por la erosión profunda en la fosa tectónica intercordillerana, al fondo del cual se encuentra el río Marañón, en proceso actual de incisión y profundización erosiva intensa. Por otro lado, se tiene la Cordillera Oriental, formada por el levantamiento orogénico del macizo metamórfico y el Batolito de Pataz; sobre la cual se han formado los espolones occidentales de muy fuertes pendientes desde la línea de cimas de la Cordillera Oriental, hasta el fondo del cañón del río Marañón. En la margen derecha de las quebradas.

Hualanga - francés se ubica el Proyecto Atahualpa, entre las micro cuencas Cuymuy y Honda.

En esta área se han determinado cuatro Unidades Geomorfológicas que son: (1) Fondo de Valle Empinado, (2) Macizo Montañoso, (3) Espolón Montañoso, y (4) Ambientes Antrópicos.

### <span id="page-24-0"></span>**2.2.GEOLOGÍA REGIONAL.**

La geología de la zona de Pataz está compuesta por diferentes series de basamento con metamorfismo de bajo grado del Proterozoico y Paleozoico inferior a terciario inferior con rocas Vulcano - clásticas casi sin deformar el terciario superior.

Este basamento está incluido dentro del Batolito de Patáz a lo largo de toda la zona fracturada. La formación del Batolito es de la edad Paleozoico de alrededor de 300 millones de años del carbonífero superior.

El Batolito de Patáz contiene vetas de cuarzo-pirita, donde se encuentra normalmente el oro, asociado a la pirita y en pequeñas proporciones asociado a la galena y esfalerita.

El Batolito está controlado por dos grandes fallas regionales una al Nor - Este que la pone en contacto con el complejo Marañón, formadas por pizarras que corresponden a la formación Contaya, metamorfismo con presencia de pirita fina, la otra falla regional se ubica al Sur-Oeste pone al contacto con rocas del Paleozoico y Mesozoico de la formación Chota. Dicho Batolito tiene una dirección de N 30° W, controlado con cizallas marginales y cabalgamiento de geometría lístrica.

19

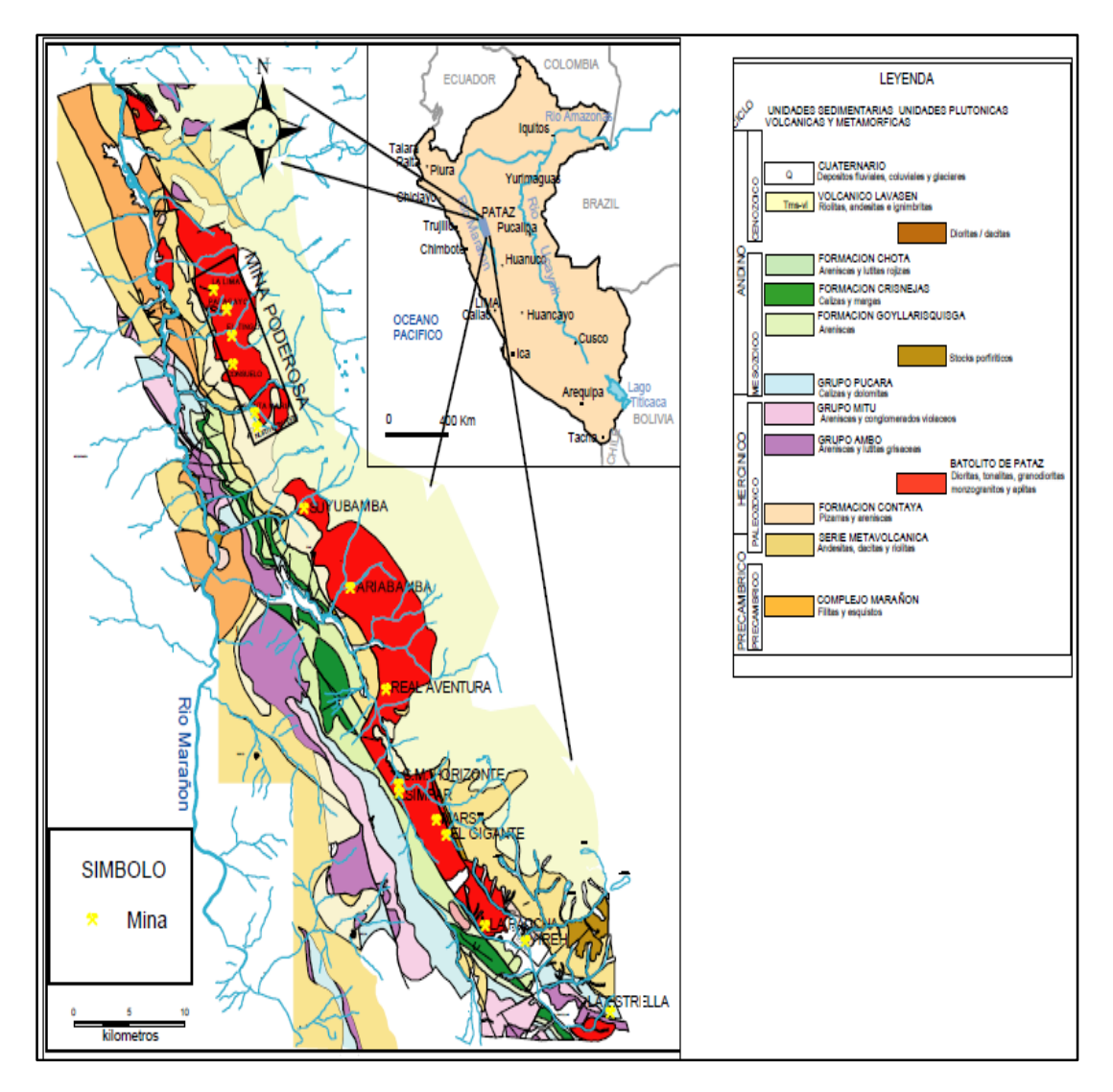

**Figura 3.** Geología y formación del yacimiento por Edades

# <span id="page-25-1"></span><span id="page-25-0"></span>**2.2.1. TIPO DE YACIMIENTO**

La geometría lenticular de los filones, la presencia de estructuras de intercrecimiento así como la estructura interna de la veta, observándose el relleno secuencial de las fracturas por los sulfuros en paragénesis, hacen evidente pues que las vetas de Pataz se han originado por verdaderos procesos hidrotermales post-magmáticos asociados a un evento metalgenético definido, relacionado al emplazamiento del Batolito de Pataz, esta asociación entre Batolito y Mineralización permitiría definir a este cuerpo intrusito como un metalotecto, sitúan a la edad de la mineralización

entre 305 y 315 m. a lo cual significaría que no existe relación con el emplazamiento del Batolito.

### <span id="page-26-0"></span>**2.2.2. DISTRIBUCION REGIONAL Y GEOMETRIA DE LAS VETAS**

La mayor parte de las vetas de la región se ubican dentro del mismo Batolito y presentan continuidad del orden de centenares de metros de los lentes de cuarzo pirita, con potencias que llegan hasta los 10 metros y leyes de hasta de 3 Onz. Au/TM en promedio en ciertos sectores. Aunque se han observado vetas con rumbos y buzamientos diferentes, la mayor parte de las estructuras mineralizadas y de mayor continuidad se ubican con rumbos aproximados N-S y con buzamientos bajos a medios hacia el Este.

### <span id="page-26-1"></span>**2.2.3. MINERALOGIA**

El ensamble mineralógico de las vetas de Pataz, constituye una asociación típica mesotermal (250-350ºC) de cuarzo – pirita –oro.

El Oro se encuentra libre en los bordes de los granos de sulfuros y rellenados en micro fracturas. También se encuentra en asociación con plata, formando electrum, con porcentajes variados. Se le observa comúnmente rellenando fracturas en pirita o en los contactos galena-pirita y/o esfalerita.

La Pirita constituye el sulfuro más común, observándose mayormente encristales subhedrales y anhedrales con borde corroídas por los sulfuros posteriores como la galena y la esfalerita.

La Galena se ha observado como relleno en las micro fracturas de pirita, arsenopirita y esfalerita en algunos casos.

La Esfalerita se encuentra rellenado de micro fracturas de cuarzo y pirita.

La Arsenopirita se le encuentra mayormente atravesando pirita y escalerita, bordeándola o corroyéndola.

La Calcopirita aparece rellenando fracturas de cuarzo y pirita, mayormente como exsolución en escalerita. Los estudios minera gráficos

21

realizados por Miranda (1983), reportan la presencia de tetraedrita en menor proporción, igualmente molibdenita, ilmenita, cobaltita y pirrotina.

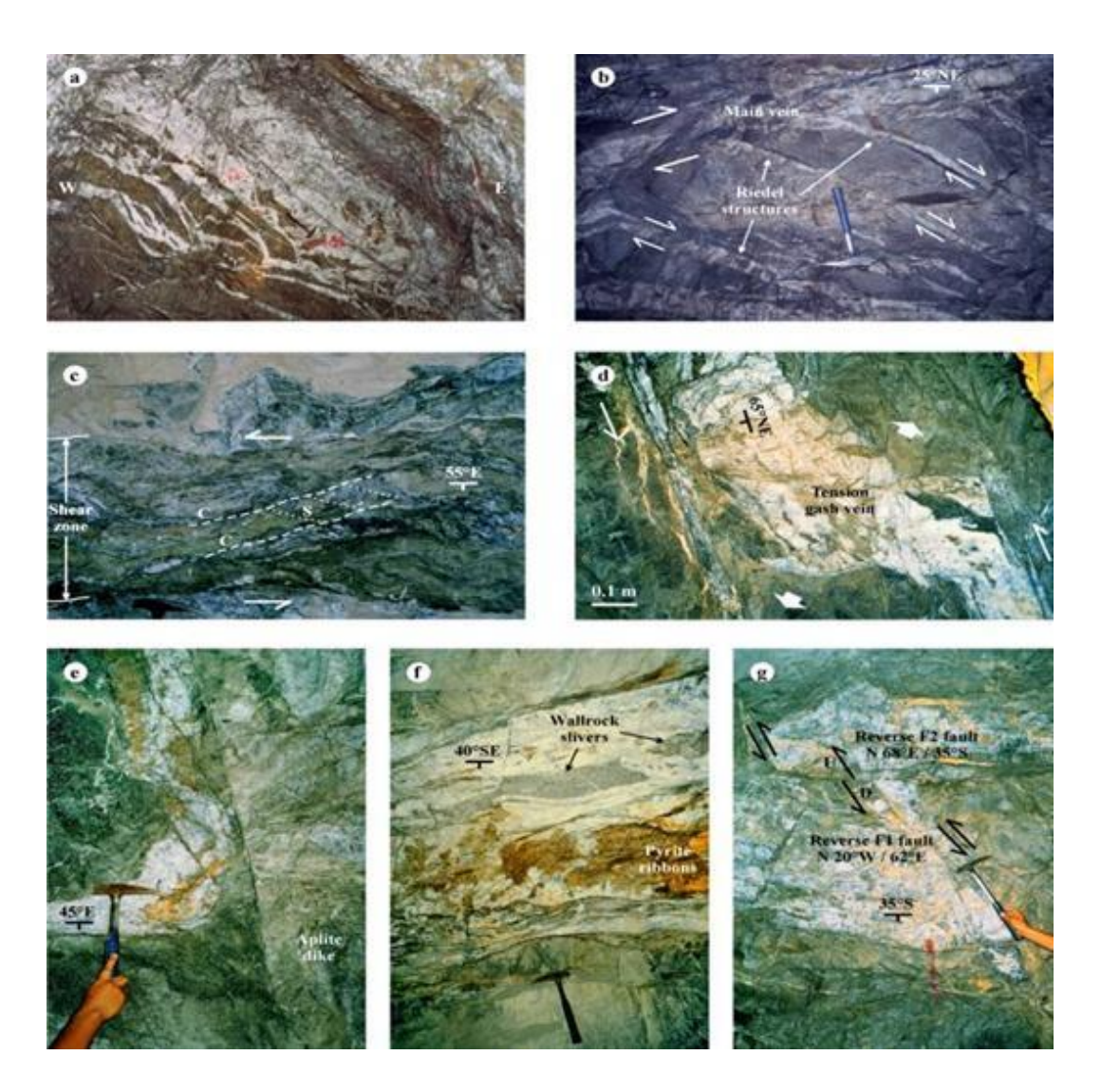

**Figura 4.** Formaciones de vetas (Mineralizacion)

# <span id="page-27-0"></span>**2.3.GEOLOGÍA LOCAL**

# <span id="page-27-1"></span>**2.3.1. EL COMPLEJO METAMORFICO DEL MARAÑON**

En la mineralización de Vijus a orillas del marañón se reconoce la secuencia metamórfica de filitas intercaladas con mica esquistos en la base, en la zona de campamentos Paraíso afloran meta volcánicos y pizarras suprayaciendo a la secuencia anterior.

Los metavolcánicos de tonalidades marrones debido a la oxidación, también se observan colores claros debido a la silicificación, comúnmente se encuentran con fuerte diaclasamiento. Las pizarras se hallan intercaladas con dos metavolcánicos que tienen colores grises oscuros, en algunos casos muestran importantes diseminaciones de pirita fueron incluidas como componentes del complejo por Wilson y Reyes, pero realmente pertenecen a la formación contaya.

### <span id="page-28-0"></span>**2.3.2. EL BATOLITO DE PATAZ**

El batolito de Pataz con una longitud cercana a los 90 km. Es un cuerpo ígneo de composición calco alcalina conformada por dioritas y tonalitas de composición marginal, granodioritas, adamelitas de composición central, un sistema de diques aplíticos- pegmatiticos y finalmente de sistema de diques andesíticos y lamprófidos formados después del evento mineralizante. El batolito aflora en forma lenticular alargada y se sitúa en el flanco Oeste de la cordillera oriental.

#### <span id="page-28-1"></span>**2.3.3. FRANJAS DE DIQUES**

Es un conjunto de diques en su mayoría pegmatiticos los que dan al conjunto una coloración rosácea, debido a su alto contenido de ortosa, en algunos casos con tonos violáceos

# <span id="page-28-2"></span>**2.4. GEOLOGÍA ESTRUCTURAL**

En el Batolito de Pataz los rasgos más importantes son los fallamientos y en este distrito hay tres etapas estructurales que están bien definidos:

- La primera etapa pre mineral.
- La segunda etapa coetánea con la mineralización.
- La tercera etapa post mineral.

Como resultado del primer periodo se formarían las fallas, que se mineralizaron posteriormente con rumbos N 10º W a N 35º W, con buzamientos 45 – 69º NE predominantemente, y que son formados a partir de fallas más antiguas y complejas, estos son fallas de tipo inversas

siniéstrales. Las fallas pre - minerales son importantes porque cerca de ellos se emplazan los clavos mineralizados y controlan la posición de los yacimientos.

La mina Consuelo aloja distintas vetas: Consuelo, Marleny, Atahualpa y Lola. Actualmente en mina Consuelo se está explotando la veta Lola 1 y consuelo, en la cual se va a desarrollar el presente proyecto, trabajando los tajos que se viene explotando con los distintos métodos de explotación.

La veta Lola 1; tiene una orientación promedio de N320° - N330°, con buzamientos desde 45°NE hasta 80°NE, la extensión en el rumbo es de 400m aproximadamente, la potencia varia de unos centímetros hasta 2m, con un promedio de 1.0 m. y 21 grAu/TM. La alteración típica y predominante es la fílica con bordura externa propilítica.

Litología de la Veta Lola 1.

La litología predominante es diorita, granodiorita alterada y hornfels, los ore shoots muestran una geometría irregular elíptica. Los valores más altos se encuentran cuando existen intersecciones de fracturas y fallas de rumbo NE- SW y NW-SE. Es claro que la relación potencia-ley no es directa, ya que si bien gran parte de los mayores espesores se encuentran al interior del ore shoot, muchas otras zonas muestran potencias altas con valores bajos de oro. El tipo de roca en estudio es de tipo III (regular)

#### <span id="page-29-0"></span>**2.4.1. FALLAS VERTICALES**

Estas estructuras regionales que se extienden por varios Kms., con buzamientos esencialmente verticales, se pueden separar en dos grupos principales:

Una de dirección N-W y otras cercanas al E-W. Las fallas del primer grupo controlan un último hundimiento de la fosa tectónica del Marañón, producido probablemente durante el plioceno (Wilson 1964). Su desarrollo es evidentemente posterior al emplazamiento mineral.

Estas estructuras regionales que se extienden por varios Km. Con buzamientos esencialmente verticales, se puede separar en dos grupos principales; Una de dirección N-W. Las fallas del primer grupo controlan un último hundimiento de la fosa tectónica del Marañón, produciendo probablemente durante el plioceno (Wilson 1964). Su desarrollo es evidente posterior al emplazamiento mineral.

Este fallamiento afecta en gran parte solo la margen oeste del batolito, estando presente también en los afloramientos del Complejo del Marañón. Las fallas de dirección Este Oeste se ubican en el Batolito afectando también al Complejo, su importancia en la mineralización parece primordial, ya que en sus inmediaciones se ubican gran parte de las vetas conocidas hasta la actualidad, pudiendo asumir su origen por lo menos contemporáneo a la mineralización, es posible que haya desplazado a las fallas N-W (Wilson 1964).

La veta consuelo es cortada por esta falla con un desplazamiento Sinextral no muy definido debido al cambio de rumbos y buzamientos.

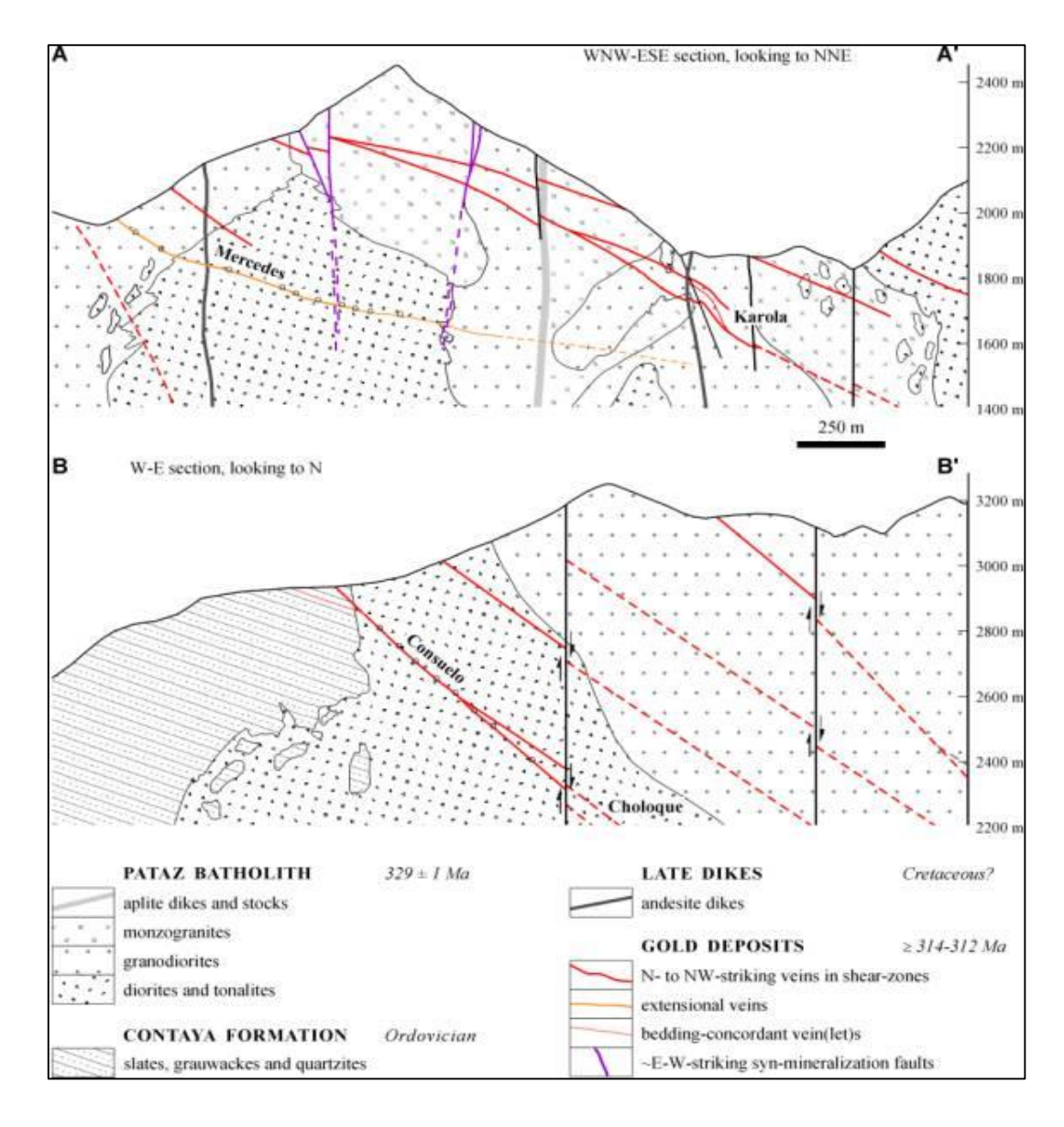

**Figura 5.** Sistemas de fallas.

#### <span id="page-31-0"></span>**2.4.2. FALLAS DE BAJO ANGULO**

En este sistema se agrupan un conjunto de fallas de Rumbo N-S y buzamientos menores de 50 Este que forman un paquete de fallas anastomosadas paralelas a la fosa del Marañón, con un ancho promedio de 3 Km., y una profundidad que supera los 1000 m., verticales y los 2000 m., según el buzamiento.

Precisamente, en estas fallas es donde se emplaza mayormente la mineralización para conformar las vetas como, por ejemplo: Mercedes, La Brava, Kamelia en Papagayo; Veta La Lima, Farol, Valdivia entre otras. La

cinemática general de este callamiento es compleja por haber sido afectado por una tectónica polifásica que enmascaran los eventos anteriores.

# <span id="page-32-0"></span>**2.5.GEOLOGÍA ECONOMICA**

Se resume la geología de la Unidad Consuelo que es la zona de estudio del trabajo.

### <span id="page-32-1"></span>**2.5.1. VETA CONSUELO**

Se encuentra emplazada en roca granodiorita, diorita-tonalita. Esta veta presenta un rumbo promedio S - N con buzamiento > 45º E y tiene una potencia de 1.10 m. la veta está constituida por cuarzo, pirita y óxidos. Hacia el norte la veta tiende a disminuir en potencia (cierre local) por efecto de falla, en la actualidad se explora hacia cotas inferiores con una rampa inicial de acceso.

#### <span id="page-32-2"></span>**2.5.2. RESERVAS MINERALES**

Las reservas minerales de la "Mina Consuelo" han sido divididas en vetas. La cubicación se realiza tomando parámetros propios de la Empresa y sobre un Cut-off de producción. Se estima entre recursos y reservas de hasta mayor de 1100,000 Ton.

### **CAPITULO III**

#### **OPERACIONES DE LA MINA CONSUELO**

#### <span id="page-33-2"></span><span id="page-33-1"></span><span id="page-33-0"></span>**3.1.OPERACIONES MINERAS**

El aprovechamiento de los minerales del subsuelo exigen la realización de galerías, cortadas, cruceros, chimeneas, sub niveles y otros, el principio de ejecución de estas labores que tienen como única superficie libre el frente de excavación, radica en la apertura de una cavidad inicial, mediante barrenos de cuele y los siguientes taladros en la totalidad de la sección, rompiendo hacia dicha cavidad, por ello es determinante el avance obtenido por el cuele, debido a que éste va limitar el avance de la sección total. Para labores de avance de secciones reducidos como son los subniveles y las chimeneas se está empleando el arranque paralelo de corte quemado y cilíndrico obteniendo buenos resultados para taladros de 6 pies, también es necesario darle mayor importancia al paralelismo de los taladros de arranque.

Aun cuando el avance del arranque haya sido un éxito debemos tener cuidado con los demás taladros principalmente con los arrastres y las alzas que por operación es difícil obtener el paralelismo deseado.

Las características físicas de la roca en las diferentes unidades de Poderosa, varían desde la roca suave hasta una roca dura, por la presencia de estructuras rocosas

#### <span id="page-33-3"></span>**3.1.1. MALLA DE PERFORACIÓN**

Se llama malla de perforación a la distribución de taladros que se hace en un frente de voladura, partiendo de dos ejes punto de dirección y gradiente, considerando básicamente a la relación del Búrden/ Espaciamiento y su directa vinculación con la profundidad de los taladros.

Los taladros se distribuirán en forma concéntrica, con los del arranque en el área central de perforación, siendo su secuencia como sigue:

- a) Marque del frente, sacando punto de dirección en chimeneas y gradiente en subniveles con pintura, haciendo uso de los cordeles.
- b) Marque el contorno midiendo ancho y altura de la sección.
- c) Marque el trazo de los taladros en el frente.
- d) Determine la dirección de los taladros.

#### <span id="page-34-0"></span>**3.1.1.1. Breve descripción de Subniveles y Chimeneas.**

**Subniveles:** Labor casi horizontal que se desarrolla sobre veta tienen una misma cota su función primordial es de facilitar el transporte del mineral de los tajeos hacia los echaderos de mineral

**Chimenea:** Labor vertical o inclinada entre dos galerías excavada en sentido ascendente.

Sus funciones pueden ser varias:

- a) [Ventilación.](https://es.wikipedia.org/wiki/Ventilaci%C3%B3n_de_minas)
- b) Transporte de material.
- c) Acceso de servicios.
- d) Evacuación de emergencia.

construida por el sistema convencional ubicados en los niveles 2300, 2350, 2400, 2470, 2540, 2600, 2675, 2730 y 2805, en la mina Consuelo de la zona norte, por la deficiencia y el incumplimiento en el metraje de estas labores se ha visto mejorar la malla de perforación y los índices de la TAC a si dar cumplimiento al programa de avance lineal propuesto por Compañía Minera Poderosa.

Variables de diseño

- $-RMR = 55$
- Tipo de roca III (regular)
- $-$  GSI = 49.99
- $RQD = 55.6 \%$
- Resistencia a la compresión = 38.33 MPa
- densidad de la roca =  $2.75$  t/ m3
- Diámetro de broca () = 36 mm
- $%$  de acoplamiento = 80  $%$
- Eficiencia de perforación = 95%
- Longitud del barreno  $(LB) = 6$  pies
- Ancho de labor  $= 1.2$  m
- Alto de labor  $= 1.8$  m
- Diámetro de broca rimadora () = 64 mm
- Angulo de los taladros de contorno =  $3^\circ$
- Desviación angular =  $10 \text{ mm/m}$
- Error de emboquille  $= 20$  mm

#### <span id="page-35-0"></span>**3.1.1.2. Diseño del arranque**

El siguiente diseño está basado en la metodología sueca de Roger Holmberg con algunas modificaciones para evitar algunas anomalías y malos efectos en la voladura:

Paso 1: Avance por disparo según el diámetro de broca y longitud de barra.

Haremos un arranque de cuatro secciones por tanto la profundidad de los taladros puede estimarse con la siguiente ecuación:

$$
L=0.15+34.1\emptyset_2-39.4\emptyset_2^2
$$

Donde:

L = (Long. Barra) x (eficiencia perforación)

L =  $(6 \text{ pies} \times 0.95) = 5.7 \text{ pies} = 1.74 \text{m}$ 

Cuando empleamos la broca de 36 mm tenemos lo siguiente:

 $L = 0.15 + 34.1$  (0.036) – 39.4 (0.036)2 = 1.33 m

Esto quiere decir que con un solo taladro vacío de 36 mm solo se podría alcanzar un máximo de 1.33 m de avance, y como ya calculamos el avance requerido es 1.74 m, por tanto, tenemos dos opciones. Una es perforar
taladros juntos según la ecuación para encontrar el taladro vacío equivalente y otra es usar la broca rimadora.

Ahora vemos que aun usando la broca rimadora no se alcanza el objetivo, por tanto, es necesario perforar más de un taladro vacío para lo cual usaremos la ecuación siguiente.

$$
\emptyset 2 = \emptyset' 2x \sqrt{NT}
$$

Dónde:

∅2 = diámetro vacío equivalente.

∅′2 = diámetro de broca rimadora (0,064 m)

NT = número de taladros a perforar.

Reemplazando la ecuación con un taladro perforado se tiene:

$$
\emptyset
$$
2= 0.064 $\sqrt{2}$  = 0.062 m

**Paso 2.** Cálculo para los cuadrantes de arranque

 $B1 = 1.7 \times 0.2$  $B1 = 1.7 \times 0.062$  $B1 = 0.15$  m Ahora, se calcula el burden práctico (Bp) B1P=B1− EP

Dónde:

EP = Error de perforación (m)

EP=  $(\alpha L + e) = (0.01x1.74 + 0.02) = 0.037$ 

 $\alpha$  = Desviación angular (m/m) = 0,01 m

 $L =$  Profundidad de los taladros  $(m)$ 

L= (longitud de barra) \*(eficiencia de perforación)

 $L = 6' \times 0.95 = 1.74$  m

 $e$  =error de emboquille (m) = 0.02 m

El burden práctico será:

B1P= 0.15 − 0,037 = 0.11 m

**Paso 3.** Cálculo de la apertura del primer cuadrángulo del modelo de holmberg.

A: Apertura rectangular I:

$$
A1 = \sqrt{2} \times B1P
$$

$$
A1 = \sqrt{2} \times 0.11
$$

 $A1 = 0.155 \approx 0.16 m$ 

Cálculo de distancia entre taladros en el primer cuadrángulo.

$$
A'h1 = \sqrt{2} \times B1
$$
  

$$
A'h1 = \sqrt{2} \times 0.15
$$
  

$$
A'h1 = 0.21 m
$$

**Paso 4.** Cálculo de la apertura del segundo cuadrángulo del modelo de holmberg

A: Apertura rectangular II:

$$
A2 = \sqrt{2} \times (B1 - EP)
$$

$$
A2 = \sqrt{2} \times (0.15 - 0.04)
$$

 $A2 = 0.155 \approx 0.16$  m

Cálculo del burden máximo.

$$
B2 = 8.8 \times 10^{-2} \frac{\sqrt{A2 \times q1 \times RWS_{ANFO}}}{(Q1 \times C)^{0.5}}
$$
  
\n
$$
B2 = 8.8 \times 10^{-2} \times \frac{\sqrt{0.16 \times 0.55 \times 1.09}}{(0.036 \times 0.46)^{0.5}}
$$
  
\n
$$
B2 = 0.211 \approx 0.21 \text{ m}
$$
  
\nAhora, se calcula el burden práctico (B2P)  
\n
$$
B2P = B2 - EP
$$
  
\n
$$
B2P = 0.21 - 0.04
$$
  
\n
$$
B2P = 0.17 \text{ m}
$$

Cálculo de distancia entre taladros en el segundo cuadrángulo.

$$
A'h2 = \sqrt{2} \times \left(B2P + \frac{A'h1}{2}\right)
$$
  

$$
A'h2 = \sqrt{2} \times \left(0.17 + \frac{0.21}{2}\right)
$$
  

$$
A'h2 = 0.38 \, m
$$

**Paso 5.** Cálculo de la apertura del tercer cuadrángulo del modelo de holmberg

A3: Apertura rectángulo III:

$$
A3 = \sqrt{2} \times (B2P + \frac{A'h1}{2} - EP)
$$
  

$$
A3 = \sqrt{2} \times (0.17 + \frac{0.21}{2} - 0.04)
$$
  

$$
A3 = 0.33 m
$$

Cálculo del burden máximo.

$$
B3 = 8.8 \times 10^{-2} \frac{\sqrt{A3 \times q1 \times RWS_{ANFO}}}{(Q1 \times C)^{0.5}}
$$
  

$$
B2 = 8.8 \times 10^{-2} \times \frac{\sqrt{0.33 \times 0.55 \times 1.09}}{(0.036 \times 0.46)^{0.5}}
$$
  

$$
B2 = 0.30 \text{ m}
$$

Ahora, se calcula el burden práctico (B2P)

$$
B3P = B3 - EP
$$
  

$$
B3P = 0.30 - 0.04
$$
  

$$
B3P = 0.26 m
$$

Cálculo de distancia entre taladros en el tercer cuadrángulo.

$$
A'h3 = \sqrt{2} \times \left(B3P + \frac{A'h2}{2}\right)
$$
  

$$
A'h3 = \sqrt{2} \times \left(0.26 + \frac{0.38}{2}\right)
$$
  

$$
A'h3 = 0.64 \ m
$$

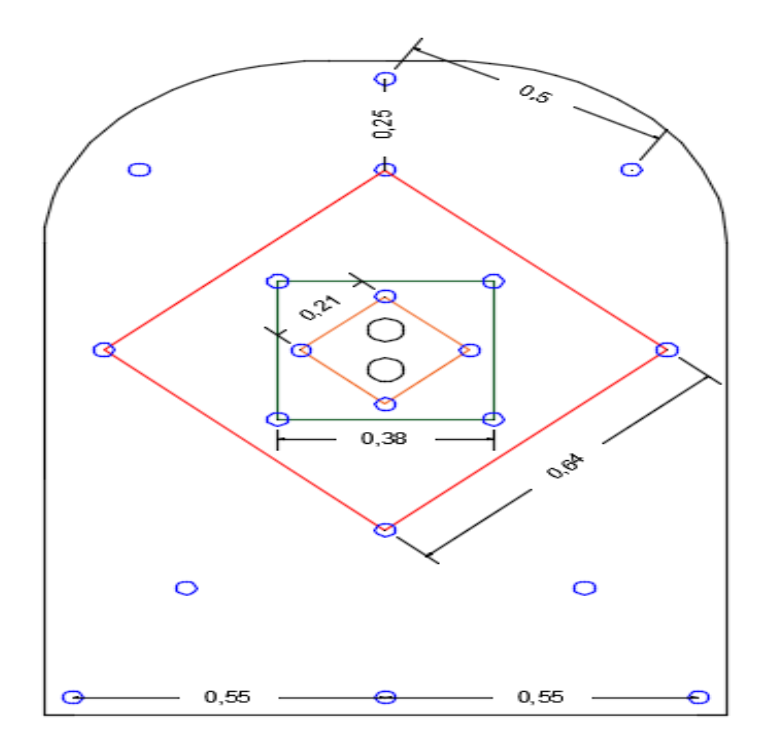

**Figura 6.** Diseño del arranque.

**Subnivel:** 

- **Tipo de roca buena**. Se tiene una malla de 21 taladros con un arranque de 6 taladros cargándose 4 taladros quedando sin cargar los 2 restantes
- **Tipo de roca regular**. Se tiene una malla de 22 taladros con un arranque de 7 taladros cargándose 4 taladros quedando sin cargar los 3 restantes

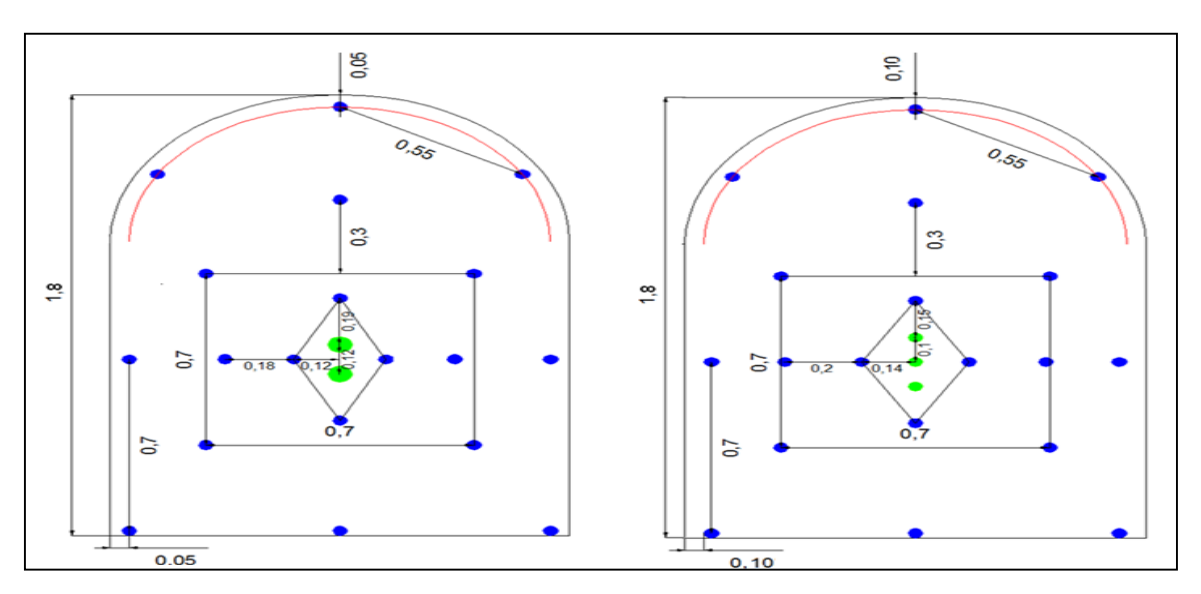

**Figura 7.** Diseño de malla para subniveles.

**Chimenea:** 

- **Tipo de roca buena**. Se tiene una malla de 30 taladros con un arranque de 6 taladros cargándose 3 taladros quedando sin cargar los 3 restantes
- **Tipo de roca regular**. Se tiene una malla de 30 taladros con un arranque de 7 taladros cargándose 4 taladros quedando sin cargar los 3 restantes

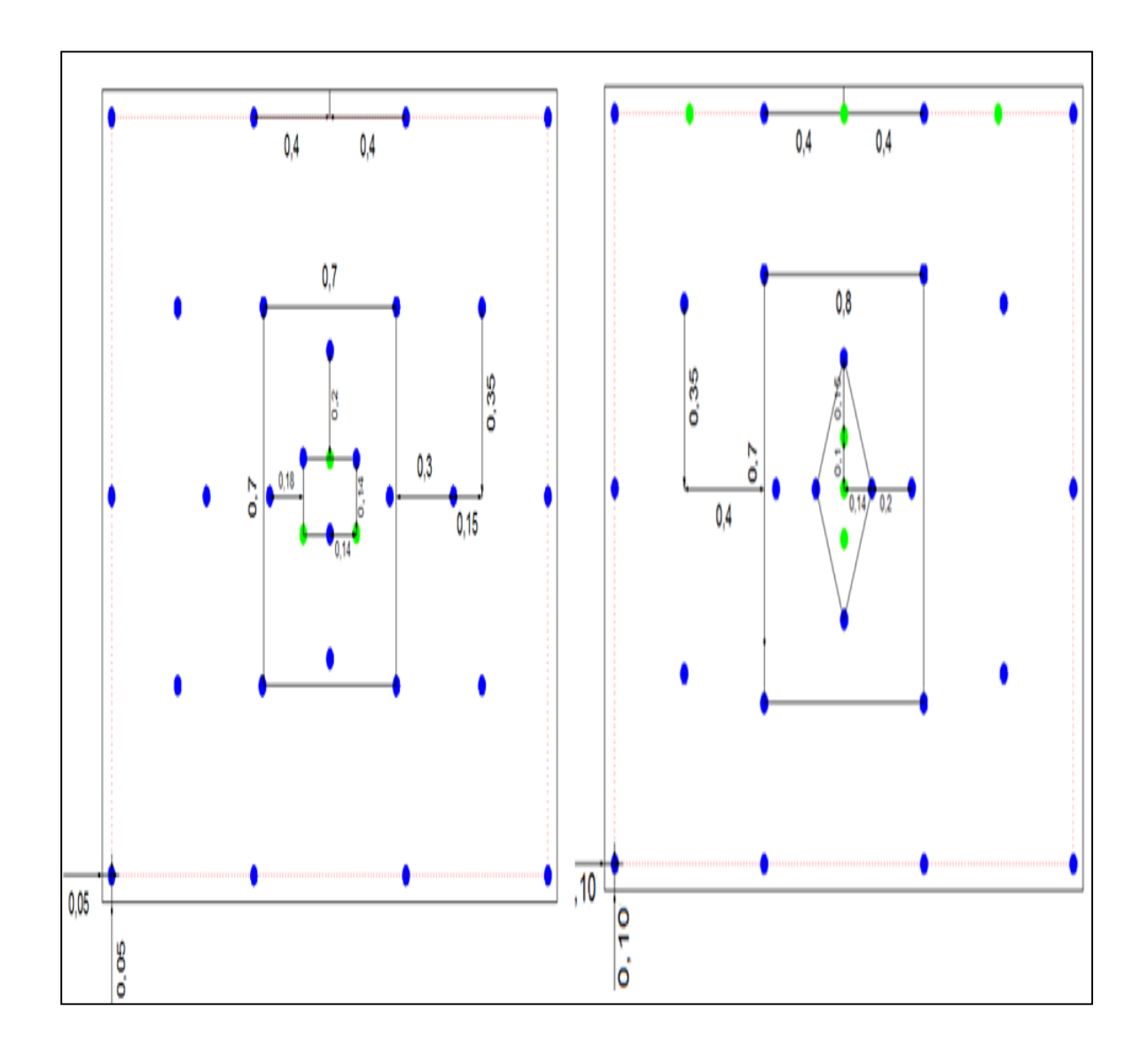

**Figura 8**: Diseño de malla para chimenea

#### **3.1.2. PERFORACIÓN**

La perforación en la Mina Consuelo, tanto en frentes como en tajeos se realiza utilizando máquinas perforadoras manuales Jack Leg marca RNP, juegos de brocas de 36 mm de diámetro, barrenos de 4 y 6 pies; estos aceros son marca Sandvik. La perforación resulta determinante en la eficiencia de la voladura, en obtener un mayor avance por disparo, además su control podría disminuir gastos operativos en transporte de material de sobre rotura, mayor estabilidad de la roca circundante y mayor gasto en sostenimiento.

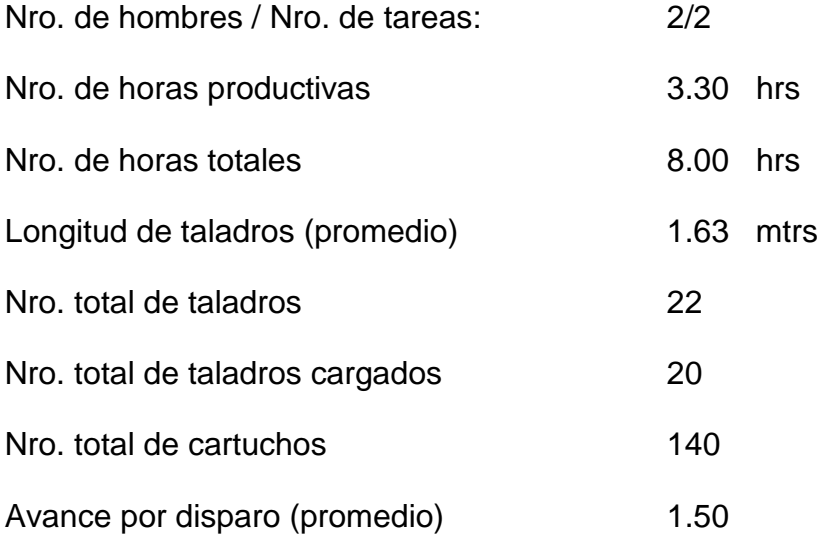

#### **3.1.3. LIMPIEZA**

- **Subniveles:** Desde el inicio del subnivel hasta los 20 metros al frente la limpieza es a pulso (carretilla), pasando los 20 metros se utiliza winches de 15 HP para la limpieza.
- **Chimeneas:** La limpieza varía según la inclinación de la veta, usando winches de arrastre de 15 HP cuando la inclinación en menor a los 45°. Mayor a los 45 grados de inclinación en chimeneas la limpieza es apulso.

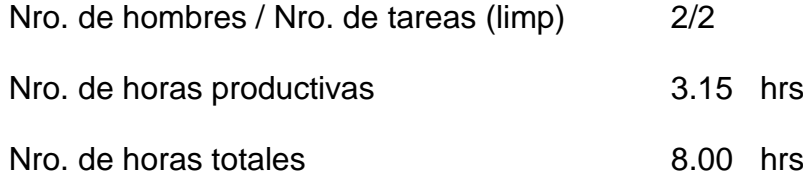

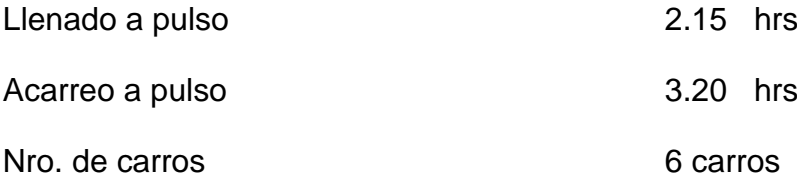

#### **3.2. CALCULO DE COSTO DE UN SUBNIVEL DE 4' x 6'**

Para determinar los costos de avance se han tenido que considerar los estándares obtenidos en la mina, en cuanto a los precios unitarios de los materiales y herramientas se han considerado los precios del mercado con un incremento del 5% por costos del transporte y otros gastos.

Primeramente, antes de calcular el costo de 1 metro de avance tenemos que considerar la sección del frente de labor, que está dado en metros cuadrados, no se considera sobre rotura, porque es responsabilidad de los supervisores de evitar que esto suceda.

Sección: 12 m x 1.8 m

**Eficiencia por ciclo. -** Es el avance por cada disparo, como se está calculando para taladros de 6 pies tenemos que en promedio la eficiencia por ciclo es de 1.47 m.

**Avance unitario. -** La referencia del avance para todos los cálculos que serán referidos para un avance de 1 m.

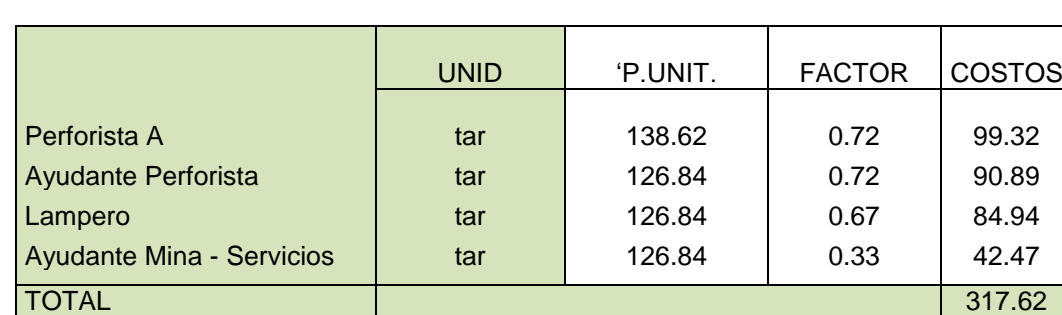

#### **3.2.1. COSTO DIRECTO.**

**Tabla 3** . Costo directo para subniveles

## **3.2.2. COSTO INDIRECTO.**

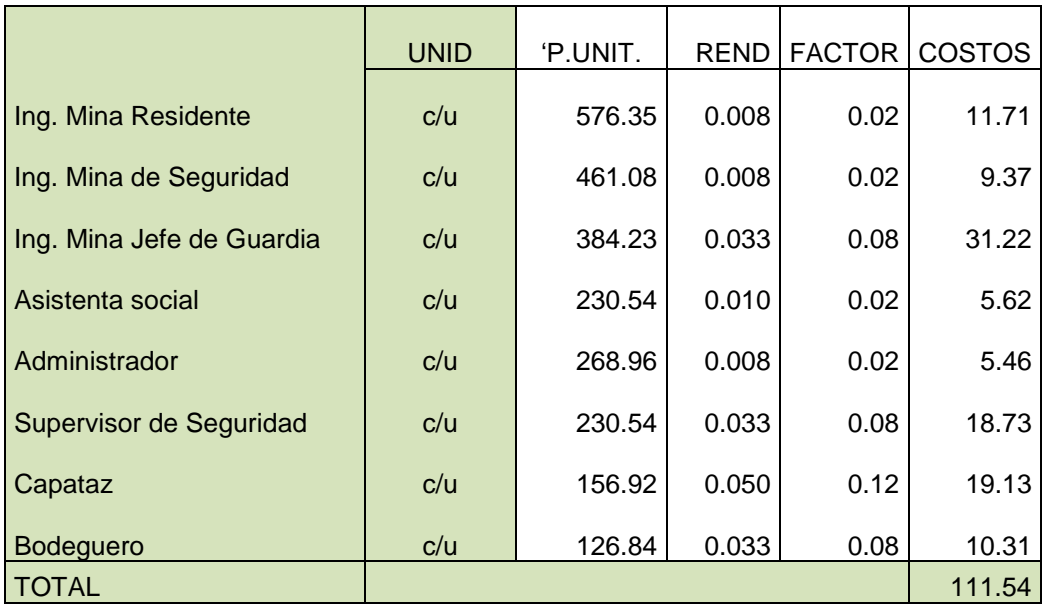

**Tabla 4** . Costo indirecto para subniveles

## **3.2.3. COSTO DE PERFORACIÓN Y VOLADURA**

#### **Barreno de 4'**

$$
F = \frac{\left(4 \frac{pies}{taladro}\right)\left(20 \frac{taladro}{ciclo}\right)(0.68ciclos)}{vida util barreno (1500 pies)}
$$
  
F = 0.0363  
Costo de barreno = 0,0363 x 171.22 S/ = 6.21

**Barreno de x 6'**

$$
F = \frac{\left(2 \frac{\text{pies}}{\text{taladro}}\right) \left(20 \frac{\text{taladro}}{\text{ciclo}}\right) (0.68 \text{ciclos})}{\text{vida util barreno} \ (1500 \text{ pies})}
$$
\n
$$
F = 0.0181
$$
\nCosto de barreno

\n
$$
= 0.0181 \times 243.71 \text{ S} / = 4.41
$$

|                        | <b>UND</b> | P. UNIT | <b>REND</b> |      | <b>FACTOR</b> | <b>COSTOS</b> |
|------------------------|------------|---------|-------------|------|---------------|---------------|
| Barra Cónica de 4"     | c/u        | 171.22  | 1,500       | Pies | 0.03          | 6.21          |
| Barra Cónica de 6"     | c/u        | 243.71  | 1,500       | Pies | 0.02          | 4.41          |
| Broca Descartable 36mm | c/u        | 55.65   | 175         | Pies | 0.44          | 24.60         |
| Broca Descartable 38mm | c/u        | 61.00   | 175         | Pies | ۰             |               |
| Broca Escariadora 64mm | c/u        | 760.00  | 2,000       | Pies | 0.00          | 3.10          |
| <b>TOTAL</b>           |            |         |             |      |               |               |

**Tabla 5** . Costo de aceros de perforación para subnivel

## **Explosivos "Emulsión y Emulex"**

 $F = \left(105 \frac{\text{cartucho}}{\text{ciclo}}\right) \times \left(0.68 \text{ ciclos}\right) = 71.40 \text{ cartucho Emulex}$  $F = \left(35 \frac{\text{cartucho}}{\text{ciclo}}\right) \times (0.68 \text{ ciclos}) = 23.80 \text{ cartuchos Emulsión}$ 

Costo de Emulex =  $71.40 \times 1.13$  =  $80.68$ 

Costo de Emulsión =  $23.80 \times 0.73$  = 17.37

|                          | <b>UND</b> | P. UNIT | <b>REND</b> |  | <b>FACTOR</b> | <b>COSTOS</b> |
|--------------------------|------------|---------|-------------|--|---------------|---------------|
| Emulsión 7/8" x 7" E 65  | c/u        | 0.73    |             |  | 23.80         | 17.37         |
| Emulex 80%               | c/u        | 1.13    |             |  | 71.40         | 80.68         |
| Detonador Ensamblado     | c/u        | 1.73    |             |  | 20.00         | 34.60         |
| Mecha Rápida de Ignición | m          | 1.09    |             |  | 6.00          | 6.54          |
| <b>TOTAL</b>             |            |         |             |  |               |               |

**Tabla 6**. Costo de explosivos para subnivel

# **3.2.4. CALCULO DE COSTO DEL EQUIPO SUB NIVEL 4' X 6'**

Dentro de los costos del equipo que utilizamos tenemos: perforadora.

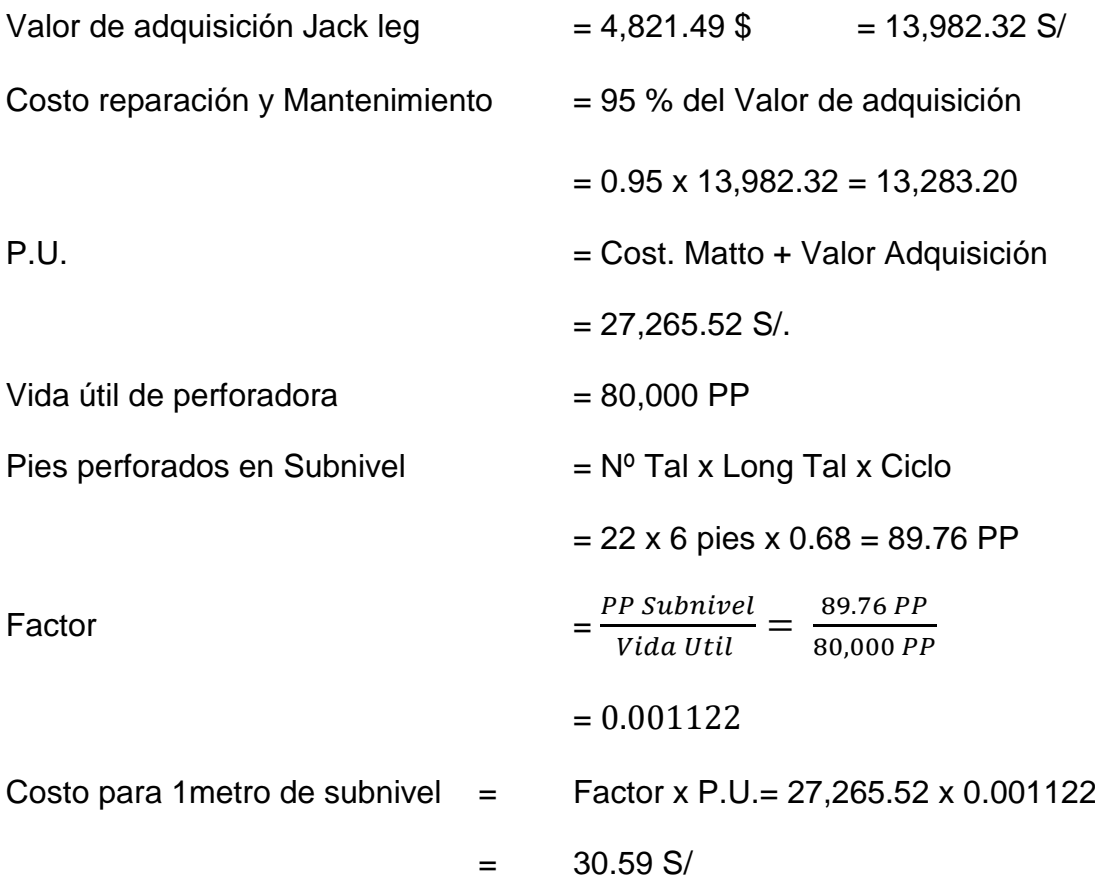

#### **3.2.5. COSTO DE IMPLEMENTOS DE SEGURIDAD**

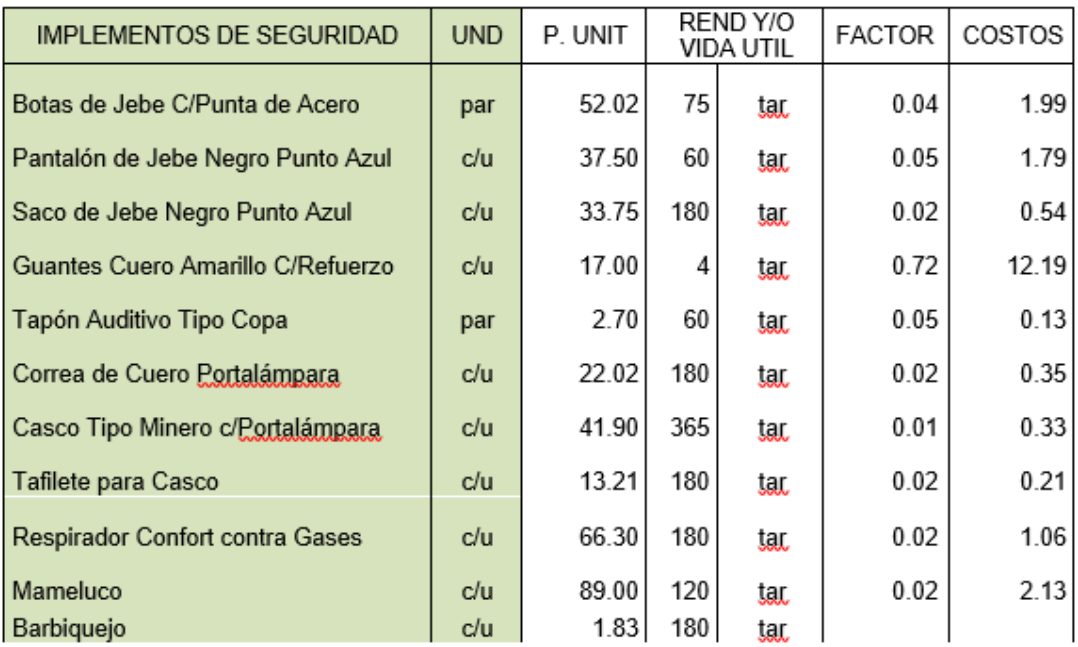

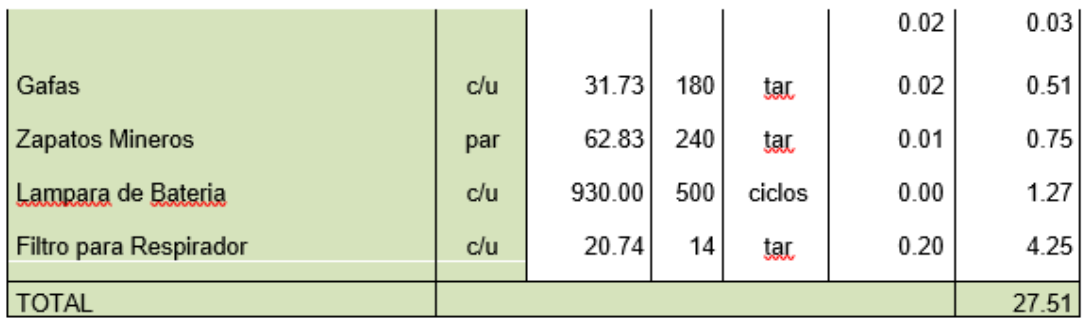

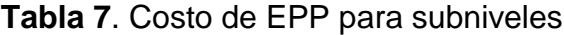

# **3.2.6. COSTO DE HERRAMIENTAS.**

| <b>HERRAMIENTAS</b>           | <b>UND</b> | P. UNIT | REND Y/O<br><b>VIDA UTIL</b> |           | <b>FACTOR</b> | <b>COSTOS</b> |
|-------------------------------|------------|---------|------------------------------|-----------|---------------|---------------|
| Lampa T/Cuchara               | c/u        | 56.28   | 750                          | TM        | 0.01          | 0.46          |
| Aceite de Perforación         | gl         | 22.15   | 294                          | PP        | 0.29          | 6.46          |
| Flexómetro 5 m                | c/u        | 14.42   | 800                          | <b>TM</b> | 0.01          | 0.11          |
| Pintura Spray ABRO 16 onzas   | c/u        | 6.70    | 500                          | <b>TM</b> | 0.01          | 0.08          |
| Pico de Punta y Pala          | c/u        | 31.63   | 1,500                        | <b>TM</b> | 0.00          | 0.13          |
| Carretilla Llanta de Jebe 4p3 | c/u        | 355.54  | 500                          | <b>TM</b> |               | 7.11          |
| Llave Styllson #14            | c/u        | 88.50   | 3,750                        | <b>TM</b> | 0.00          | 0.15          |
| Comba de Acero 6 Lbras        | c/u        | 28.80   | 3,750                        | <b>TM</b> | 0.00          | 0.05          |
| <b>Alambre Nro 8</b>          | Kg         | 3.28    | 1                            |           | 0.136         | 0.45          |
| Combas de 12 lbrs             | c/u        | 42.30   | 3,750                        | <b>TM</b> | 0.002         | 0.07          |
| Atacadores                    | c/u        | 7.00    | 30                           | Ciclos    | 0.023         | 0.16          |
| <b>Guiadres</b>               | c/u        | 4.00    | 30                           | Ciclos    | 0.023         | 0.09          |
| <b>Sopletes</b>               | c/u        | 25.00   | 200                          | Ciclos    | 0.003         | 0.09          |
| <b>Cucharillas</b>            | c/u        | 248.19  | 60                           | Ciclos    | 0.011         | 2.81          |
| Saca brocas                   | c/u        | 228.00  | 200                          | Ciclos    | 0.003         | 0.78          |
| Barra de aluminio p/acuñar 10 | c/u        | 114.38  | 5,000                        | TM        | 0.0012        | 0.14          |
| Barra de aluminio p/acuñar 8  | c/u        | 99.33   | 5,000                        | <b>TM</b> | 0.0012        | 0.12          |
| Manguera de Aire de 1"        | m          | 6.62    | 1,500                        | TM        | 0.00          | 0.03          |
| Manguera de Agua de 1/2"      | m          | 3.50    | 1,500                        | TM        | 0.00          | 0.01          |
| <b>TOTAL</b>                  |            |         |                              |           |               | 19.29         |

**Tabla 8**. Costo de herramientas para subniveles

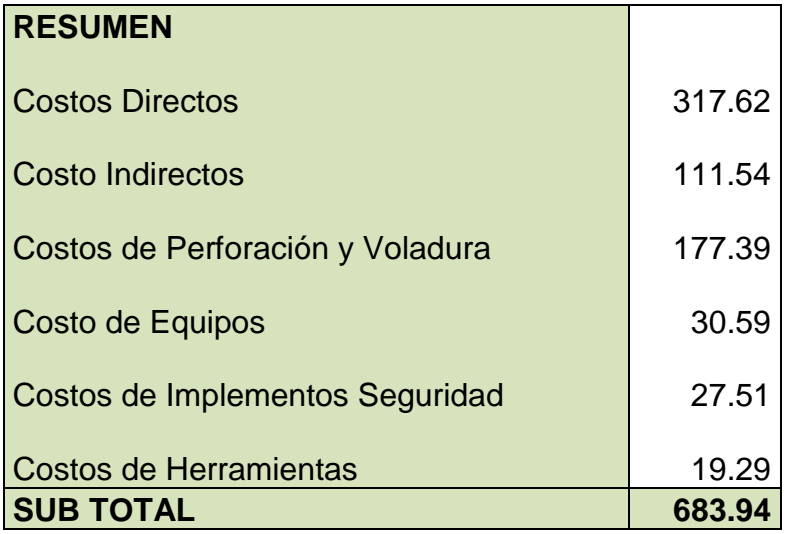

# **3.2.7. OTROS GASTOS**

### **Medicinas**

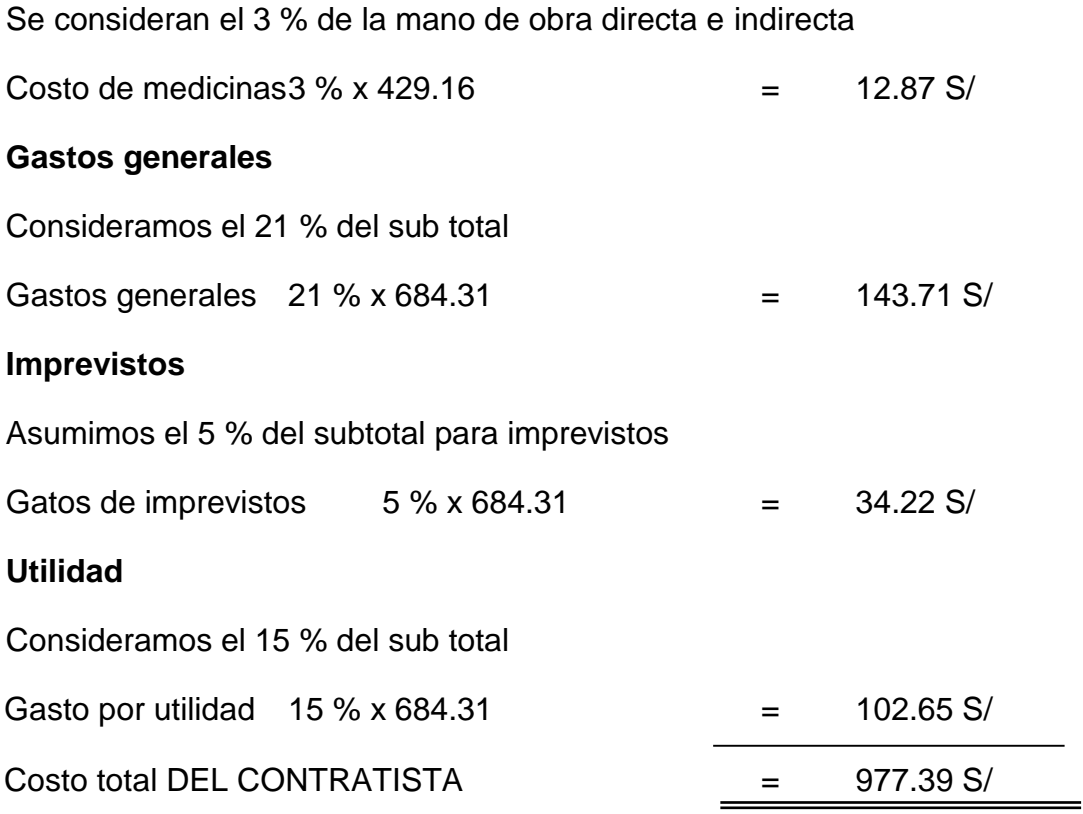

## **3.3. CALCULO DE COSTO DE UNA CHIMENEA DE 8' x 5'**

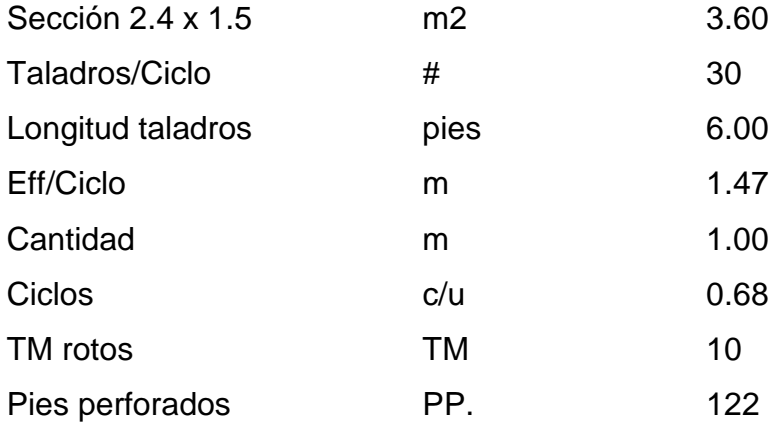

## **3.3.1. COSTO DIRECTO.**

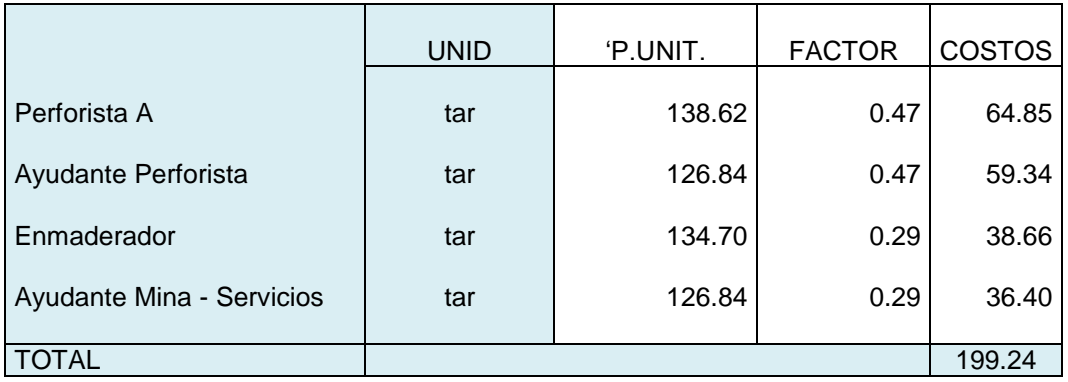

# **Tabla 9** . Costo directo para chimenea doble

## **3.3.2. COSTO INDIRECTO.**

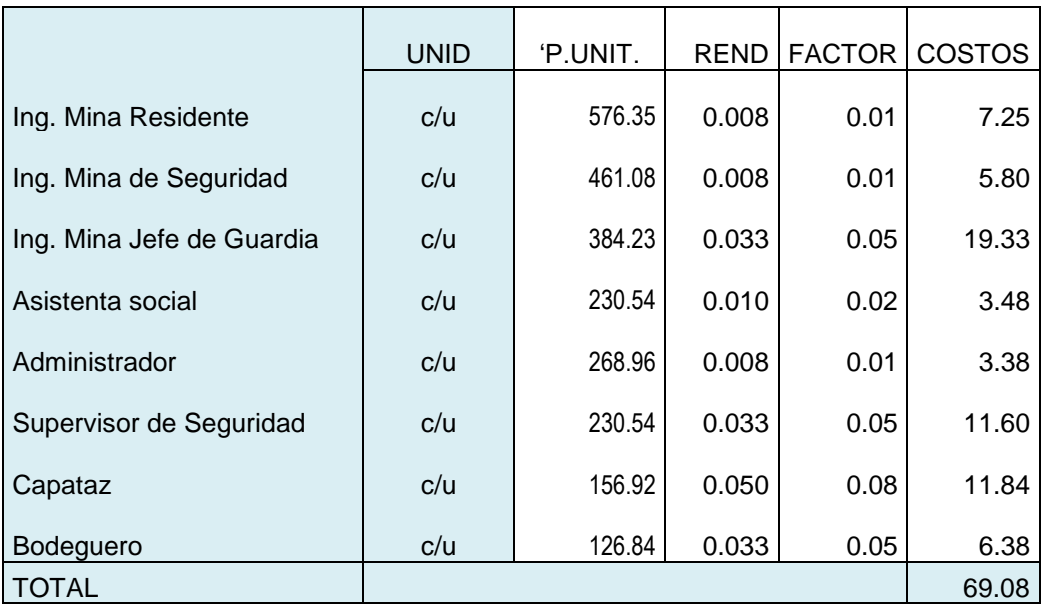

# **Tabla 10** . Costo indirecto para chimenea doble

#### **3.3.3. COSTO DE PERFORACION Y VOLADURA**

**Barreno de 4'**

$$
F = \frac{\left(4 \frac{\text{pies}}{\text{taladro}}\right) \left(30 \frac{\text{taladro}}{\text{ciclo}}\right) (0.68 \text{ciclos})}{\text{vida util barreno} (1500 \text{ pies})}
$$

$$
F = 0.0544
$$

Costo de barreno =  $0,0544 \times 171.22 \text{ S} = 9.31$ 

**Barreno de x 6'**

$$
F = \frac{\left(2 \frac{\text{pies}}{\text{taladro}}\right) \left(30 \frac{\text{taladro}}{\text{ciclo}}\right) (0.68 \text{ciclos})}{\text{vida util barreno} \left(1500 \text{ pies}\right)}
$$

 $F = 0.027$ 

Costo de barreno =  $0.027 \times 243.71$  S/ = 6.63

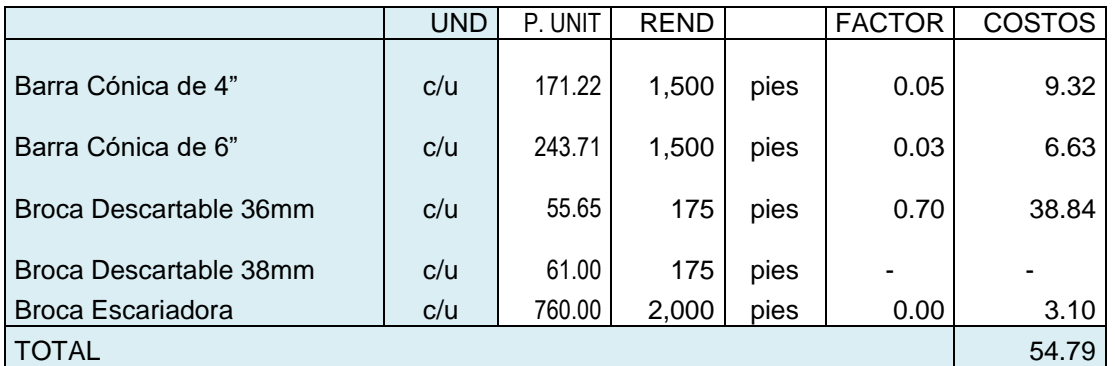

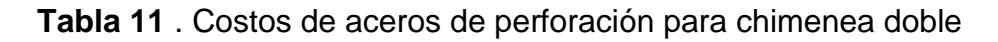

**Explosivos "Emulsión y Emulex"** 

$$
F = \left(70 \frac{cartucho}{ciclo}\right) \times (0.68 \, ciclos) = 47.62 \, cartucho\n \text{Emules}
$$
\n
$$
F = \left(144 \frac{cartucho}{ciclo}\right) \times (0.68 \, ciclos) = 97.96 \, cartuchos\n \text{Emulsión}
$$
\n
$$
\text{Costo de Emules } 80\% = 47.60 \times 1.13 = 53.79
$$
\n
$$
\text{Costo de Emulsión E } 65 = 97.92 \times 0.73 = 71.48
$$

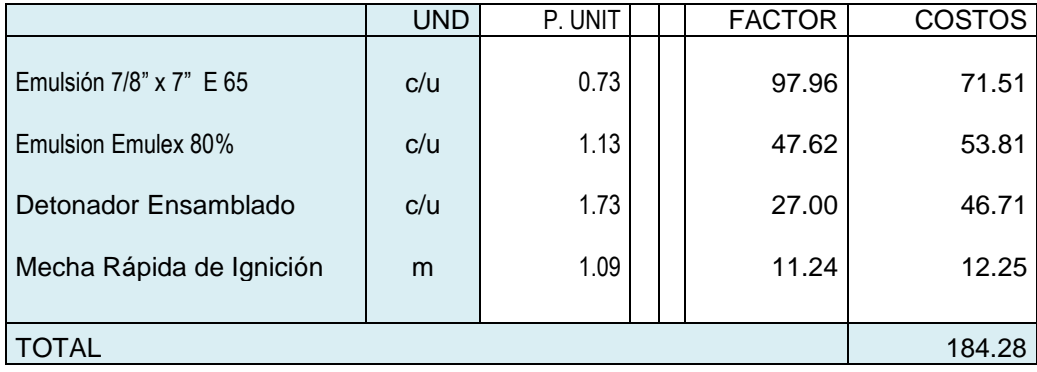

**Tabla 12** . Costo de explosivos para chimenea doble

#### **3.3.4. CALCULO DE COSTO DEL EQUIPO EN CHIMENEA DE 8' X 5'**

Dentro de los costos del equipo que utiliza la Ctta tenemos: perforadora. Valor de adquisición Jack leg $= 4,821.49$  \$  $=$  13,982.32 S/ Costo reparación y Mantenimiento  $=$  95% del Valor de adquisición  $=$  0.95 x 13,982.32 = 13,283.20 P.U. = Cost.Matto + Valor adquisición  $= 27,265.53$  S/. Vida útil de perforadora  $=$  80,000 PP Pies perforados en Subnivel  $=$   $N^{\circ}$  Tal x Long Tal x Ciclo  $= 30 \times 6$  pies  $\times 0.68 = 122.4$  PP Factor  $=$  $\frac{\text{PP} \text{chimenea}}{\text{Vida Util}} =$ 122 PP 80,000 PP  $= 0.00153$ Costo para 1 metro de subnivel  $=$  Factor x P.U.  $= 27,265.53 \times 0.00153$  $=$  41.73 S/ 45

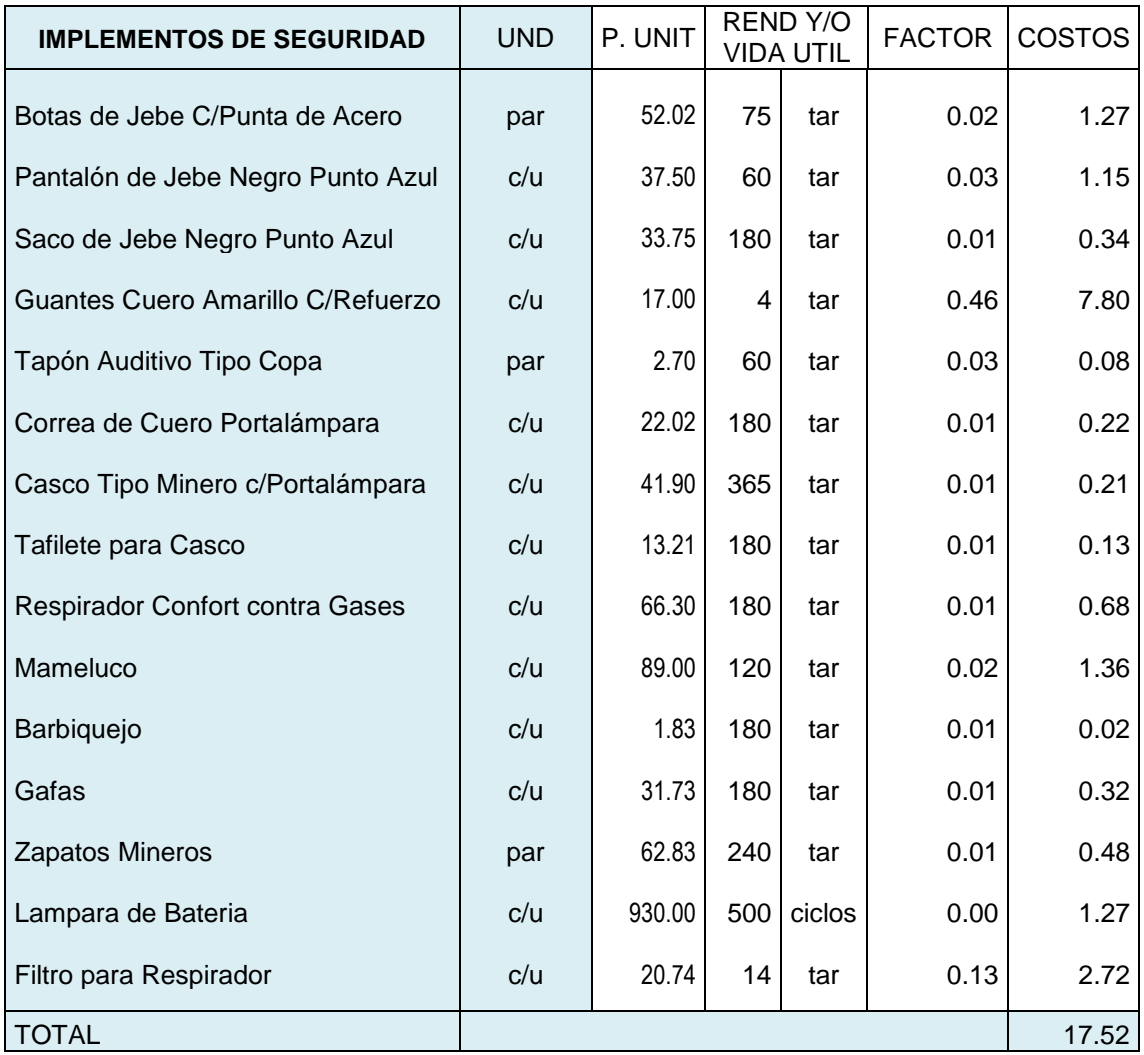

## **3.3.5. COSTO DE IMPLEMENTOS DE SEGURIDAD**

**Tabla 13** . Costo de EPP para chimenea doble

# **3.3.6. COSTO DE HERRAMIENTAS.**

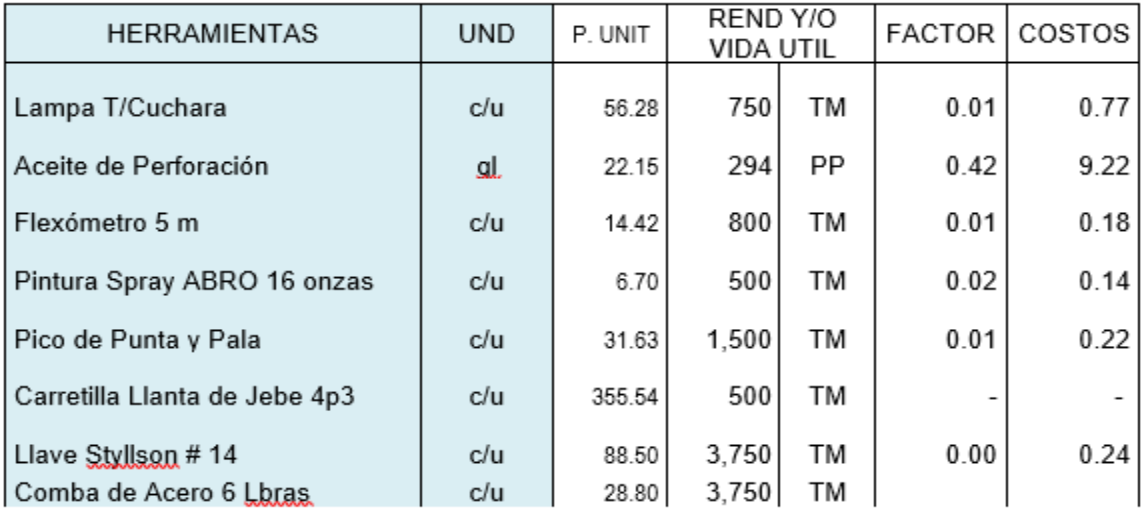

|                               |     |        |       |        | 0.00   | 0.08  |
|-------------------------------|-----|--------|-------|--------|--------|-------|
| Soga Manila %" (2.8kg/m)      | m   | 25.44  | 125   | Ciclos | 0.01   | 0.14  |
| Soga Manila 1" (9.6kg/m)      | m   | 85.73  | 125   | Ciclos | 0.01   | 0.47  |
| Alambre Nro. 8                | Кg  | 3.28   |       |        | 0.136  | 0.45  |
| Combas de 12 lbrs             | c/u | 42.30  | 3,750 | ТM     | 0.003  | 0.12  |
| Atacadores                    | c/u | 7.00   | 30    | Ciclos | 0.023  | 0.16  |
| Guiadores                     | c/u | 4.00   | 30    | Ciclos | 0.023  | 0.09  |
| Sopletes                      | c/u | 25.00  | 200   | Ciclos | 0.003  | 0.09  |
| Cucharillas                   | c/u | 248.19 | 60    | Ciclos | 0.011  | 2.81  |
| Arnés                         | c/u | 231.09 | 183   | Ciclos | 0.004  | 0.86  |
| Saca brocas                   | c/u | 228.00 | 200   | Ciclos | 0.003  | 0.78  |
| Barra de aluminio p/acuñar 10 | c/u | 114.38 | 5,000 | ТM     | 0.0021 | 0.23  |
| Barra de aluminio p/acuñar 8  | c/u | 99.33  | 5,000 | ТM     | 0.0021 | 0.20  |
| Manguera de Aire de 1"        | m   | 6.62   | 1,500 | ТM     | 0.01   | 0.05  |
| Manguera de Agua de 1/2"      | m   | 3.50   | 1,500 | TМ     | 0.01   | 0.02  |
| <b>TOTAL</b>                  |     |        |       |        |        | 17.31 |

**Tabla 14** . Costo de Herramientas para chimenea doble

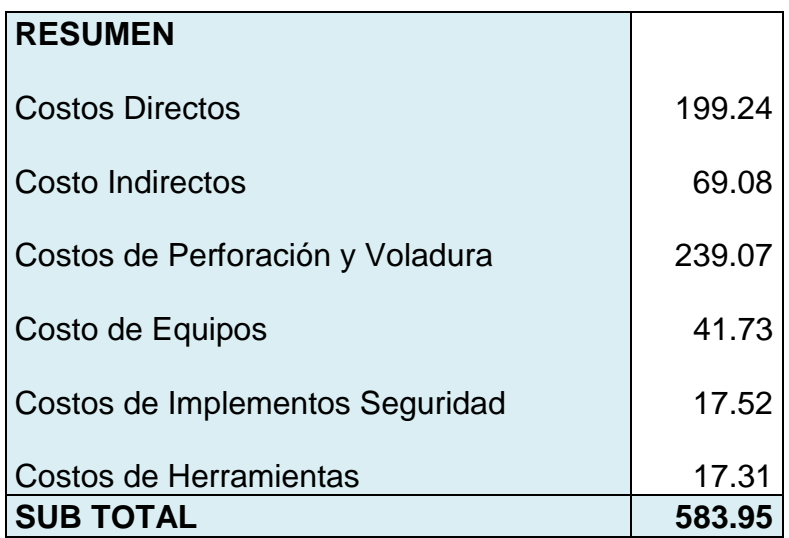

# **3.3.7. OTROS GASTOS**

#### **Medicinas**

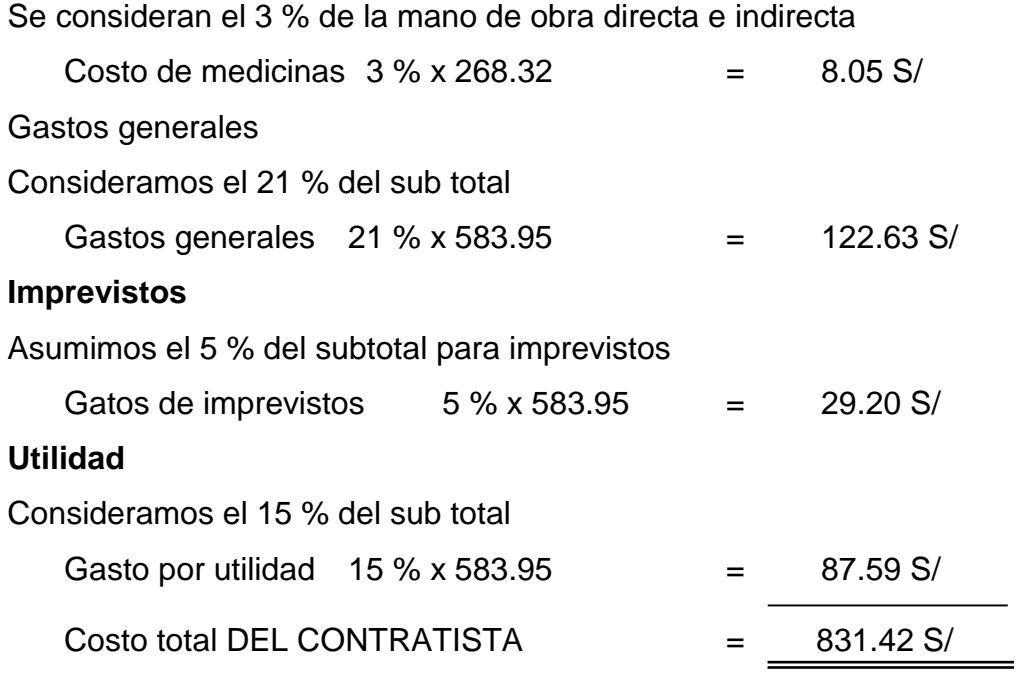

# **3.4. CALCULO DE COSTO DE UNA CHIMENEA DE 5' x 5'**

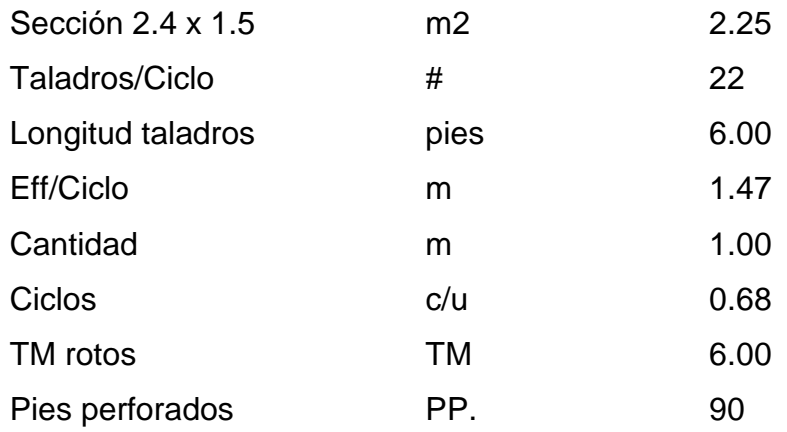

### **3.4.1. COSTO DIRECTO.**

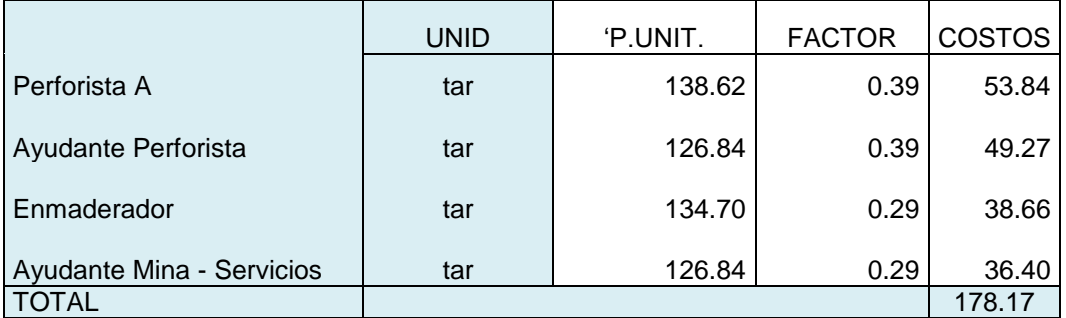

**Tabla 15**. Costo directo para chimenea simple

## **3.4.2. COSTO INDIRECTO.**

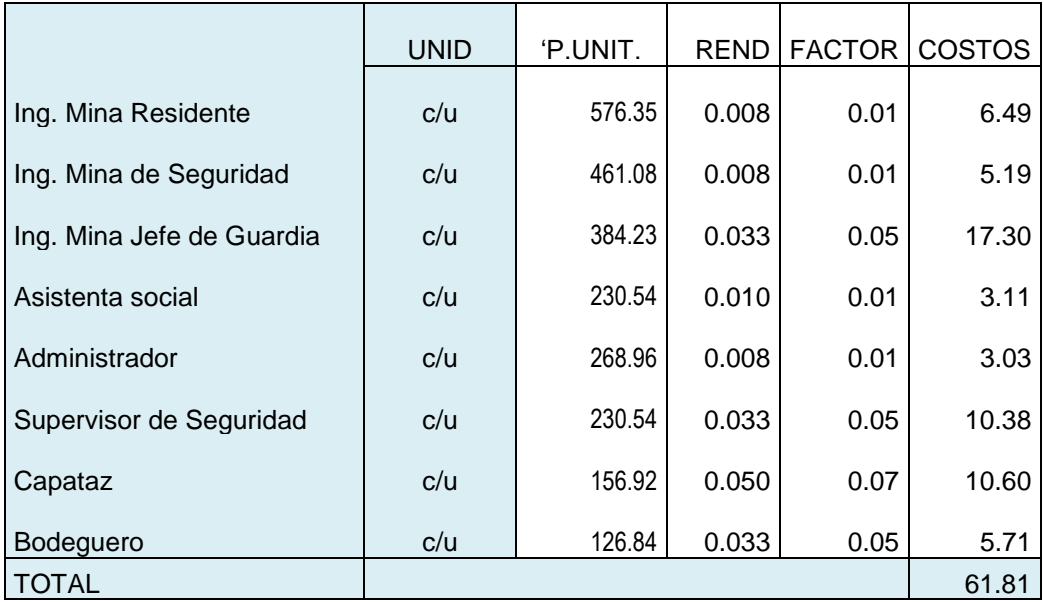

**Tabla 16**. Costo indirecto para chimenea simple

## **3.4.3. COSTO DE PERFORACIÓN Y VOLADURA**

#### **Barreno de 4'**

$$
F = \frac{\left(4 \frac{\text{pies}}{\text{taladro}}\right) \left(22 \frac{\text{taladro}}{\text{ciclo}}\right) (0.68 \text{ciclos})}{\text{vida util barreno} \ (1500 \text{ pies})}
$$

$$
F = 0.039
$$
Costo de barreno = 0,039 x 171.22 S/ = 6.68

**Barreno de 6'**

$$
F = \frac{\left(2 \frac{\text{pies}}{\text{taladro}}\right) \left(22 \frac{\text{taladro}}{\text{ciclo}}\right) (0.68 \text{ciclos})}{\text{vida util barreno} (1500 \text{ pies})}
$$

$$
F = 0.020
$$

Costo de barreno = 
$$
0.020 \times 243.71
$$
 S/ = 4.86

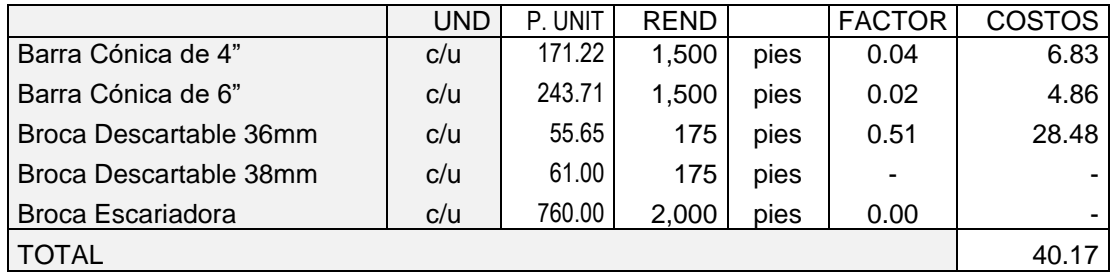

**Tabla 17.** Costos de aceros de perforación para chimenea simple

# **Explosivos "Emulsión y Emulex"**

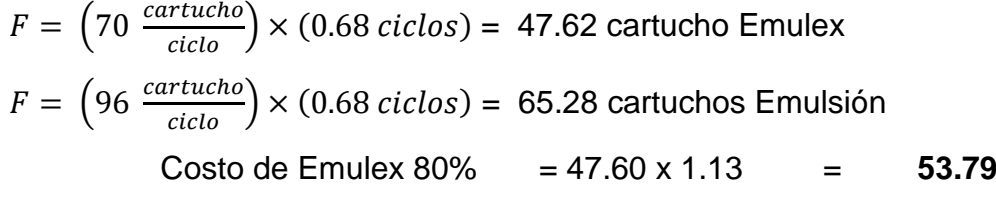

Costo de Emulsión E 65 = 65.28 x 0.73 = **47.65**

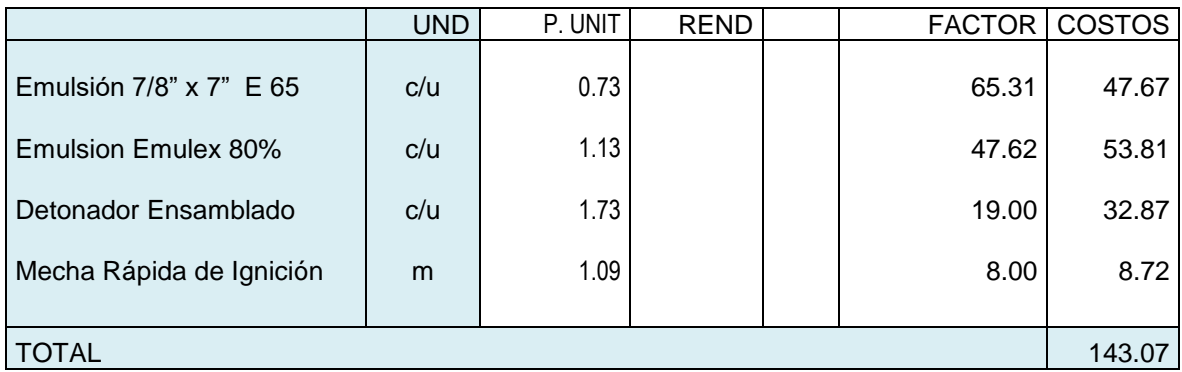

**Tabla 18.** Costo de explosivos para chimenea doble

## **3.4.4. CALCULO DE COSTO DEL EQUIPO EN CHIMENEA DE 5' X 5'**

Dentro de los costos del equipo que utiliza la Ctta tenemos: perforadora.

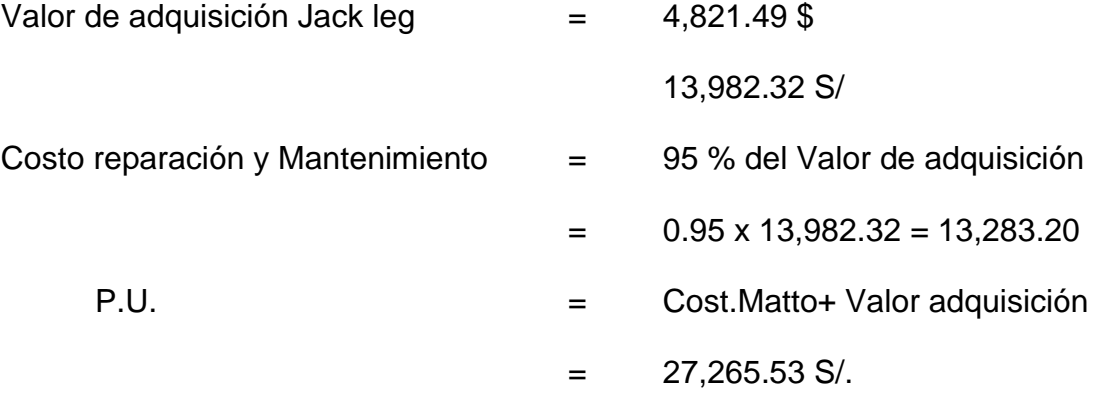

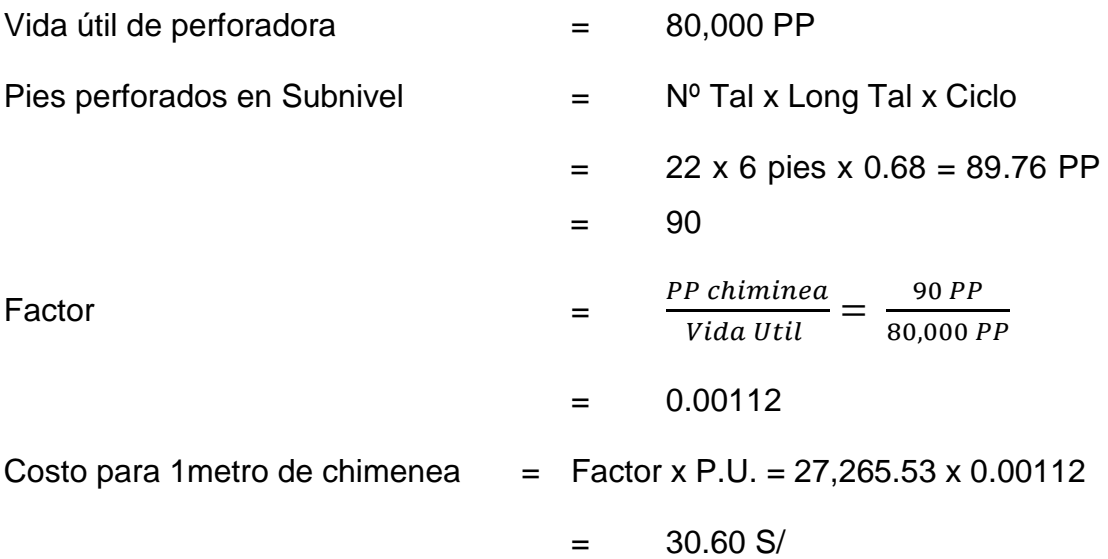

## **3.4.5. COSTO DE IMPLEMENTOS DE SEGURIDAD**

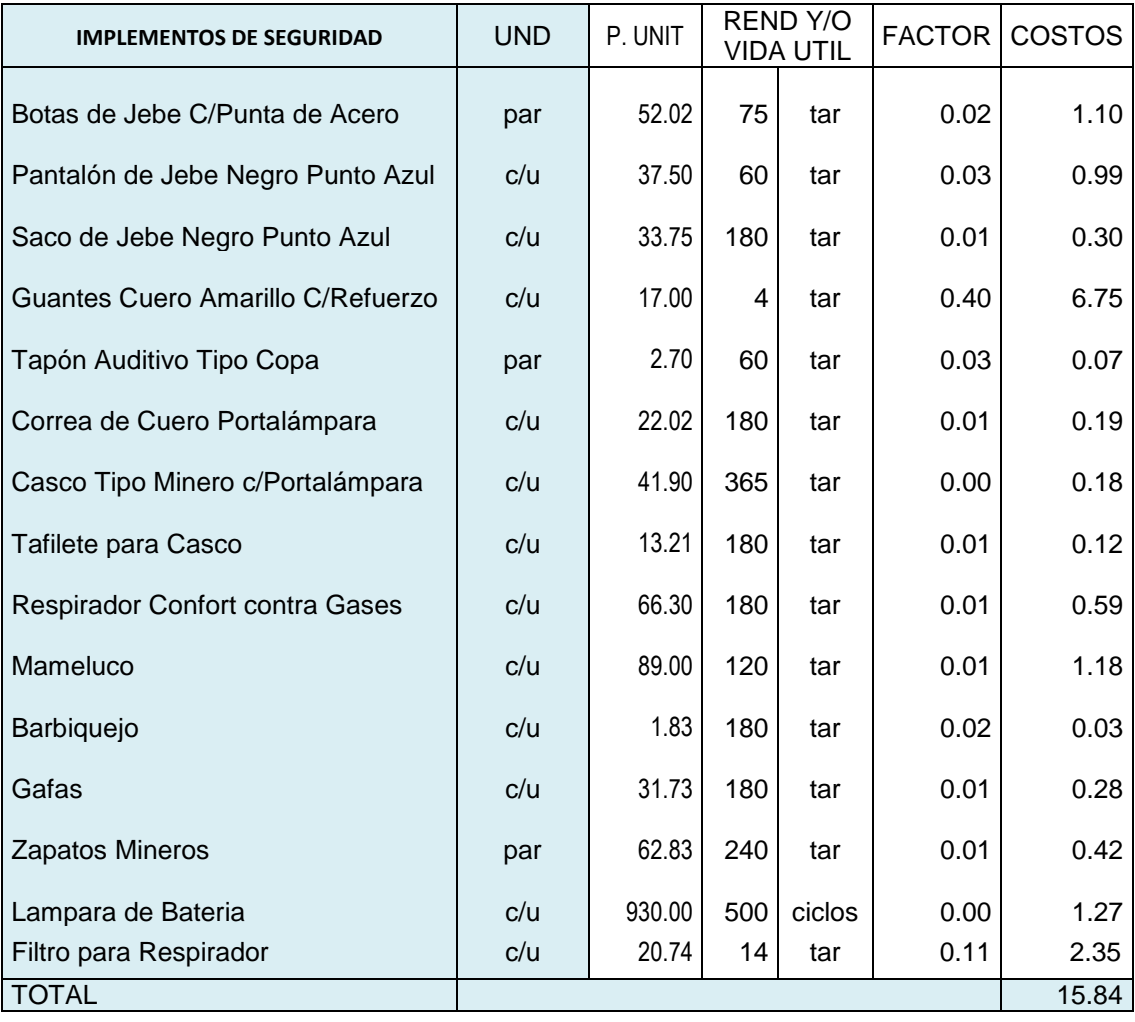

**Tabla 19.** Costo de EPP para chimenea simple

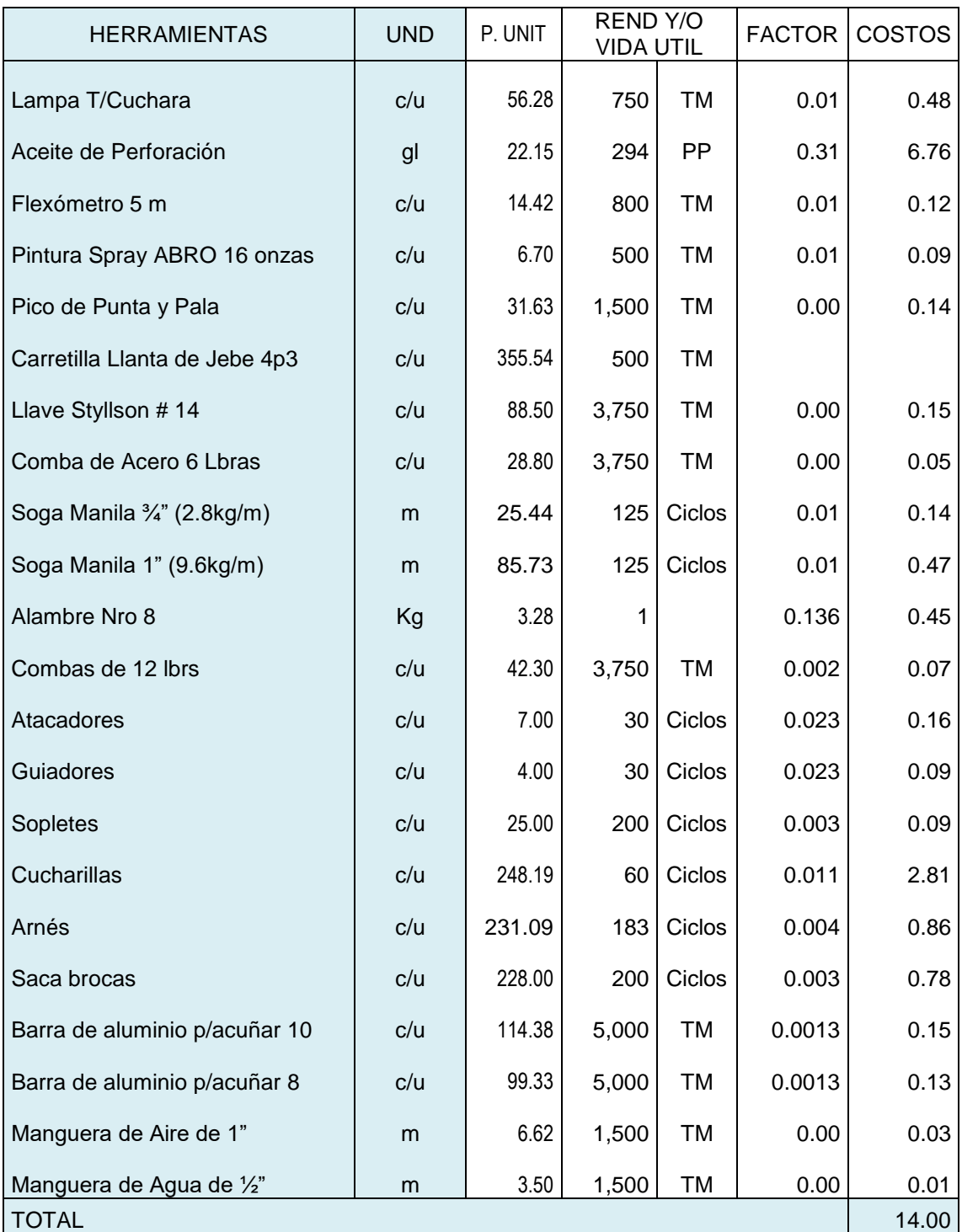

# **3.4.6. COSTO DE HERRAMIENTAS.**

**Tabla 20.** Costo de Herramientas para chimenea simple

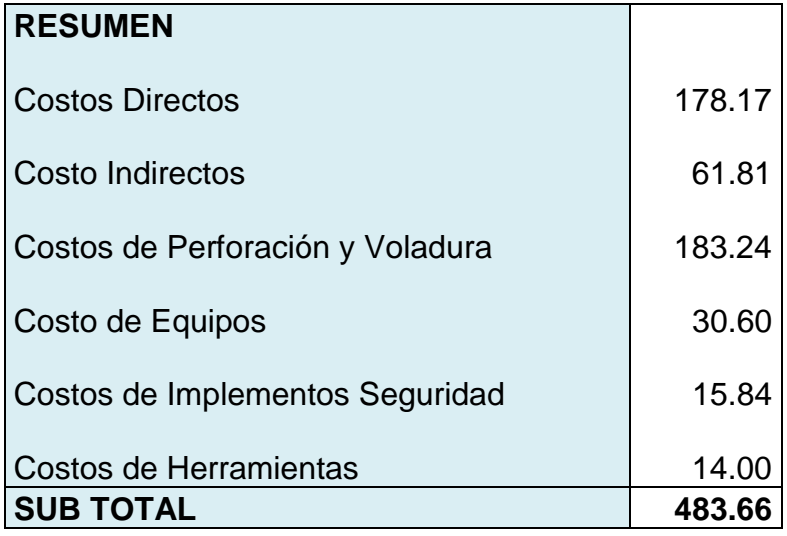

# **3.4.7. OTROS GASTOS**

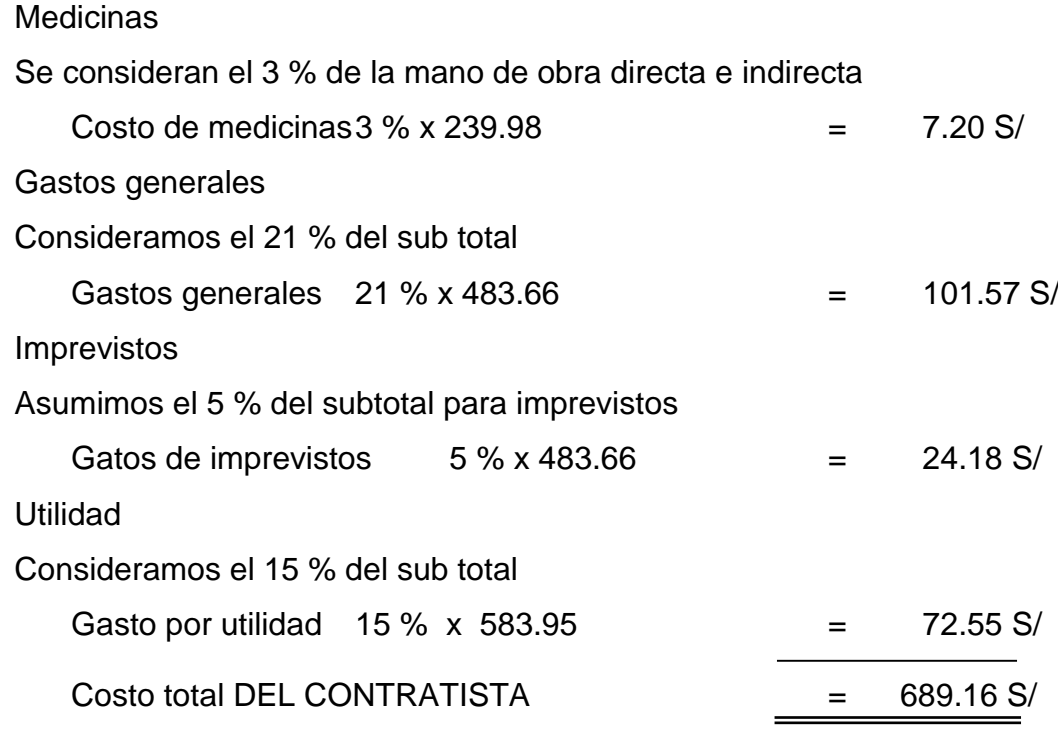

#### **3.5. MÉTODOS DE EXPLOTACIÓN**

La explotación en Mina Consuelo se realiza por el método convencional (con rieles). Por las características del yacimiento se limpian los tajeos con winches eléctricos de rastrillaje para acumular mineral en tolvas que descargan en carros mineros (U35); los frentes de avance (CR y GL) se limpian con palas neumáticas y por último el INCLINADO se limpia a pulso utilizando un skip con winche de izaje.

El método de explotación más utilizados es el de corte y relleno ascendente y la de lonjas verticales combinándolo con open stoping.

La relación mineral - desmonte es 1:1, es decir, para enviar una tonelada de mineral a la planta se extrae una tonelada de material estéril (desmonte).

El sostenimiento de la mina se hace con pernos de anclaje, pernos helicoidales con resina y cartuchos cementados, malla electro soldada, cuadros de madera, puntales de línea y de seguridad, dependiendo de las características geomecánicas del macizo rocoso, en las labores de exploración, desarrollo y explotación.

En consuelo la extracción se realiza a través de locomotora a batería con capacidad para jalar 10 carros U35 y el transporte del mineral o desmonte de mina a superficie se realiza a con Volquetes.

#### **3.5.1. OPEN STOPING**

En los Tajeos se viene trabajando con el sistema de minado es de OPEN STOPING, que es aplicable para vetas angostas con buzamientos de 70º a 90º, delimitado previamente por subniveles y chimeneas; donde las distancias entre las chimeneas varían de acuerdo al tipo de roca.

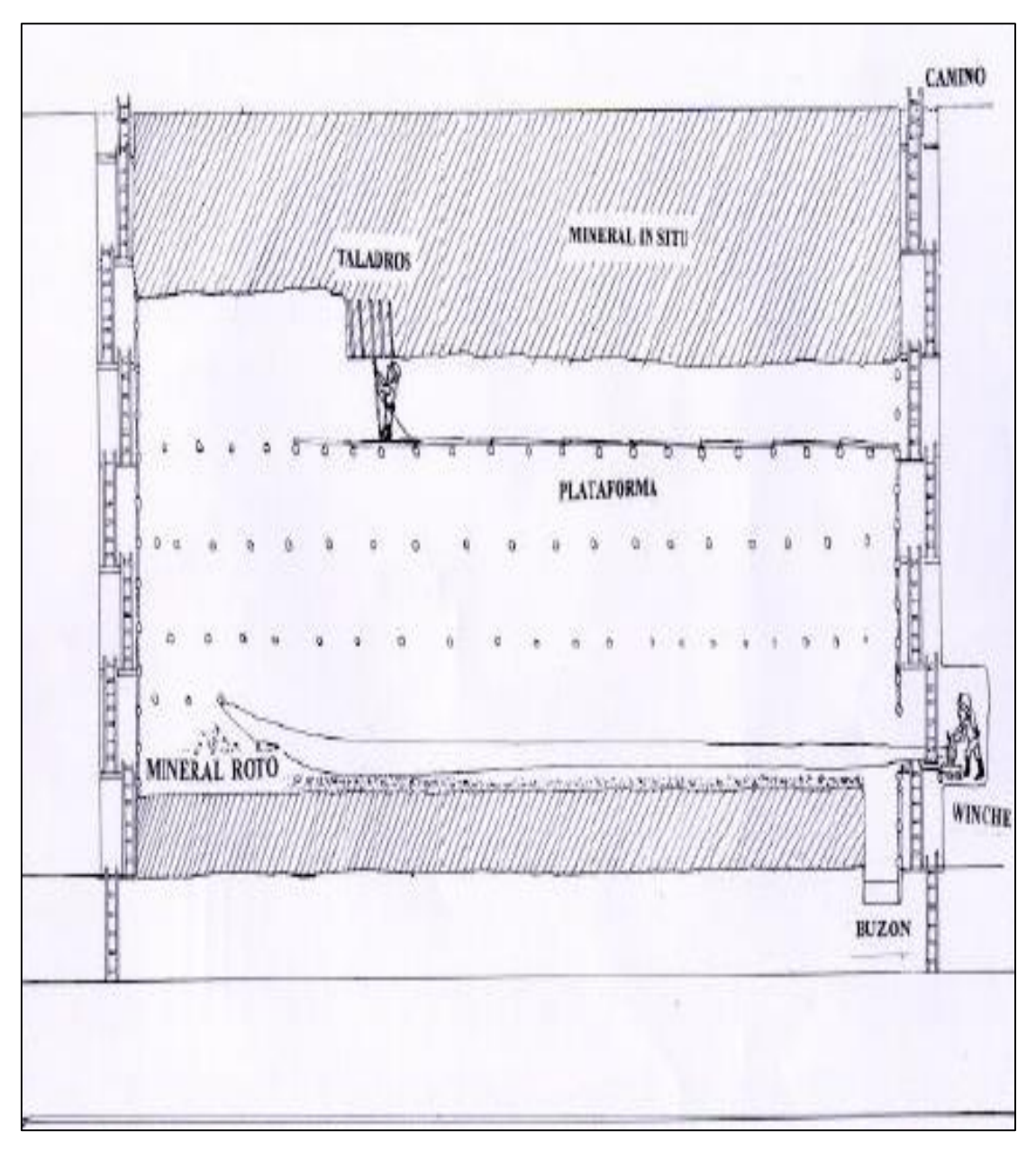

**Figura 9.** Método de explotación Open Stoping

### **3.5.2. CORTE Y RELLENO: (CUT AND FILL)**

Se utiliza el método de Corte y Relleno Ascendente denominado "Cut And Fill". El minado de corte y relleno es en forma de franjas horizontales empezando del fondo del tajeo y avanzando hacia el nivel superior.

Luego de cada corte de mineral y una vez extraído completamente el mineral del tajeo, éste se rellena con material estéril hasta tener una altura de perforación adecuada de 2.4 m como mínimo. El relleno cumple 2 funciones: proporcionar un nuevo piso para la perforación y del sostenimiento de labor.

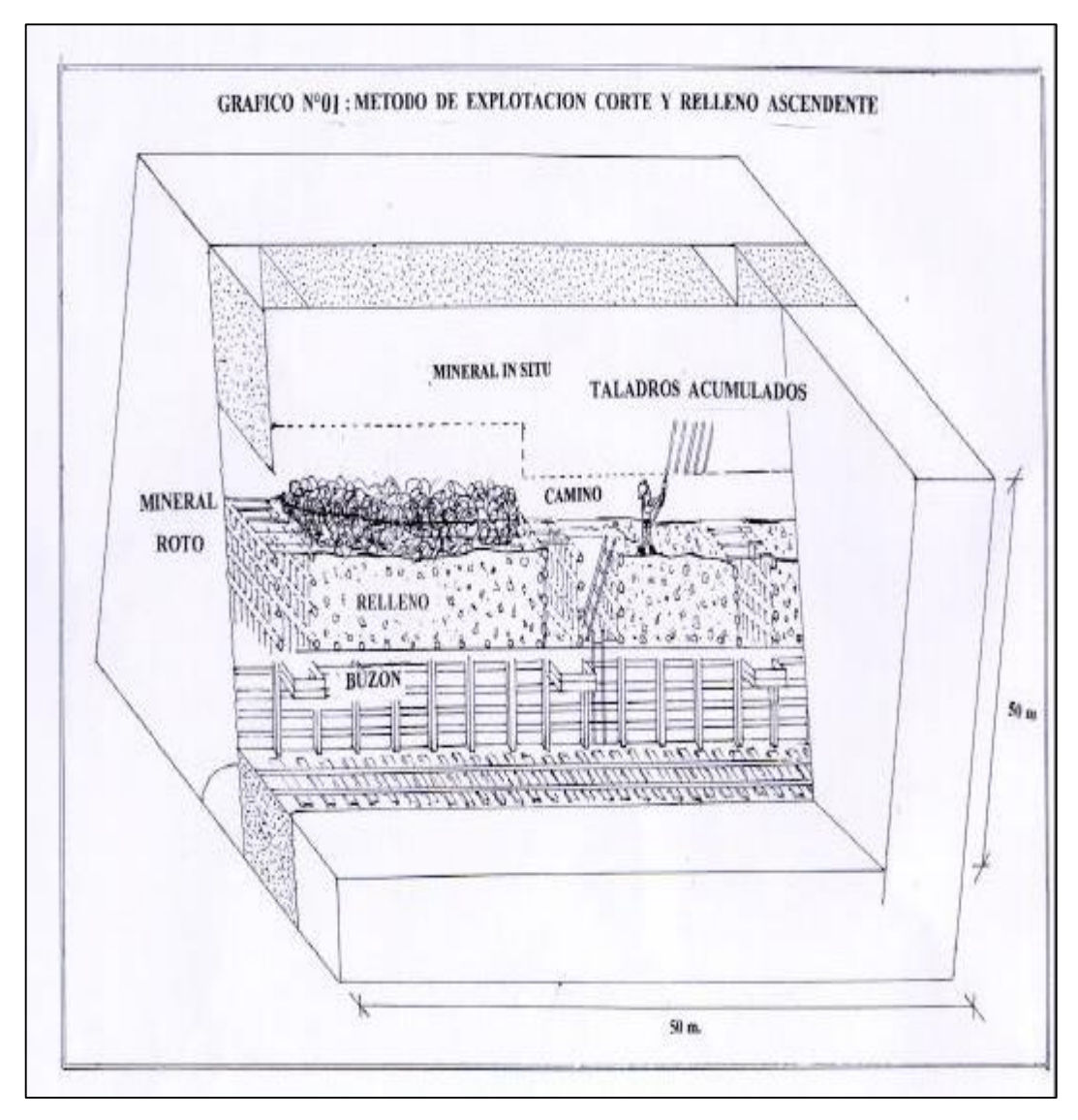

**Figura 10.** Método de explotación Corte y Relleno.

En los tajeos generalmente se realiza taladros de 4 pies, y la perforación es horizontal siempre encaminados a extraer la mayor cantidad de mineral y menor cantidad de desmonte, conforme se va avanzando se sostiene con redondos de 7 y 8 pulgadas, topeando con jackpot.

Los puntales van a una distancia de 1.3 m de luz generalmente, siempre colocados en contra de la voladura para que no salga expulsado por efecto del disparo. Muchas veces al no contar con jackpot se instalan con plantillas, siempre quedando los puntales perpendiculares a las cajas techo y piso.

#### **3.5.3. CÁMARAS Y PILARES: (ROOM AND PILLAR)**

Este método de explotación se aplica en las TJ1885-1 y TJ1885-2 a partir del mes de julio aumento en la producción del tonelaje del mineral, consiste en la explotación de caserones separados por pilares de sostenimiento del techo. La recuperación de los pilares puede ser parcial o total, en este último caso, la recuperación va acompañada del hundimiento controlado del techo que puede realizarse junto con la explotación o al final de la vida del yacimiento, lógicamente el hundimiento del techo en este caso es totalmente controlado.

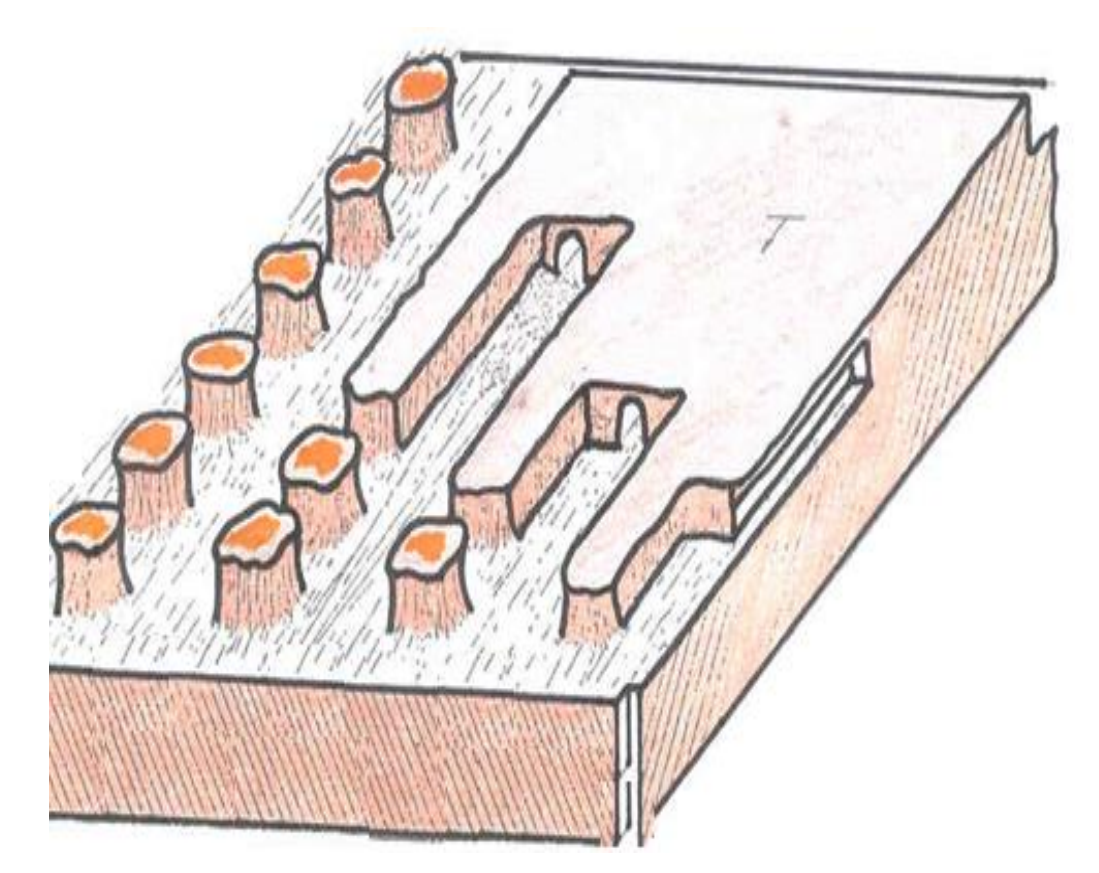

**Figura 11.** Método de explotación Cámaras y Pilares.

#### **3.5.4. LONG WALL MINING.**

En vetas que presentan buzamientos de 20 a 60° inclinacion (esto ayuda la limpieza, cae por gravedad en el mejor de los casos), la cara libre es hacia el subnivel y el mineral es arrancado por lonjas verticales, el sostenimiento, principalmente, es con puntales en línea; por estas características generales

puedo identificar el método de explotación OPEN STOPING o TAJEOS ABIERTOS, en su variedad Long Wall Mining.

En Long Wall Mining el arranque del mineral se realiza en franjas verticales, con plataformas de tablas armadas sobre puntales en línea (cuando la veta presenta buzamiento pronunciado), y en forma ascendente desde la corona del subnivel nivel inferior. El mineral roto es limpiado por winches eléctricos de 15HP ubicados en una ventana en el subnivel base, desde donde jala el mineral hacia la chimenea de doble compartimiento, donde es acumulado para su posterior extracción usando locomotoras IMIN.

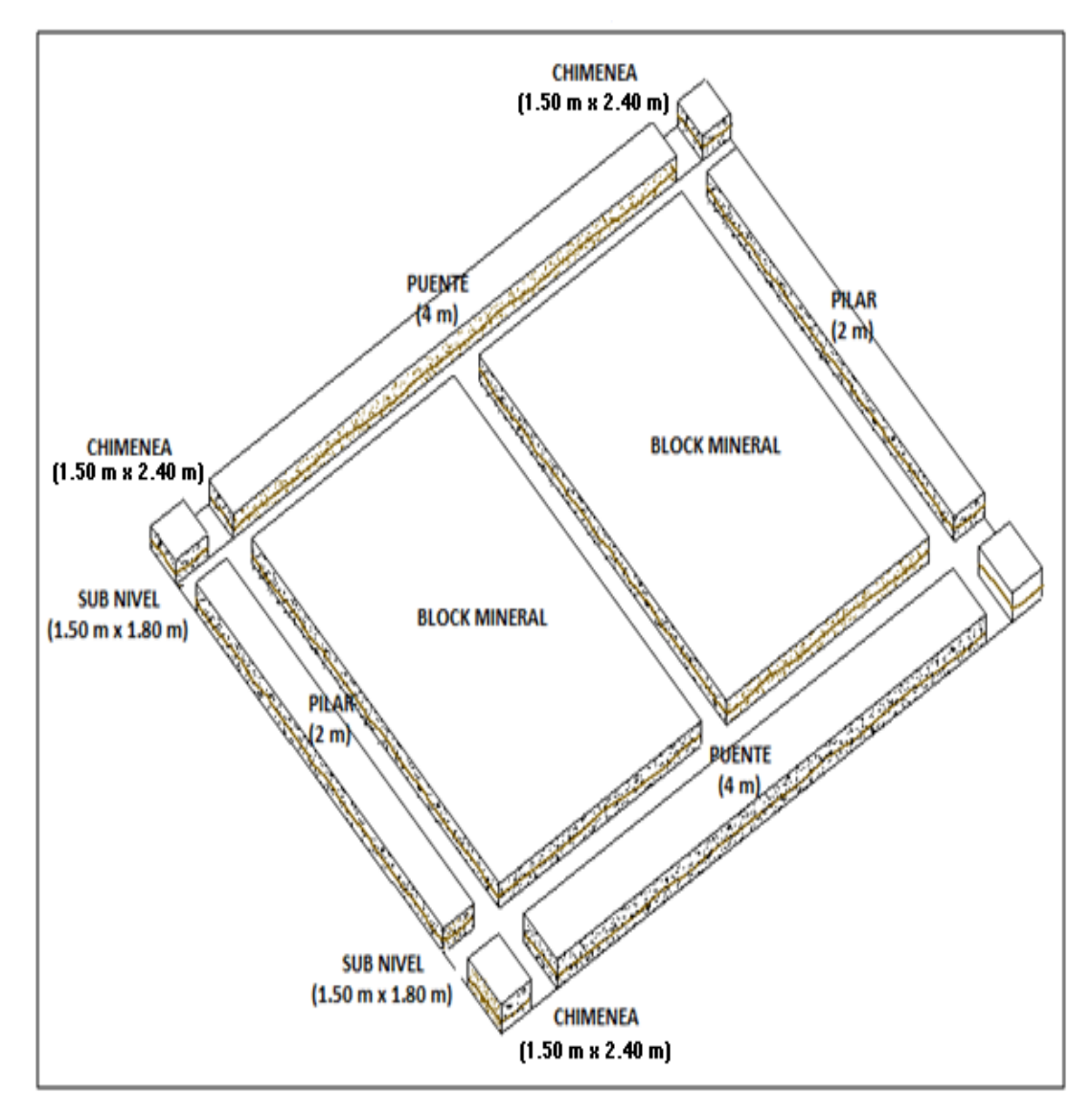

**Figura 12**. Método de explotación Long Wall.

#### **CAPITULO IV**

# **DIAGNOSTICO Y PLANTEAMIENTO DE MEJORAS DE LOS INDICES PERFORACIÓN Y VOLADURA DE ROCAS EN LABORES DE PREPARACIÓN Y DESARROLLO**

# **4.1 DIAGNOSTICO SITUACIONAL DE PERFORACIÓN Y VOLADURA DE ROCAS EN LABORES DE PREPARACIÓN Y DESARROLLO**

En este capítulo detallaremos los procesos, términos y herramientas que usaremos para el desarrollo del Proyecto.

La Metodología de los Siete Pasos para la Solución de Problemas es el procedimiento básico que permite resolver problemas de manera científica, racional, eficiente y efectiva a cualquier individuo o grupo de trabajo mejorando nuestras habilidades para solucionar problemas.

Desde esta óptica, se puede entender, la importancia es Mejorar Los índices de perforación y voladura. El reto y objetivo de la metodología son:

- Da beneficios tangibles, principalmente de calidad, pero también en términos de costos, seguridad, moral, entre otros.
- Mejora las prácticas de trabajo y eleva los estándares operacionales y administrativos
- Estimula las actividades de liderazgo y administración de los líderes en el lugar de trabajo.
- Promueve el crecimiento individual de los miembros del lugar de trabajo.
- Mejora la comunicación y moral del lugar de trabajo.
- Estimula las actividades de Calidad.

## **4.1.1. MALLA DE PERFORACIÓN**

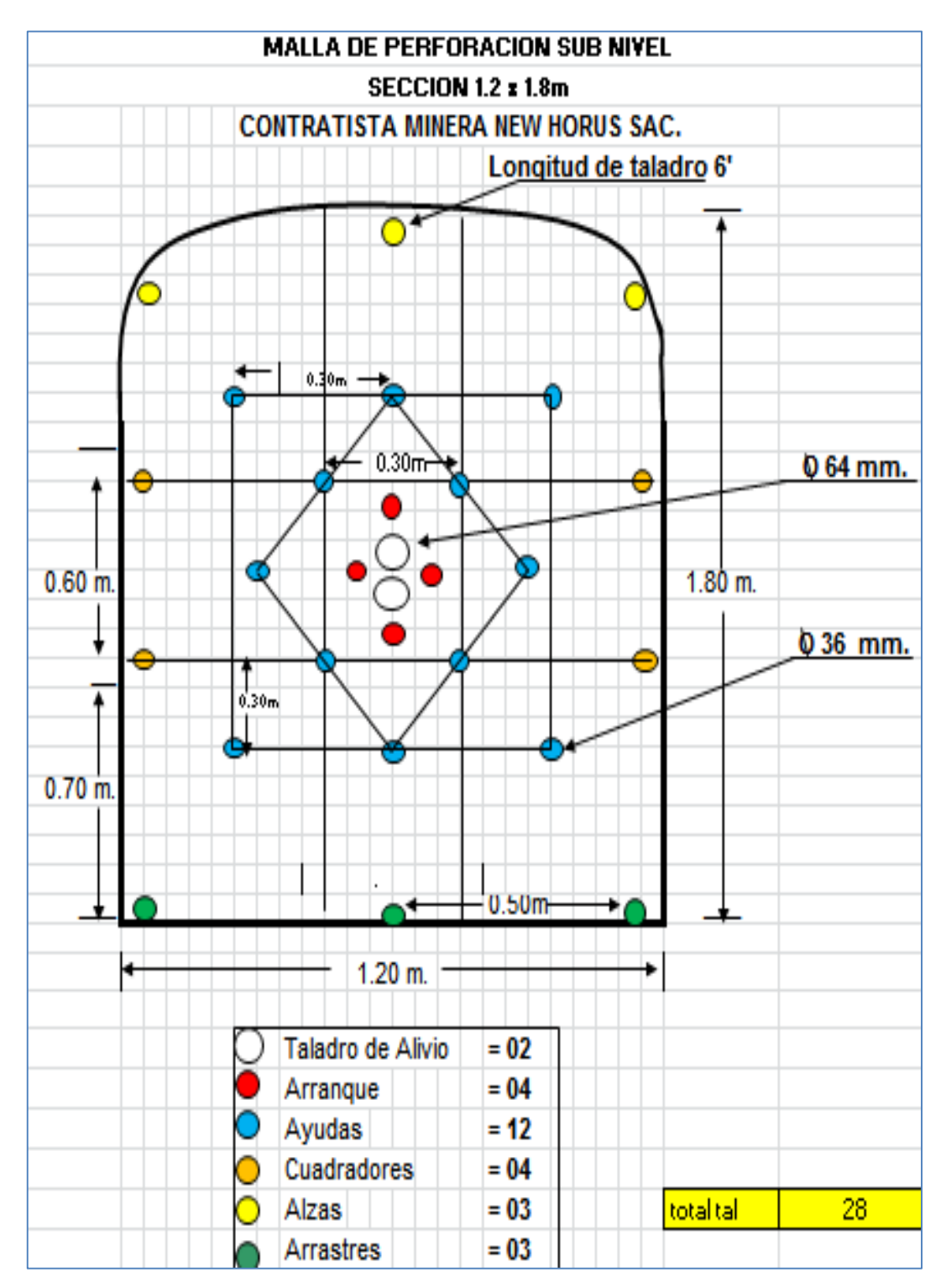

**Figura 13**. Malla de perforación histórico.

### **4.1.2. DATOS HISTÓRICOS DE EFICIENCIA (m/disp, Pp/m, Kg/m)**

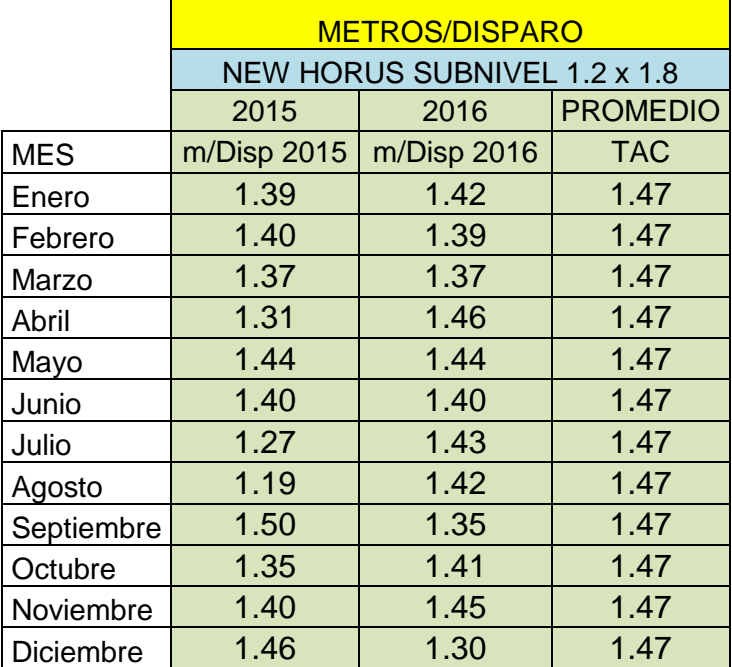

#### **SUBNIVEL 1.2m X1.8m (m/disp)**

**Tabla 21.** Dato histórico de eficiencia m/disp. sección 1.2 x 1.8

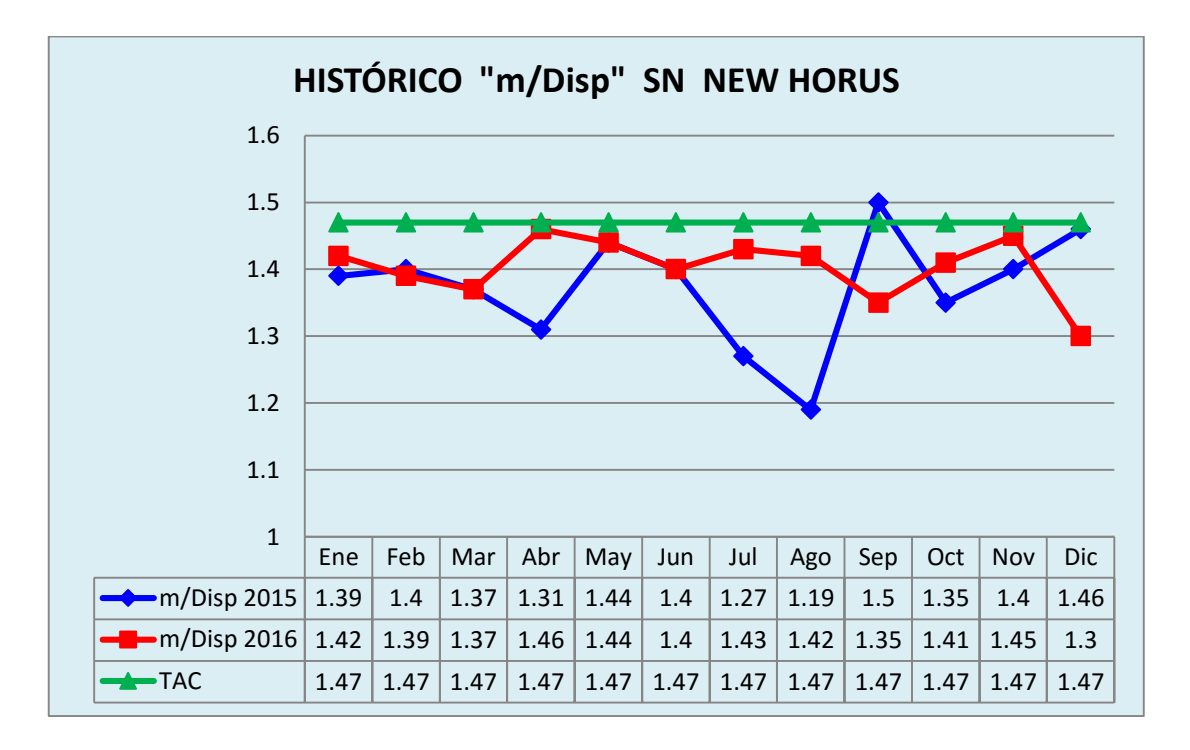

**Figura 14.** Dato histórico Factor de avance en sección 1.2 x 1.8

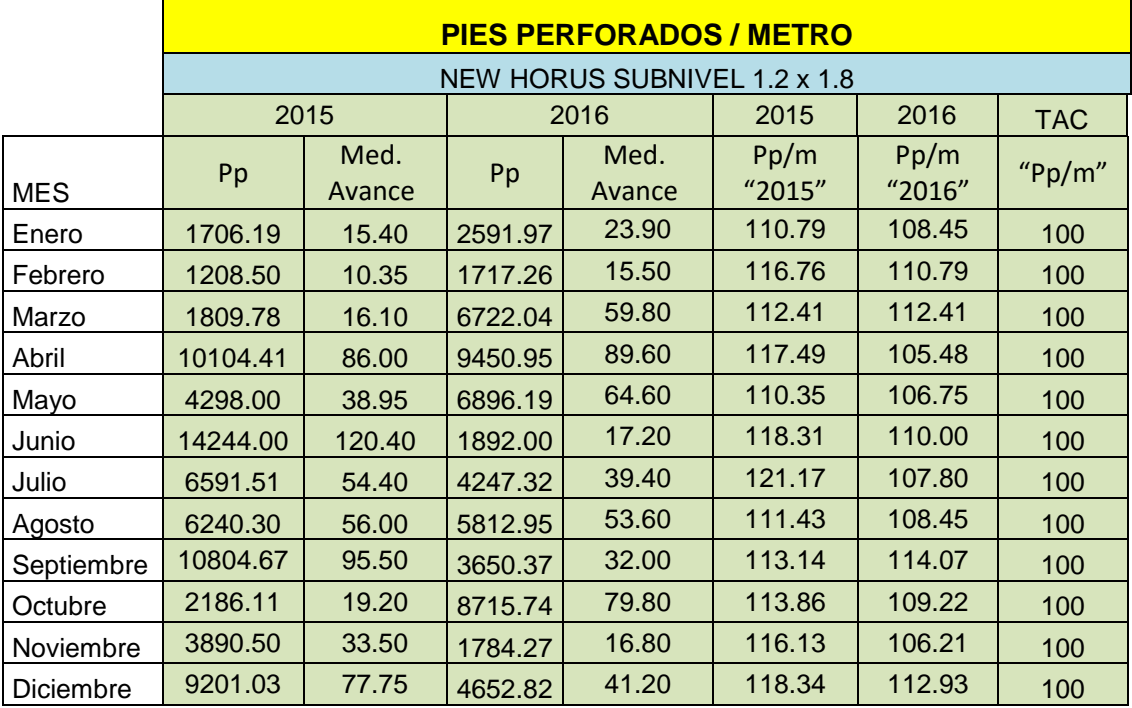

#### **SUBNIVEL 1.2m X1.8m (Pp/m)**

**Tabla 22.** Dato histórico de eficiencia Pp/m. en sección 1.2 x 1.8

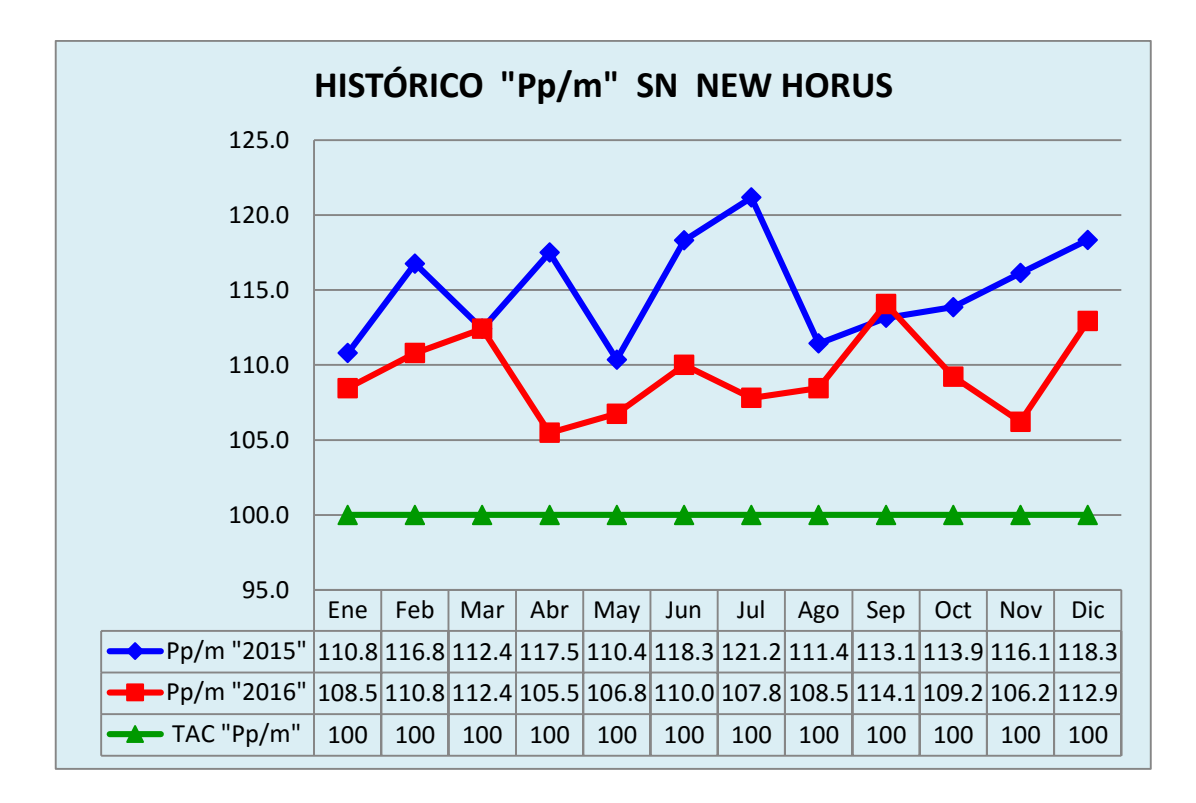

**Figura 15.** Dato histórico factor de perforación de sección 1.2 x 1.8

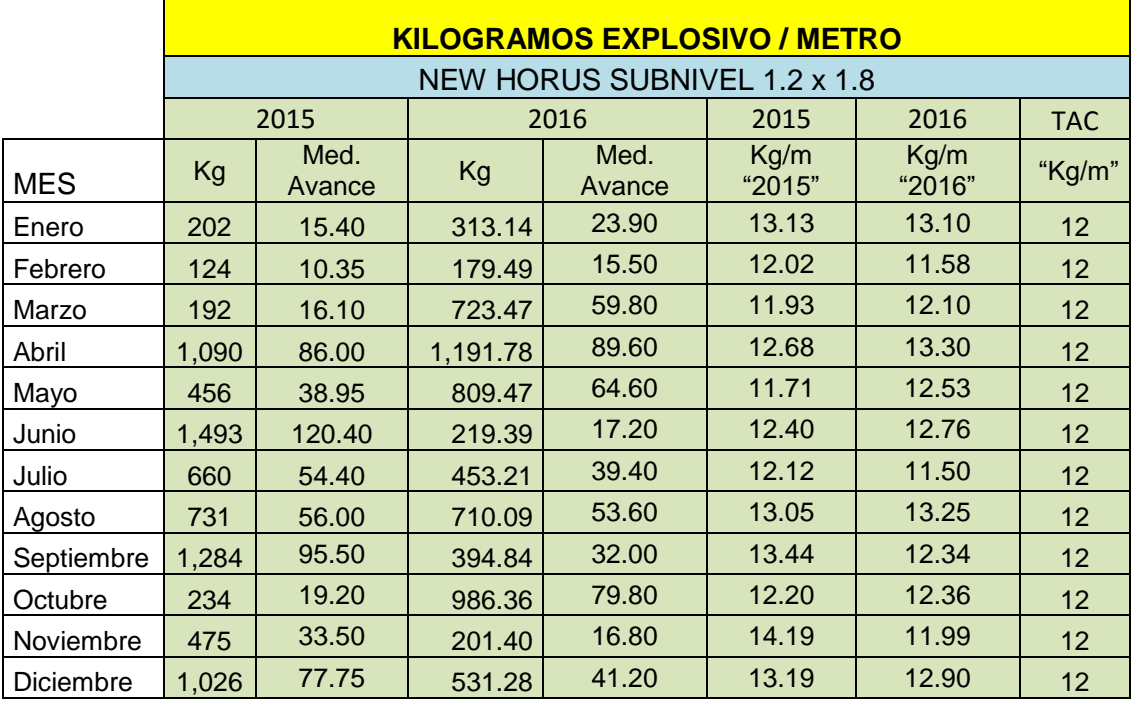

#### **SUBNIVEL 1.2m X1.8m (Kg/m)**

**Tabla 23.** Dato histórico de eficiencia Kg/m. de sección 1.2 x 1.8

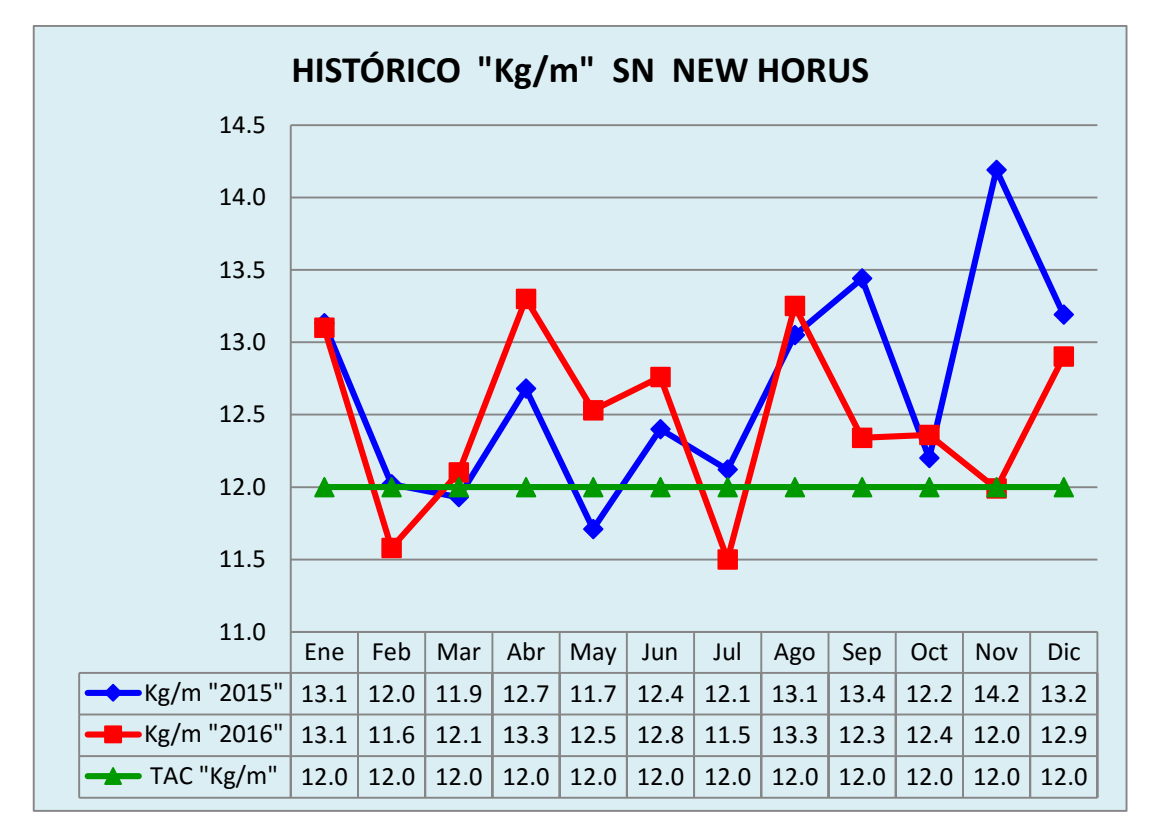

**Figura 16.** Dato histórico factor de carga sección 1.2 x 1.8.

## **CHIMENEA 2.4 m x 1.5 m: (m/disp.)**

|            | <b>Metros/Disparo</b>               |                |            |  |  |  |  |
|------------|-------------------------------------|----------------|------------|--|--|--|--|
|            | <b>NEW HORUS CHIMENEA 2.4 x 1.5</b> |                |            |  |  |  |  |
|            | <b>PROMEDIO</b><br>2015<br>2016     |                |            |  |  |  |  |
| <b>MES</b> | m/Disp<br>2015                      | m/Disp<br>2016 | <b>TAC</b> |  |  |  |  |
| Enero      | 1.34                                | 1.43           | 1.47       |  |  |  |  |
| Febrero    | 1.30                                | 1.37           | 1.47       |  |  |  |  |
| Marzo      | 1.43                                | 1.47           | 1.47       |  |  |  |  |
| Abril      | 1.40                                | 1.43           | 1.47       |  |  |  |  |
| Mayo       | 1.53                                | 1.45           | 1.47       |  |  |  |  |
| Junio      | 1.48                                | 1.36           | 1.47       |  |  |  |  |
| Julio      | 1.45                                | 1.35           | 1.47       |  |  |  |  |
| Agosto     | 1.35                                | 1.30           | 1.47       |  |  |  |  |
| Septiembre | 1.28                                | 1.27           | 1.47       |  |  |  |  |
| Octubre    | 1.47                                | 1.38           | 1.47       |  |  |  |  |
| Noviembre  | 1.37                                | 1.25           | 1.47       |  |  |  |  |
| Diciembre  | 1.40                                | 1.39           | 1.47       |  |  |  |  |

**Tabla 24.** Dato histórico de eficiencia m/disp. de sección 2.4 x 1.5

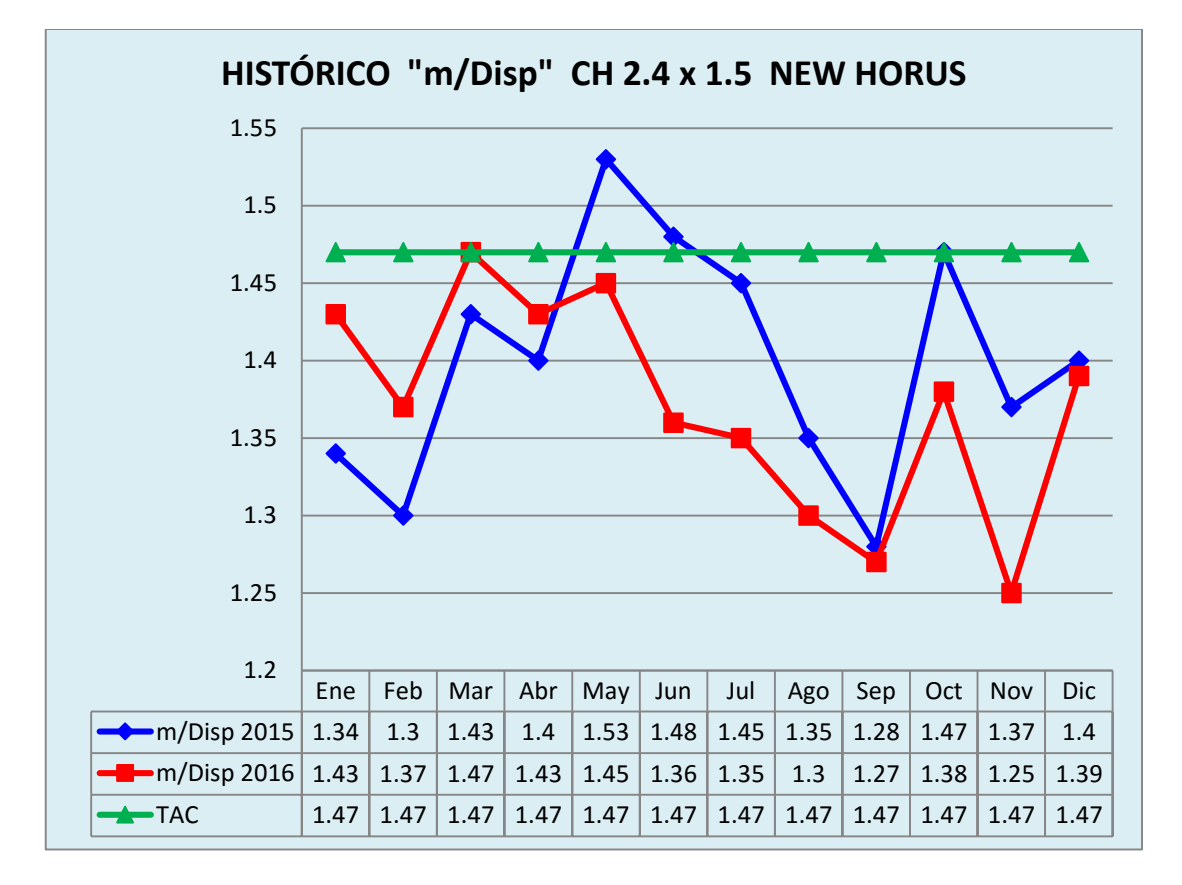

**Figura 17.** Dato histórico Factor de avance sección 2.4 x 1.5

|            | <b>PIES PERFORADOS / METRO</b>      |                |          |                |                |                |                      |  |  |
|------------|-------------------------------------|----------------|----------|----------------|----------------|----------------|----------------------|--|--|
|            | <b>NEW HORUS CHIMENEA 2.4 x 1.5</b> |                |          |                |                |                |                      |  |  |
|            | 2015                                |                |          | 2016           |                | 2016           | <b>TAC</b>           |  |  |
| <b>MES</b> | Pp                                  | Med.<br>Avance | Pp       | Med.<br>Avance | Pp/m<br>"2015" | Pp/m<br>"2016" | <b>TAC</b><br>"Pp/m" |  |  |
| Enero      | 16531.50                            | 94.20          | 11667.50 | 75.10          | 175.49         | 155.36         | 140                  |  |  |
| Febrero    | 23656.50                            | 151.60         | 6253.50  | 38.90          | 156.05         | 160.76         | 140                  |  |  |
| Marzo      | 15161.50                            | 100.10         | 12140.00 | 84.60          | 151.46         | 143.50         | 140                  |  |  |
| Abril      | 22503.50                            | 149.10         | 6027.50  | 37.90          | 150.93         | 159.04         | 140                  |  |  |
| Mayo       | 17533.00                            | 103.65         | 5181.50  | 35.10          | 169.16         | 147.62         | 140                  |  |  |
| Junio      | 17565.50                            | 107.60         | 6813.50  | 43.80          | 163.25         | 155.56         | 140                  |  |  |
| Julio      | 23143.50                            | 149.30         | 5207.00  | 31.80          | 155.01         | 163.74         | 140                  |  |  |
| Agosto     | 27290.00                            | 160.30         | 20378.00 | 135.30         | 170.24         | 150.61         | 140                  |  |  |
| Septiembre | 15927.00                            | 101.20         | 15371.50 | 98.80          | 157.38         | 155.58         | 140                  |  |  |
| Octubre    | 18479.00                            | 111.20         | 8678.00  | 57.50          | 166.18         | 150.92         | 140                  |  |  |
| Noviembre  | 14016.00                            | 92.30          | 9016.50  | 61.60          | 151.85         | 146.37         | 140                  |  |  |
| Diciembre  | 13794.00                            | 81.30          | 10014.00 | 63.00          | 169.67         | 158.95         | 140                  |  |  |

**CHIMENEA 2.4 m x 1.5 m: (Pp/m.)**

**Tabla 25.** Dato histórico de eficiencia Pp/m. de sección 2.4 x 1.5

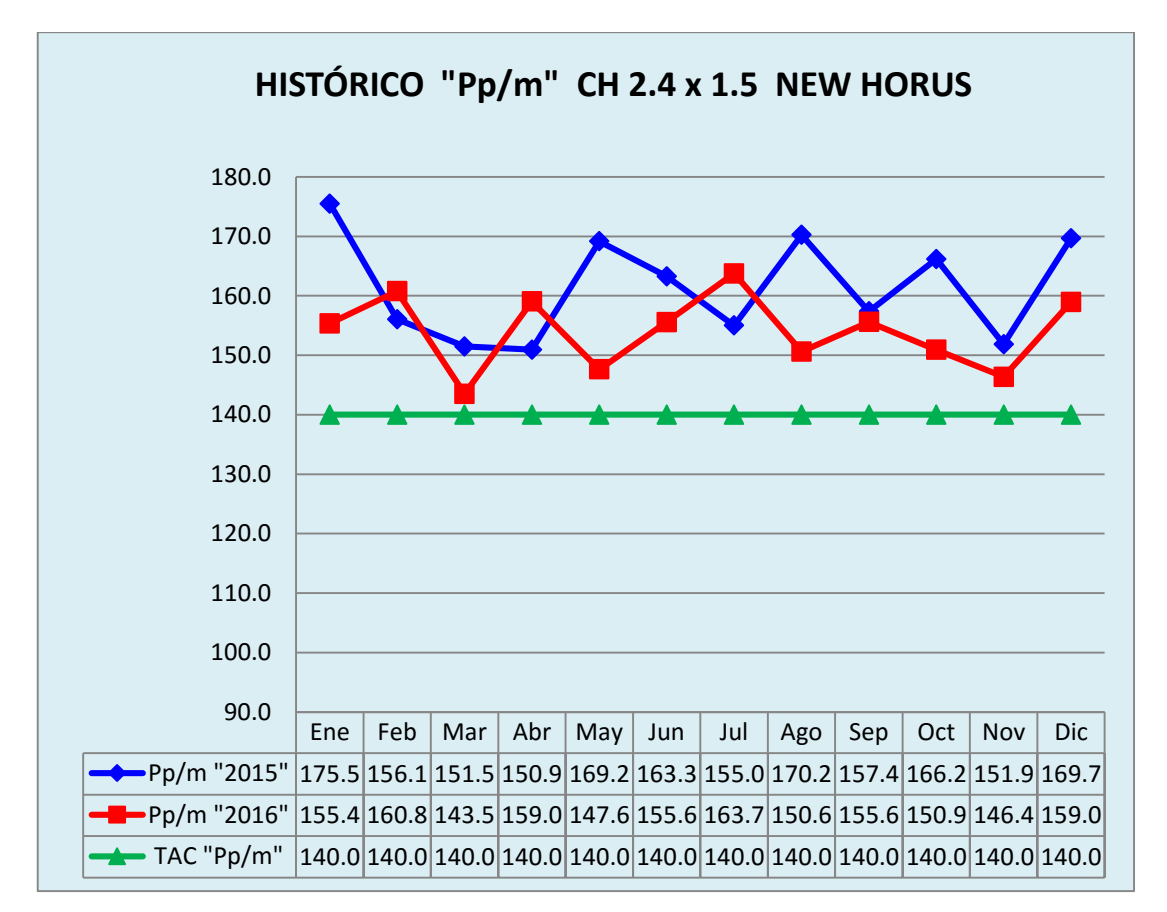

**Figura 18**. Dato histórico factor de perforación sección 2.4 x 1.5

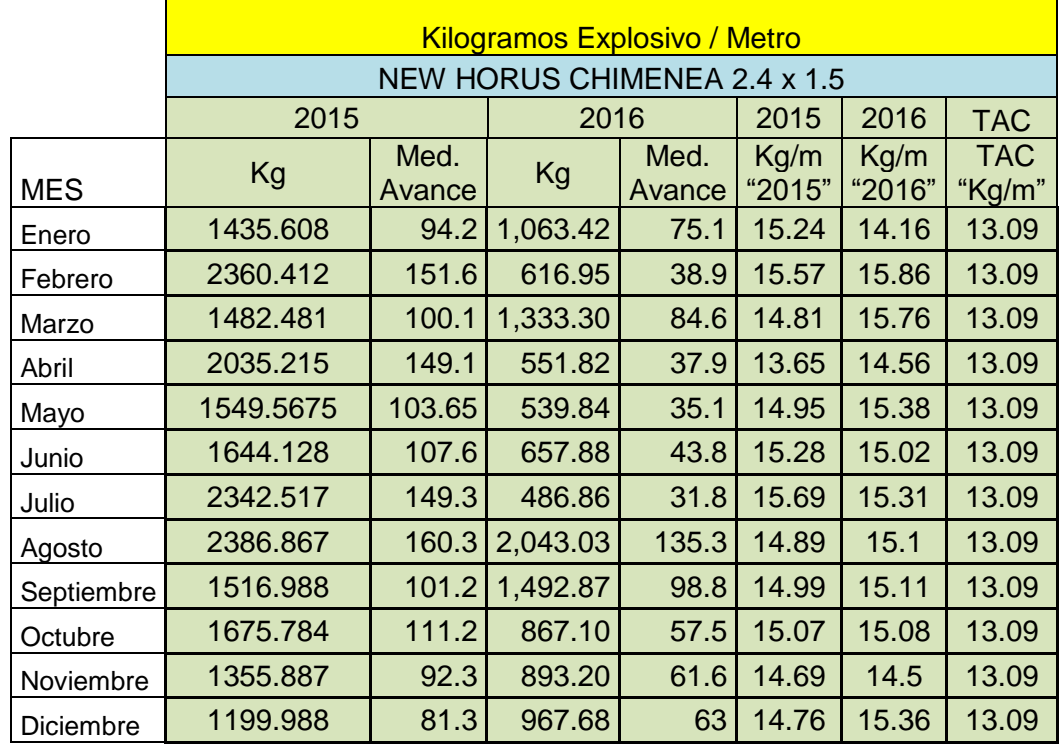

#### **CHIMENEA 2.4 m x 1.5 m: (Kg/m.)**

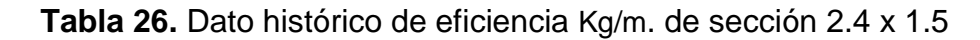

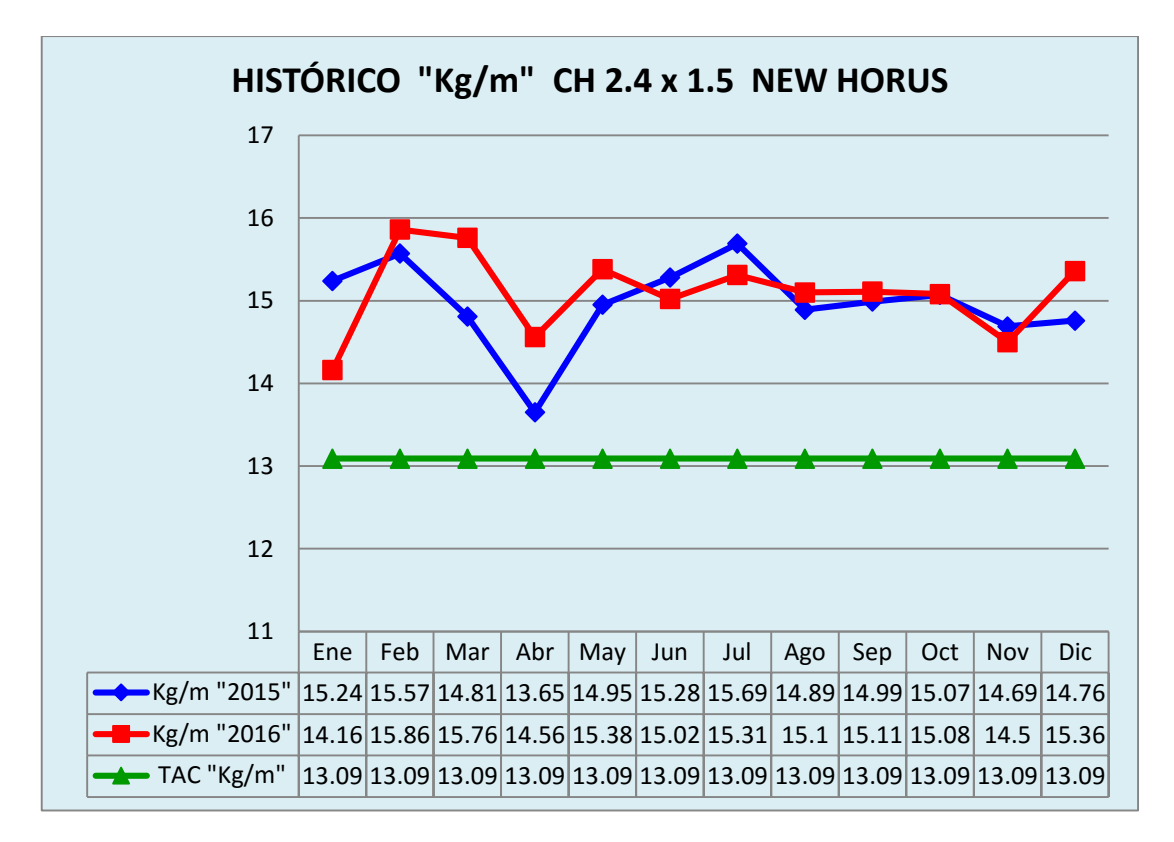

**Figura 19.** Dato histórico factor de carga sección 2.4 x 1.5.
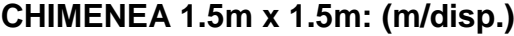

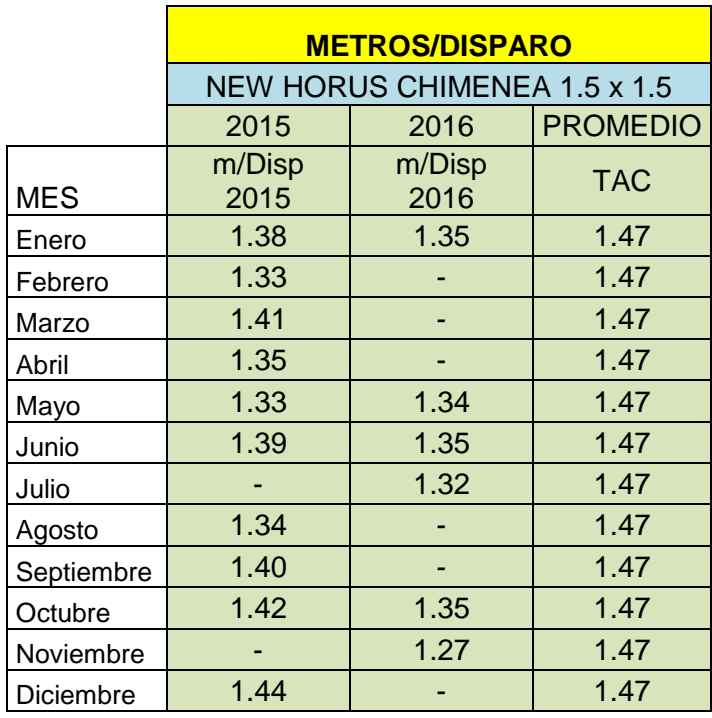

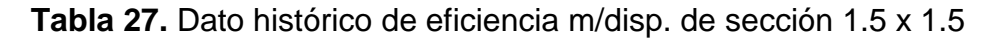

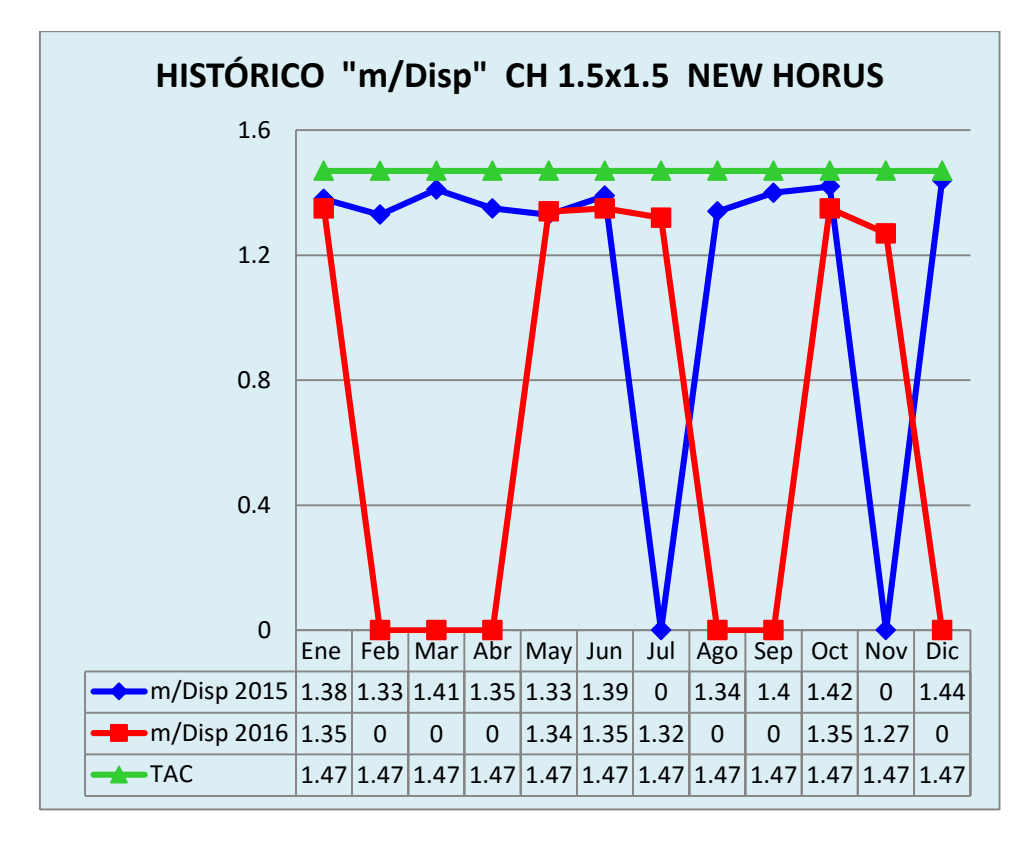

**Figura 20.** Dato histórico Factor de avance sección 1.5 x 1.5

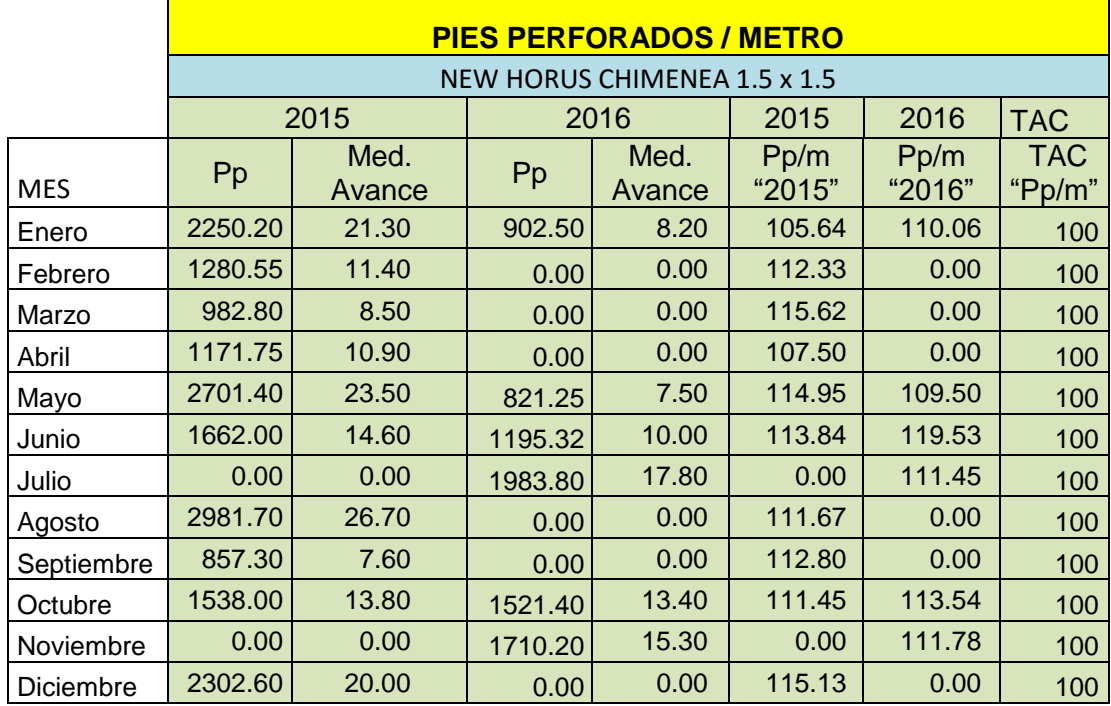

### **CHIMENEA 1.5m x 1.5m: (Pp/m)**

**Tabla 28.** Dato histórico de eficiencia Pp/m. de sección 1.5 x 1.5

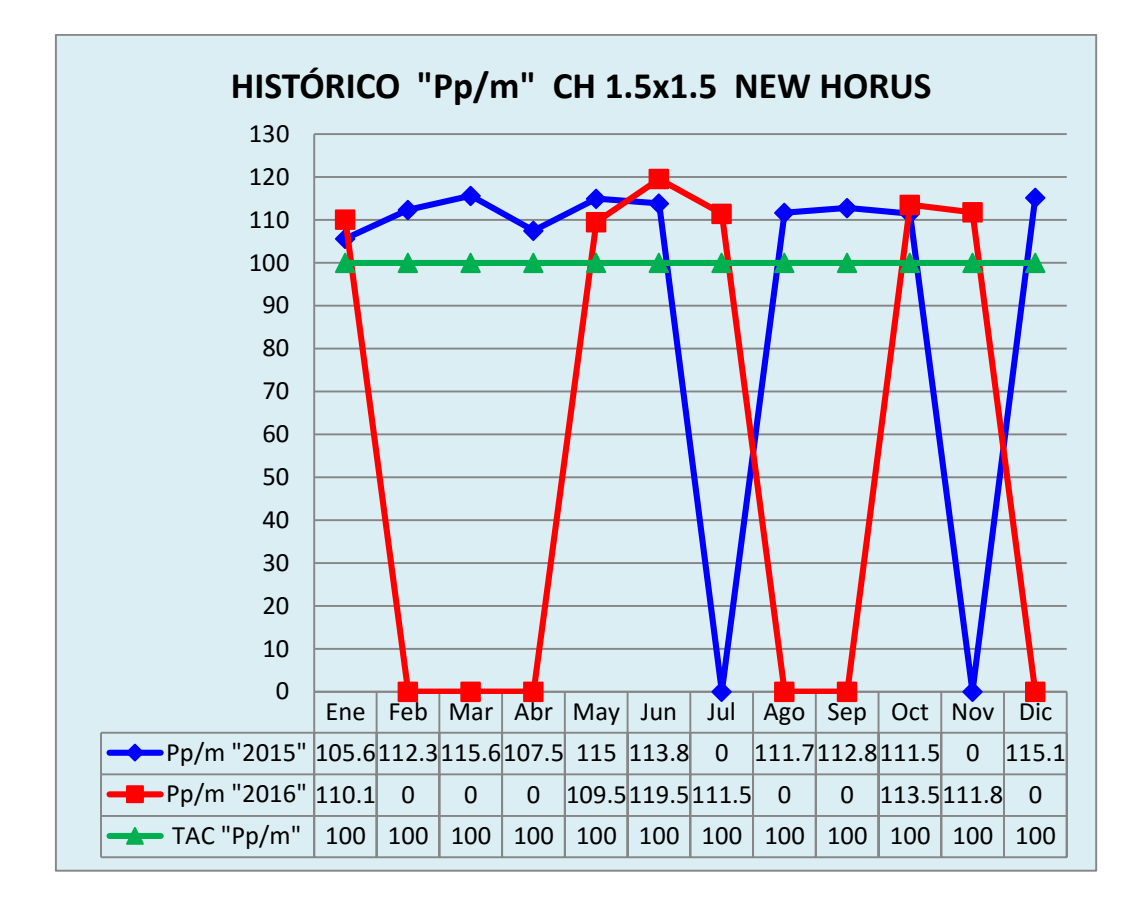

**Figura 21**. Dato histórico factor de perforación sección 1.5 x 1.5

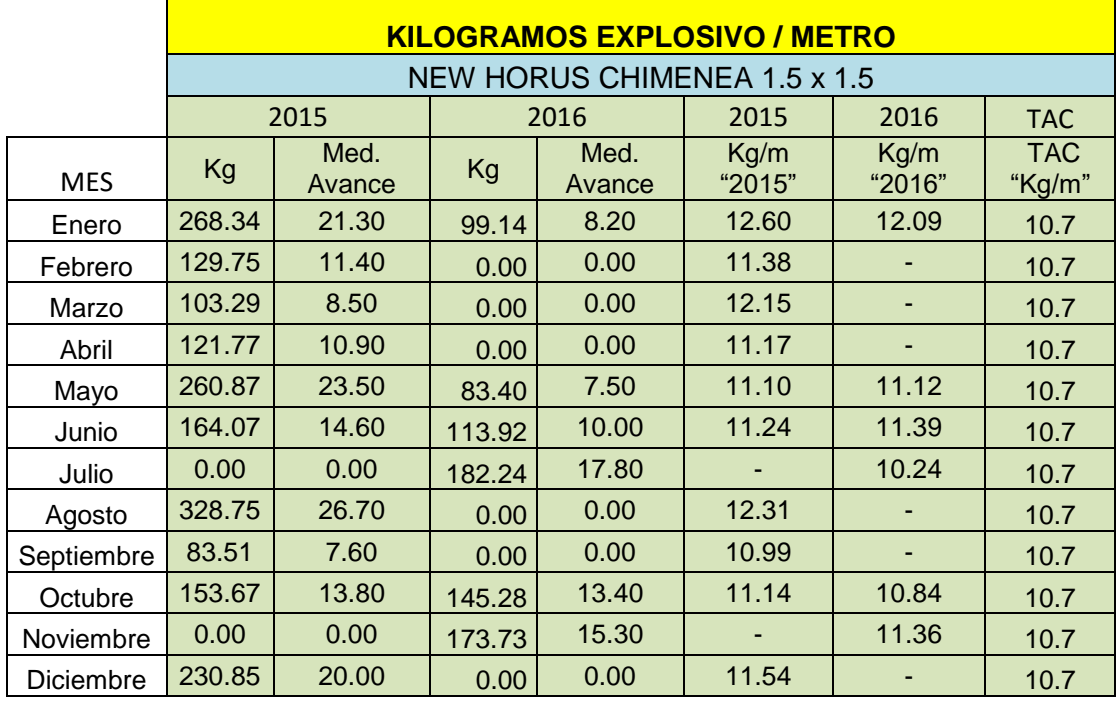

### **CHIMENEA 1.5m x 1.5m: (Kg/m)**

**Tabla 29.** Dato histórico de eficiencia Kg/m. de sección 1.5 x 1.5

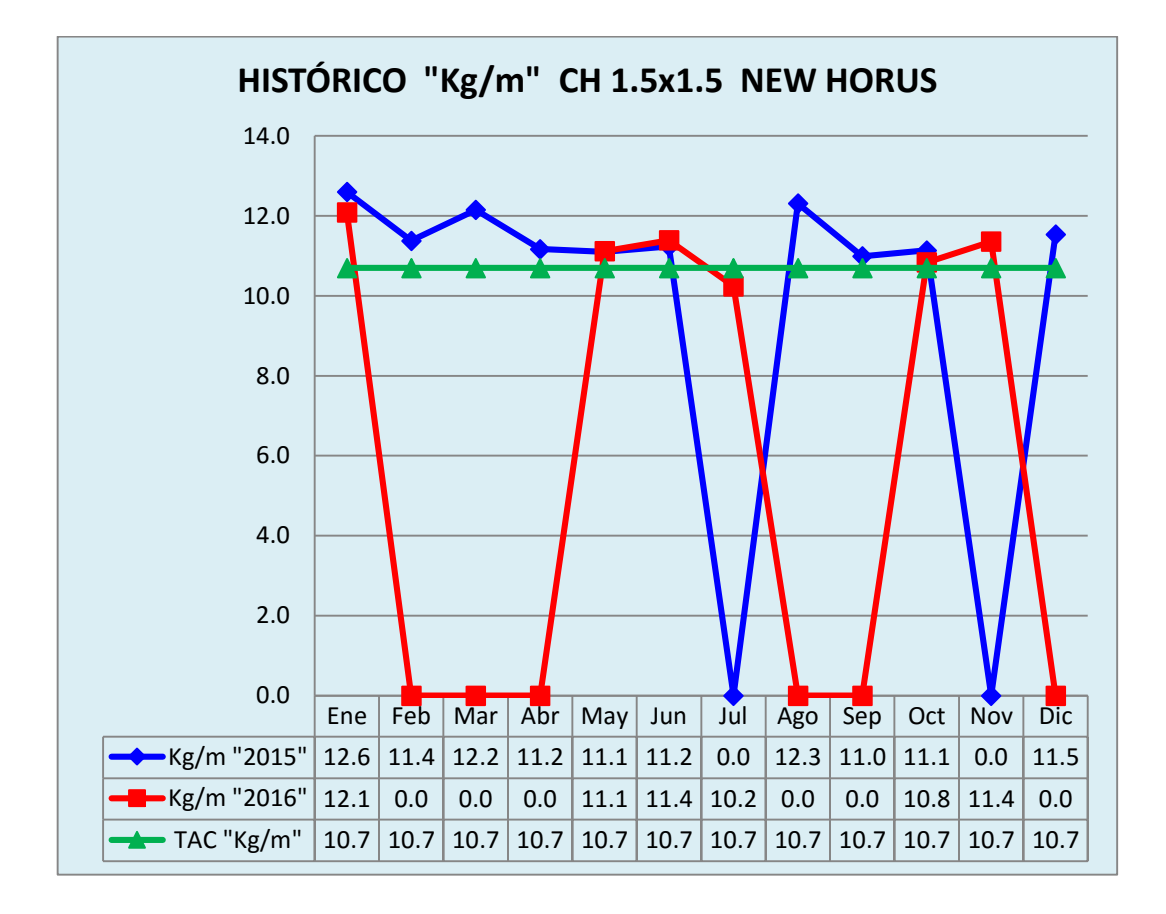

**Figura 22**. Dato histórico factor de carga sección 1.5 x 1.5.

## **4.1.3. DATOS HISTÓRICOS DE PRODUCTIVIDAD (m/h-guard)**

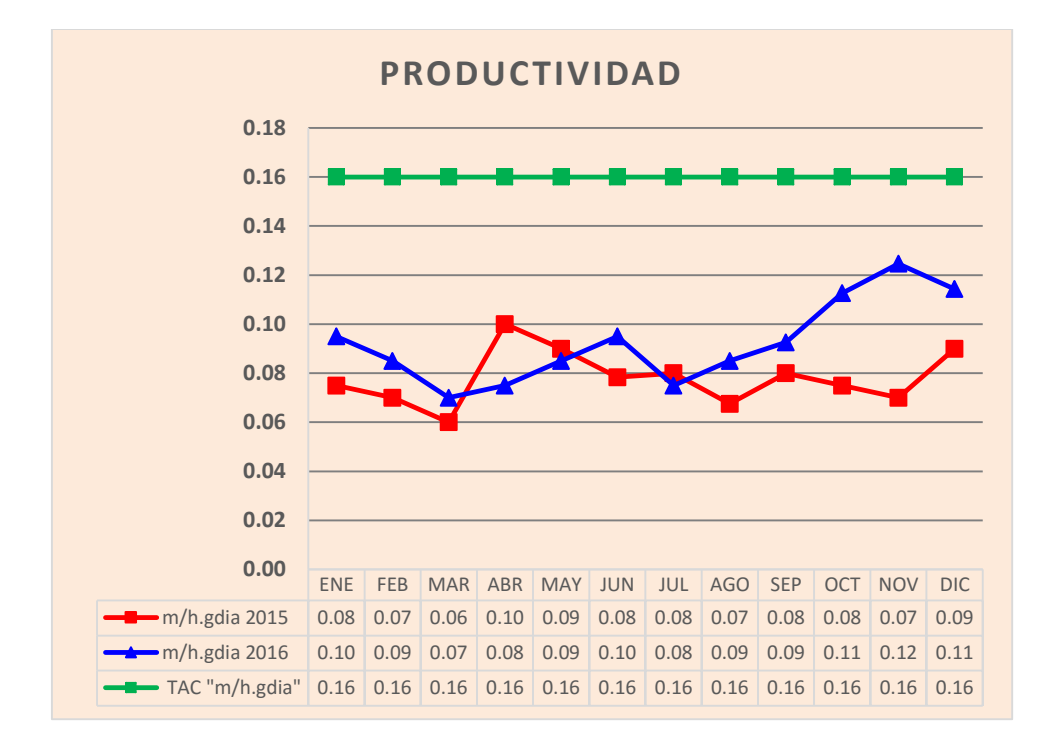

**Figura 23.** Dato histórico de productividad SN y CH

## **4.1.4. DATOS HISTÓRICOS DE SOBREROTURA**

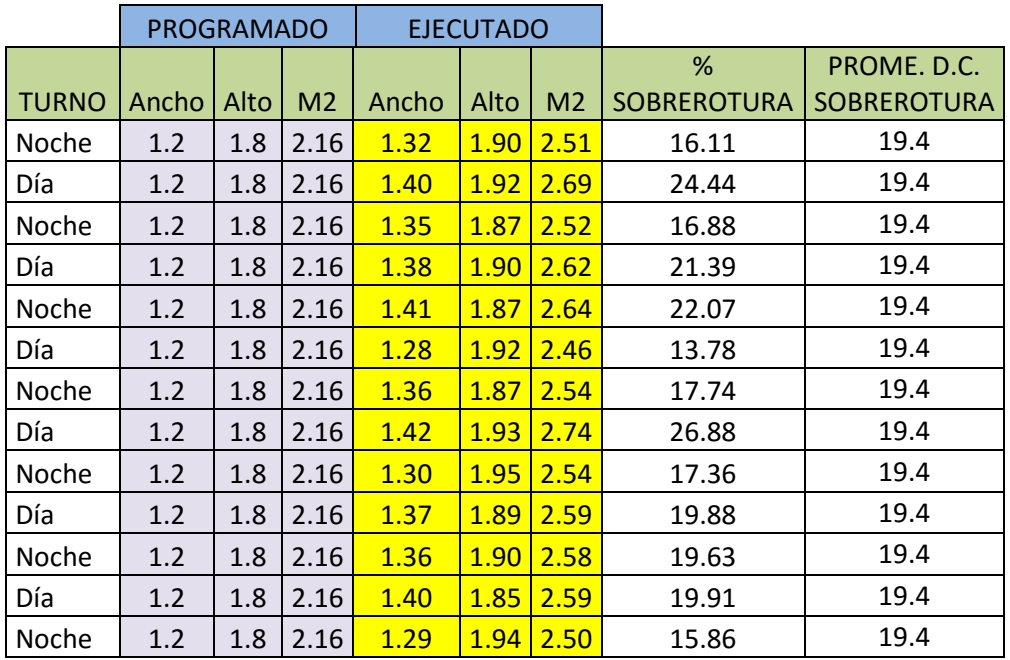

#### **SOBREROTURA EN SUBNIVEL**

**Tabla 30.** Dato histórico de sobrerotura. de subnivel

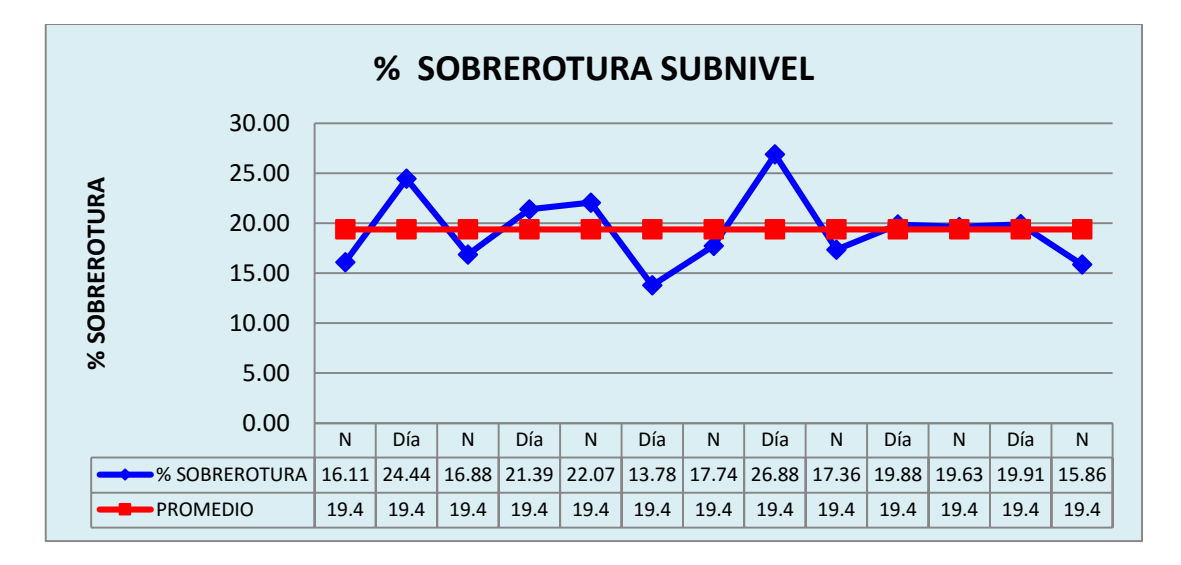

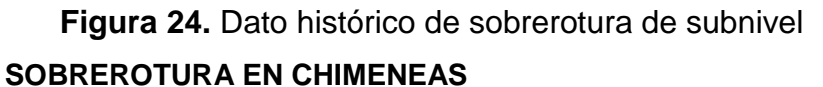

|              | <b>PROGRAMADO</b> |      |                |       | <b>EJECUTADO</b> |                | <b>CHIMENEA</b> |                    |  |  |
|--------------|-------------------|------|----------------|-------|------------------|----------------|-----------------|--------------------|--|--|
|              |                   |      |                |       |                  |                |                 | PROME. D.C.        |  |  |
| <b>TURNO</b> | Ancho             | Alto | M <sub>2</sub> | Ancho | Alto             | M <sub>2</sub> | % SOBREROTURA   | <b>SOBREROTURA</b> |  |  |
| N            | 2.4               | 1.5  | 3.6            | 2.71  | 1.62             | 4.39           | 21.95           | 18.5               |  |  |
| Día          | 2.4               | 1.5  | 3.6            | 2.70  | 1.65             |                | 23.75           | 18.5               |  |  |
| N            | 2.4               | 1.5  | 3.6            | 2.40  | 1.60             | 3.84           | 6.67            | 18.5               |  |  |
| Día          | 2.4               | 1.5  | 3.6            | 2.63  | 1.65             | 4.34           | 20.54           | 18.5               |  |  |
| N            | 2.4               | 1.5  | 3.6            | 2.42  | 1.63             | 3.94           | 9.57            | 18.5               |  |  |
| Día          | 2.4               | 1.5  | 3.6            | 2.80  | 1.59             | 4.45           | 23.67           | 18.5               |  |  |
| N            | 2.4               | 1.5  | 3.6            | 2.74  | 1.62             | 4.44           | 23.30           | 18.5               |  |  |

**Tabla 31.** Dato histórico de sobrerotura. de chimenea

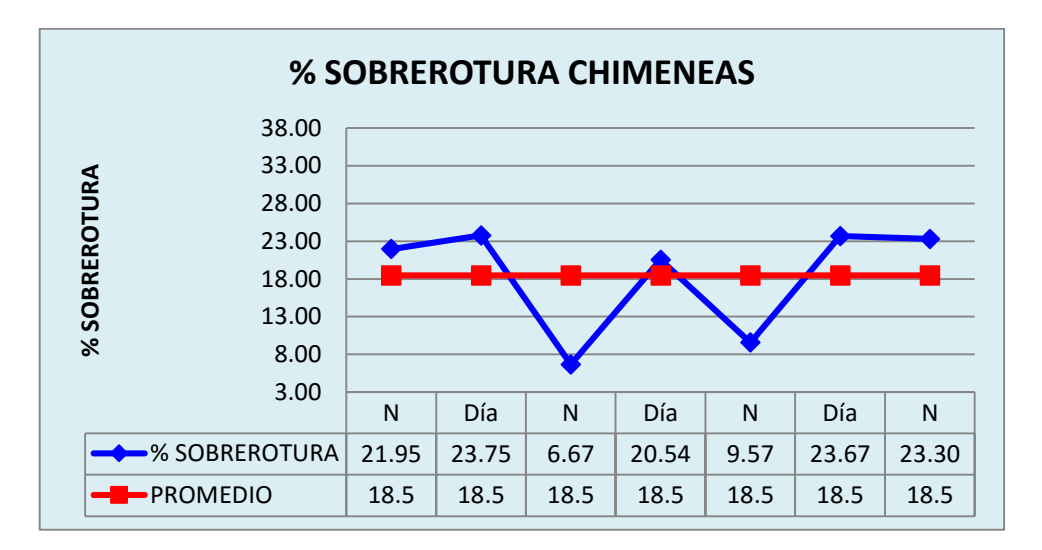

**Figura 25***.* Dato histórico de sobrerotura de chimenea

# **4.2 PLANTEAMIENTO DE MEJORAS DE LOS INDICE PERFORACIÓN Y VOLADURA DE ROCAS**

## **4.2.1 PLANEAR LAS ACTIVIDADES**

Después de analizar la situación actual, se determinaron las actividades para el desarrollo del proyecto basado en la metodología de los 7 pasos.

Para cumplir con las actividades se empleó la siguiente herramienta.

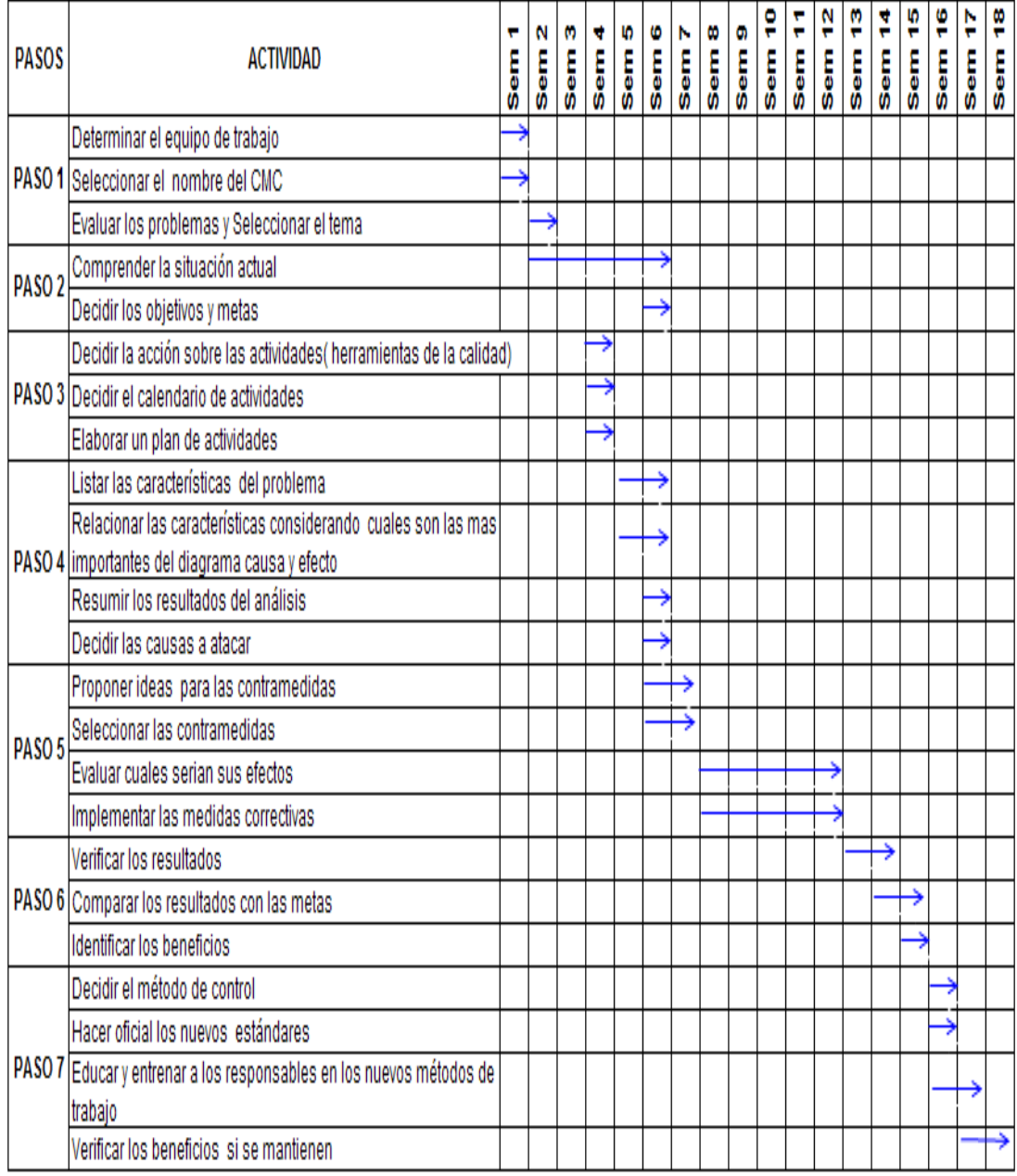

## **Tabla 32.** Diagrama de Gantt

## **4.2.2 ANÁLISIS LAS CAUSAS**

Para analizar las causas del problema, hemos optado por hacer uso de la herramienta de **Causa y Efecto**.

Para determinar las causas secundarias y de los siguientes niveles hasta la causa raíz, se ha empleado **Lluvia de Ideas** y el **Diagrama de Afinidad**, donde se muestra el **Resumen** del problema y su causa raíz final.

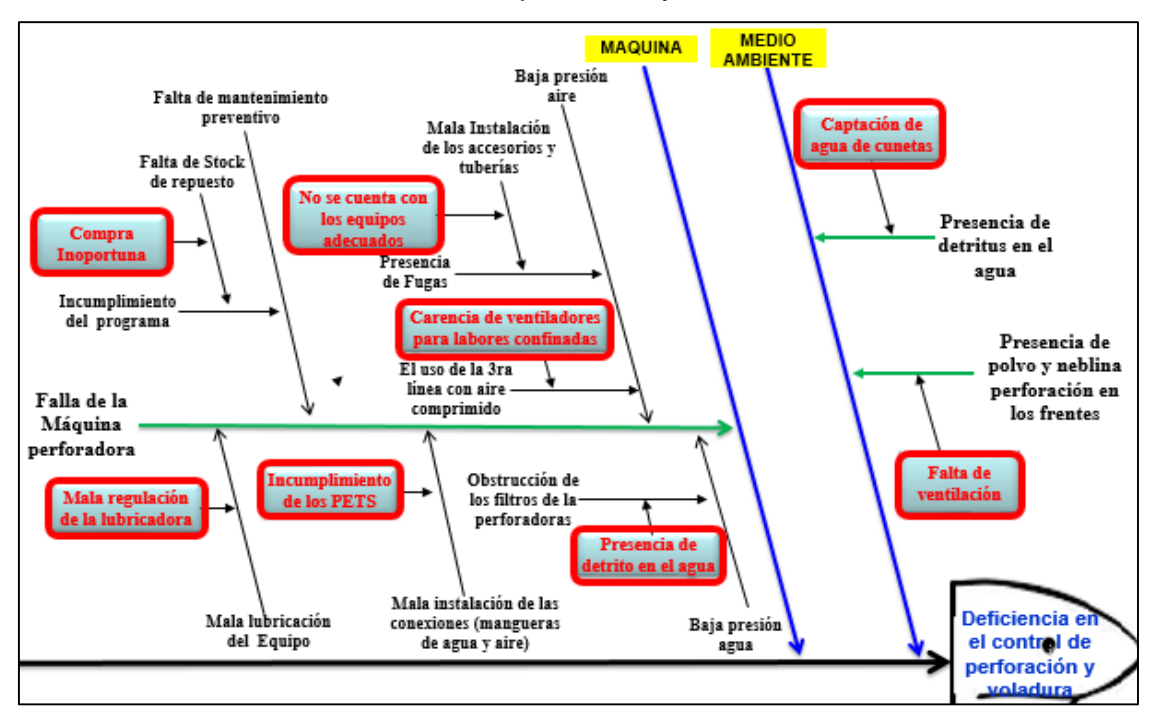

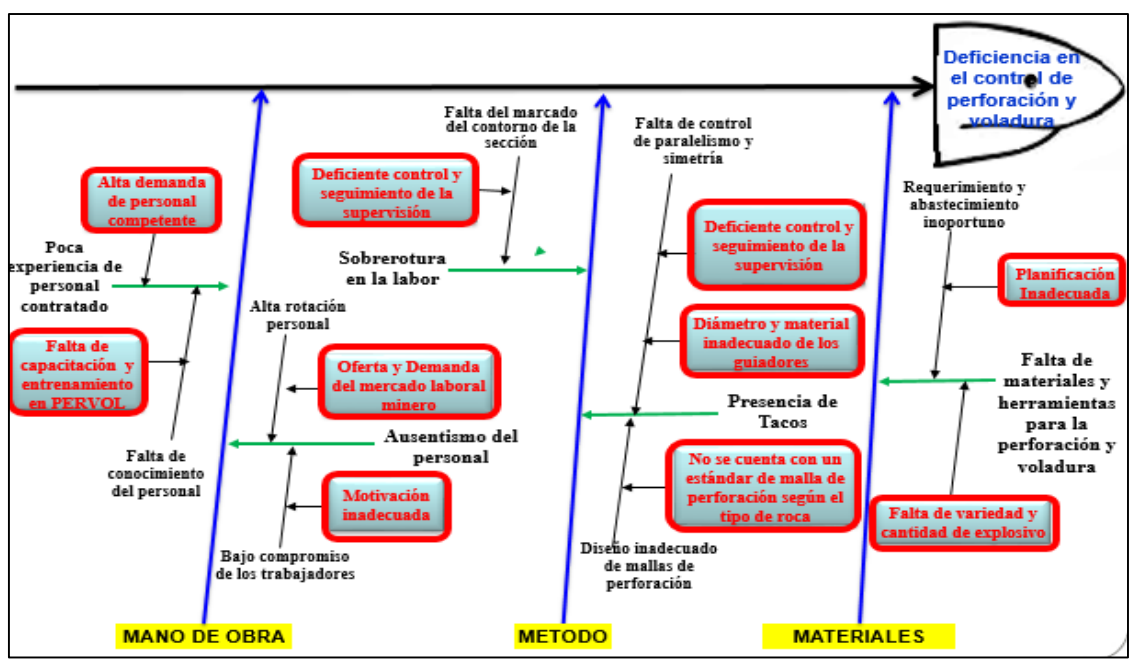

**Figura 26**: Causa y Efecto

### **4.2.3 IMPLEMENTAR CONTRAMEDIDAS**

Para definir las contramedidas, se procedió a listar las causas raíces encontradas en el paso anterior, luego nos preguntamos qué pasaría si mejoramos algunos aspectos que reduzcan o eliminen dichas causas.

Como respuesta a dichas preguntas determinamos nuestras contramedidas, así como el beneficio que se lograría.

![](_page_79_Picture_32.jpeg)

| <b>CAUSAS A</b><br><b>ENFRENTAR</b>                                                  | QUÉ                                                                                                    | <b>PORQUE</b>                                                                    | <b>QUIÉN</b>                                         | CÓMO                                                                                                    | <b>DONDE</b>     | <b>CUAND</b><br>$\mathbf{o}$ |  |
|--------------------------------------------------------------------------------------|----------------------------------------------------------------------------------------------------|----------------------------------------------------------------------------------|------------------------------------------------------|----------------------------------------------------------------------------------------------------|------------------|------------------------------|--|
| Mala instalación de<br>los accesorios<br>(mangueras de aire<br>y agua)               | Reemplazar el alambre<br>de amarre por cintas<br>bandit                                                | Facilita la instalación<br>de mangueras de<br>agua y aire                        | Jefe de Guardia<br>CMPSA/Resident<br>es de Contrata  | Presentar un cronograma de<br>las labores a reemplazar el<br>alambre por cinta bandit                                                          | Mina<br>Consuelo | Semana<br>14                 |  |
| Carencia de<br>sistemas de<br>ventilación para<br>labores confinadas                 | Implementar ventiladores<br>de 3000 CFM (Soplador)<br>para chimeneas y sub<br>niveles                  | Mejora la ventilación                                                            | Jefe de Guardia<br>CMPSA/Resident<br>es de Contrata  | Realizar pruebas en la CH<br>2210 como labor piloto                                                                                            | Mina<br>Consuelo | Semana<br>18                 |  |
|                                                                                      | Verificar la limpieza de<br>los diques para agua                                                       | Evitar desgaste y<br>deterioro de los<br>repuestos de las<br>perforadoras        | Capataz New<br>Horus                                 | Realizar la limpieza<br>programada de los diques de<br>agua.                                                                                   | Mina<br>Consuelo | Semana<br>10 al 16           |  |
| Presencia de detrito<br>en el agua                                                   | Verificar la aplicación del<br>PETS de Perforación con<br>Jack Leg                                     | Evitar accidentes y<br>obtener buen<br>resultado en<br>perforación y<br>voladura | Capataz New<br>Horus                                 | Realizar OPT de perforación y<br>voladura con perforadora<br>Jack Leg                                                                          | Mina<br>Consuelo | Semana<br>10 al 16           |  |
| Mala regulación de<br>la lubricadora                                                 | Capacitar al perforista y<br>proporcionar herramienta<br>según PETS                                    | Obtener buenas<br>eficiencias                                                    | Jefe de Guardia<br>CMPSA/Jefe de<br>Guardia          | Presentar un cronograma de<br>capacitación en lubricación de<br>equipos de perforación                                                         | Mina<br>Consuelo | Semana<br>10 al 14           |  |
| Incumplimiento de                                                                    | Capacitar al perforista en<br>instalación de tuberías                                                  | Para evitar fugas en<br>los empalmes de la<br>tubería de aire<br>comprimido      | Jefe de Guardia<br>CMPSA/Jefe de<br>Guardia          | Presentar un cronograma de<br>capacitación en el PETS de<br>Instalación e Instalación de<br>tuberías en Polietileno                            | Mina<br>Consuelo | Semana<br>11,12-16           |  |
| los PETS                                                                             | Sequimiento mediante<br>OPT a los trabajadores<br>en la tarea de instalación<br>de tuberías            | Para evitar fugas en<br>los empalmes de la<br>tubería de aire<br>comprimido      | Jefe de Guardia<br>CMPSA/Jefe de<br>Guardia          | Programar OPT y Coaching<br>en la instalación de tubería                                                                                       | Mina<br>Consuelo | Semana<br>5,9,14             |  |
| Falta de personal<br>capacitado                                                      | Capacitar y entrenar en<br>el mantenimiento de las<br>perforadoras                                     | Evitar horas muertas<br>por desperfecto de<br>las perforadoras                   | Jefe de Guardia<br>CMPSA/Jefe de<br>Guardia          | Realizar un cronograma de<br>capacitación en el<br>mantenimiento de equipos<br>perforadoras                                                    | Mina<br>Consuelo | Semana<br>5,9,14             |  |
| Falta de stock de<br>repuestos                                                       | Gestionar la adquisición<br>oportuna y la reposición<br>automática de repuestos<br>por parte de la ECM | Cambio oportuno de<br>los repuestos<br>deteriorados                              | <b>Residente New</b><br>Horus                        | Presentar requerimiento de<br>repuestos al mes visados por<br>Gerencia de ECM. Presentar<br>vales de ingreso a almacén<br>ECM por repuestos.   | Mina<br>Consuelo | Semana<br>5,9,14             |  |
|                                                                                      | Hacer el seguimiento a la<br>gestión de las ECM.                                                       |                                                                                  | <b>Residente New</b><br>Horus                        | Solicitar oportunamente las<br>evidencias de requerimiento<br>de repuestos al contratista                                                      | Mina<br>Consuelo | Semana<br>5 al 14            |  |
| Planificación<br>inadecuada                                                          | Gestionar la adquisición<br>oportuna de materiales<br>por parte de la ECM                              | Evitar demoras en la<br>actividad de<br>perforación                              | <b>Residente New</b><br>Horus                        | Presentar requerimiento de<br>materiales al mes visados por<br>Gerencia de ECM. Presentar<br>vales de ingreso a almacén<br>ECM por materiales. | Mina<br>Consuelo | Semana<br>5 al 15            |  |
|                                                                                      | Hacer el seguimiento a la<br>gestión de las ECM.                                                       |                                                                                  | <b>Residente New</b><br>Horus/Jefe de<br>Guardia ECM | Realizar IP a los almacenes<br>de cada contrata                                                                                                | Mina<br>Consuelo | Semana<br>4 al 16            |  |
| Falta de variedad y<br>cantidad de<br>explosivo                                      | Diversificar tipos de<br>explosivo y que se<br>tengan en stock                                         | Controlar la sección<br>de SN y CH,<br>deacuerdo al tipo de<br>roca              | Jefe de Guardia<br>CMPSA/Jefe de<br>GuardiaECM       | Solicitar la adquisición de<br>explosivos en base a los<br>estudios realizados por<br>especialistas (EXSA,<br>FAMESA).                         | Mina<br>Consuelo | Semana<br>5 al 14            |  |
| Falta de<br>capacitación y<br>entrenamiento                                          | Capacitar y entrenar en<br>PERVOL a los<br>trabajadores                                                | Obtener buenas<br>eficiencias en<br>(m/disp, Kg/m, y<br>Pp/m)                    | RNP/EXSA                                             | Coordinar con la<br>Superintendencia de Cia. la<br>capacitación por parte de los<br>proveedores para realizar<br>pruebas en campo de<br>PERVOL | Mina<br>Consuelo | Semana<br>15                 |  |
|                                                                                      |                                                                                                    | Cumplir con los<br>Objetivos y metas<br>del Proyecto                             | Jefe de Guardia<br>CMPSA/Jefe de<br>Guardia          | Presentar un cronograma de<br>capacitación de PERVOL a<br>los perforistas                                                                      | Mina<br>Consuelo | Semana<br>14                 |  |
| No se cuenta con un<br>estándar de mallas<br>de perforación<br>según el tipo de roca | Implementar estándar de<br>malla de perforación<br>según tipo de roca                                  | Para evitar tiros<br>soplados, tiros<br>cortados y otros.                        | Jefe de Guardia<br>CMPSA/Jefe de<br>Guardia          | Realizar pruebas con los<br>diferentes tipos de malla                                                                                          | Mina<br>Consuelo | Semana                       |  |
| Inadecuado Ø y<br>material de los<br>guiadores                                       | Solicitar guiadores de<br>PVC según Ø de taladro                                                       | Para evitar<br>desviación angular<br>de los taladros                             | Jefe de Guardia<br>CMPSA/Jefe de<br>Guardia          | Coordinar con<br>Superintendencia Mina y<br>Logística la compra de los<br>guiadores de PVC según el Ø<br>de taladro                            | Mina<br>Consuelo | 10 al 16                     |  |
| Deficiente control y<br>seguimiento de la<br>supervisión                             | Verificación en campo de<br>los parámetros de<br>perforación y voladura                                | Estandarizar los<br>arranques<br>deacuerdo al tipo de<br>roca                    | Jefe de Guardia<br>CMPSA/Jefe de<br>Guardia          | Toma de datos en campo de<br>las diferentes guardias                                                                                           | Mina<br>Consuelo | Semana<br>9 al 16            |  |

**Tabla 33.** Implementación de las contramedidas

![](_page_81_Picture_141.jpeg)

**Tabla 34.** Cronograma de Implementación de las contramedidas

![](_page_81_Picture_2.jpeg)

**Figura 27.** Evidencia de implementación de cinta bandit

![](_page_82_Picture_88.jpeg)

**Tabla 35.** Cronograma de limpieza de diques de agua

![](_page_82_Picture_2.jpeg)

**Figura 28.** Evidencia de dique

![](_page_83_Picture_515.jpeg)

**Tabla 36.** Cronograma de capacitación de equipos de perforación

# cronograma de capacitación en el PETS de Instalación Y DESINStalacion de tuberias en Polietileno

![](_page_83_Picture_516.jpeg)

**Tabla 37.** Cronograma de capacitación de instalación y desinstalación de tubería de polietileno

#### ¿QUÉ? ¿COMO? ¿QUIÉN? Capacitar y entrenar en el Jefe de Guardia Realizar un cronograma de mantenimiento de las capacitación en el CMPSA/Jefe de perforadoras mantenimiento de equipos Guardia perforadoras PROGRAMA DE MANTENIMIENTO DE MAQUINAS PERFORADORAS **New Horus** łó. **MES: ENERO 2017** ITEM|MAQUINA |MODELO | 1 | 2 | 3 | 4 | 5 | 6 | 7 | 8 | 9 |10|11|12|13|14|15|16|17|18|19|20|21|22|23|24|25|26|27|28|29|30 1 HP 005 RNS83FX X X 2 HK 081 RNS83FX X X 3 GX 026 RNS83FX X X 4 GT 084 RNS83FX X X 5 HI 041 RNS83FX X X 6 HN052 RNS83FX X X 7 GY 065 RNS83FX X X 8 HJ 063 RNS83FX X X 9 HI 014 RNS83FX X X 10 N 70 RN250X X X 11 O 082 RN250X X X 12 HE 089 RNS83FX X X 13 HK 005 RNS83FX X X

**Tabla 37.** Cronograma de mantenimiento de máquinas perforadoras

![](_page_84_Picture_0.jpeg)

**Figura 29.** Evidencia capacitación de voladura

![](_page_84_Picture_16.jpeg)

**Figura 30.** Evidencia de registro de asistencia a la capacitación de voladura

### **4.3 ANÁLISIS COMPARATIVO DE LOS RESULTADOS**

#### **4.3.1 DATOS DE EFICIENCIA (m/disp, Pp/m, Kg/m)**

#### **EFICIENCIA (Metros/Disparo)**

Seguimiento en el control de perforación y voladura obteniendo los siguientes resultados.

Se aumentó los metros por disparo en SN de 1.40 m a 1.47 m/disp.

![](_page_85_Picture_308.jpeg)

#### **CUADRO N° 24**

**Tabla 38.** Análisis de resultado de eficiencia m/ disp. En subnivel

![](_page_85_Figure_8.jpeg)

**Figura 31.** Gráfico de resultado de eficiencia m/ disp. En subnivel

![](_page_86_Picture_412.jpeg)

Aumentar los metros por disparo en (CH 2.4x1.5) de 1.37 m a 1.49 m/Disp

**Tabla 38.** Análisis de resultado de eficiencia m/ disp. En chimenea 2.4x1.5

![](_page_86_Figure_3.jpeg)

**Figura 32.** Gráfico de resultado de eficiencia m/ disp. En (CH 2.4x1.5)

Aumentar los metros por disparo en (CH 1.5x1.5) de 1.33 m a 1.47 m/Disp

|              |              |                 |              | <b>PROGRAMADO</b> | <b>EJECUTADO</b> |
|--------------|--------------|-----------------|--------------|-------------------|------------------|
| <b>FECHA</b> | <b>TURNO</b> | <b>NIVEL</b>    | <b>LABOR</b> | <b>TAC</b>        | M/DISP           |
| $16$ -Ene    | Noche        | 2600            | CH 2320-1    | 1.47              | 1.40             |
| 17-Ene       | Noche        | 2600            | CH 2320-1    | 1.47              | 1.45             |
| $18$ -Ene    | <b>Noche</b> | 2600            | CH 2320-1    | 1.47              | 1.50             |
| $19$ -Ene    | <b>Noche</b> | 2600            | CH 2320-1    | 1.47              | 1.45             |
| $20$ -Ene    | Noche        | 2600            | CH 2320-1    | 1.47              | 1.50             |
| $21$ -Ene    | <b>Noche</b> | 2600            | CH 2320-1    | 1.47              | 1.50             |
| 22-Ene       | <b>Noche</b> | 2600            | CH 2320-1    | 1.47              | 1.50             |
|              |              | <b>PROMEDIO</b> |              | 1.47              | 1.47             |

**AVANCES POR DISPARO DEL CH 2320-1 (1.5 x1.5)**

![](_page_87_Figure_3.jpeg)

![](_page_87_Figure_4.jpeg)

**Figura 33.** Gráfico de resultado de eficiencia m/ disp. En chimenea 1.5x1.5

## **EFICIENCIA (Pies Perforados "PP./m")**

Seguimiento en el control de perforación obteniendo los siguientes resultados:

![](_page_88_Picture_307.jpeg)

Reducir de 109.4 Pp a 100 Pp/m en Subnivel

**Tabla 40.** Análisis de resultado de eficiencia Pp/ m. De subnivel

![](_page_88_Figure_5.jpeg)

**Figura 34.** Gráfico de resultado de eficiencia Pp/m. de subnivel

![](_page_89_Picture_415.jpeg)

Reducir de 154 Pp a 140 Pp/m en (CH 2.4x1.5)

**Tabla 41.** Análisis de resultado de eficiencia Pp/ m. De (CH 2.4x1.5)

![](_page_89_Figure_3.jpeg)

![](_page_89_Figure_4.jpeg)

![](_page_90_Picture_254.jpeg)

Reducir de 112.6 Pp a 100 Pp/m en chimenea 1.5 x 1.5

**Tabla 42.** Análisis de resultado de eficiencia Pp./ m. De (CH 1.5x1.5)

![](_page_90_Figure_3.jpeg)

**Figura 36.** Gráfico de resultado de eficiencia Pp/m. de chimenea1.5x1.5

## **EFICIENCIA (Consumo de Explosivo "Kg/m")**

Seguimiento en el control de perforación y voladura obteniendo los siguientes resultados:

![](_page_91_Picture_301.jpeg)

Reducir consumo de Explosivos en subniveles de 12.5 a 12 Kg/m

**Tabla 43.** Análisis de resultado de eficiencia Kg. /m. de subnivel

![](_page_91_Figure_5.jpeg)

**Figura 37.** Gráfico de resultado de eficiencia Kg/m. de subnivel

|              |              |                 |              | <b>KILOGRAMOS EXPLOSIVO / METRO</b> |        |                  |       |
|--------------|--------------|-----------------|--------------|-------------------------------------|--------|------------------|-------|
|              |              |                 |              |                                     |        |                  |       |
|              |              |                 |              | <b>PROGRAMADO</b>                   |        | <b>EJECUTADO</b> |       |
| <b>FECHA</b> | <b>TURNO</b> | <b>NIVEL</b>    | <b>LABOR</b> | <b>TAC</b>                          | Kg     | Avance           | Kg/m  |
| 16-Ene       | Día          | 2540            | CH 2415      | 13.09                               | 19.398 | 1.50             | 12.93 |
|              | Noche        | 2540            | CH 2415      | 13.09                               | 18.924 | 1.40             | 13.52 |
| 17-Ene       | Día          | 2540            | CH 2415      | 13.09                               | 20.076 | 1.50             | 13.38 |
|              | Noche        | 2540            | CH 2415      | 13.09                               | 18.924 | 1.45             | 13.05 |
| 18-Ene       | Día          | 2540            | CH 2415      | 13.09                               | 19.398 | 1.45             | 13.38 |
|              | Noche        | 2540            | CH 2415      | 13.09                               | 18.924 | 1.50             | 12.62 |
| 19-Ene       | Día          | 2540            | CH 2415      | 13.09                               | 19.398 | 1.55             | 12.51 |
|              | Noche        | 2540            | CH 2415      | 13.09                               | 18.924 | 1.45             | 13.05 |
| 20-Ene       | Día          | 2540            | CH 2415      | 13.09                               | 19.956 | 1.50             | 13.30 |
|              | Noche        | 2540            | CH 2415      | 13.09                               | 18.924 | 1.45             | 13.05 |
| 21-Ene       | Día          | 2540            | CH 2415      | 13.09                               | 19.956 | 1.50             | 13.30 |
|              | Noche        | 2540            | CH 2415      | 13.09                               | 18.924 | 1.55             | 12.21 |
|              | Día          | 2540            | CH 2415      | 13.09                               | 19.956 | 1.50             | 13.30 |
| 22-Ene       | Noche        | 2540            | CH 2415      | 13.09                               | 18.924 | 1.55             | 12.21 |
|              |              | <b>PROMEDIO</b> |              | 13.09                               | 19.33  | 1.49             | 12.99 |

Reducir consumo de Explosivos en (CH 2.4x1.5) de 15.1 a 13.09 Kg/m

**Tabla 44.** Análisis de resultado de eficiencia Kg. /m. de chimenea 2.4x1.5

![](_page_92_Figure_3.jpeg)

![](_page_92_Figure_4.jpeg)

|              | <b>KILOGRAMOS EXPLOSIVO / METRO</b> |                 |              |            |           |                  |       |  |  |  |  |  |  |
|--------------|-------------------------------------|-----------------|--------------|------------|-----------|------------------|-------|--|--|--|--|--|--|
|              |                                     |                 |              |            |           |                  |       |  |  |  |  |  |  |
|              |                                     |                 |              | PROGRAMADO |           | <b>EJECUTADO</b> |       |  |  |  |  |  |  |
| <b>FECHA</b> | <b>TURNO</b>                        | <b>NIVEL</b>    | <b>LABOR</b> | <b>TAC</b> | <b>Kg</b> | Avance           | Kg/m  |  |  |  |  |  |  |
| 16-Ene       | Noche                               | 2600            | CH 2320-1    | 10.7       | 15.494    | 1.40             | 11.07 |  |  |  |  |  |  |
| 17-Ene       | Noche                               | 2600            | CH 2320-1    | 10.7       | 15.494    | 1.45             | 10.69 |  |  |  |  |  |  |
| 18-Ene       | Noche                               | 2600            | CH 2320-1    | 10.7       | 15.494    | 1.50             | 10.33 |  |  |  |  |  |  |
| 19-Ene       | Noche                               | 2600            | CH 2320-1    | 10.7       | 15.494    | 1.45             | 10.69 |  |  |  |  |  |  |
| 20-Ene       | Noche                               | 2600            | CH 2320-1    | 10.7       | 15.936    | 1.50             | 10.62 |  |  |  |  |  |  |
| 21-Ene       | Noche                               | 2600            | CH 2320-1    | 10.7       | 15.936    | 1.50             | 10.62 |  |  |  |  |  |  |
| 22-Ene       | Noche                               | 2600            | CH 2320-1    | 10.7       | 15.936    | 1.50             | 10.62 |  |  |  |  |  |  |
|              |                                     | <b>PROMEDIO</b> |              | 10.70      | 15.68     | 1.47             | 10.66 |  |  |  |  |  |  |

Reducir consumo de Explosivos en (CH 1.5x1.5) de 11.17 a 10.7 Kg/m

**Tabla 45.** Análisis de resultado de eficiencia Kg. /m. de chimenea 1.5x1.5

![](_page_93_Figure_3.jpeg)

**Figura 39.** Gráfico de resultado de eficiencia Kg/m. de chimenea 1.5x1.5

## **4.3.2 DATOS DE PRODUCTIVIDAD (m/h-guard)**

![](_page_94_Figure_1.jpeg)

**Figura 40.** Gráfico de resultado de productividad de subnivel

![](_page_94_Figure_3.jpeg)

**Figura 41.** Gráfico de resultado de productividad de chimenea 2.4x1.5

![](_page_95_Figure_0.jpeg)

**Figura 42.** Gráfico de resultado de productividad de subnivel

### **4.3.3 DATOS DE SOBREROTURA**

Después de hacer un seguimiento en los Sub niveles con el marcado de malla y el control de perforación y voladura se obtuvo los siguientes resultados.

|              | <b>SOBREROTURA DE SN 2360 NW</b> |                 |                   |       |                   |                |       |           |                |               |  |  |  |  |
|--------------|----------------------------------|-----------------|-------------------|-------|-------------------|----------------|-------|-----------|----------------|---------------|--|--|--|--|
|              |                                  |                 |                   |       |                   |                |       |           |                |               |  |  |  |  |
|              |                                  |                 |                   |       | <b>PROGRAMADO</b> |                |       | EJECUTADO |                |               |  |  |  |  |
| <b>FECHA</b> | <b>TURNO</b>                     | <b>NIVEL</b>    | <b>LABOR</b>      | Ancho | Alto              | M <sub>2</sub> | Ancho | Alto      | M <sub>2</sub> | % SOBREROTURA |  |  |  |  |
| 16-Ene       | Noche                            | 2540            | <b>SN 2360 NW</b> | 1.2   | 1.8               | 2.16           | 1.35  | 1.85      | 2.50           | 15.63         |  |  |  |  |
| 17-Ene       | Día                              | 2540            | <b>SN 2360 NW</b> | 1.2   | 1.8               | 2.16           | 1.30  | 1.90      | 2.47           | 14.35         |  |  |  |  |
|              | Noche                            | 2540            | ISN 2360 NW       | 1.2   | 1.8               | 2.16           | 1.25  | 1.85      | 2.31           | 7.06          |  |  |  |  |
| 18-Ene       | Día                              | 2540            | <b>SN 2360 NW</b> | 1.2   | 1.8               | 2.16           | 1.31  | 1.86      | 2.44           | 12.81         |  |  |  |  |
|              | Noche                            | 2540            | <b>SN 2360 NW</b> | 1.2   | 1.8               | 2.16           | 1.24  | 1.93      | 2.39           | 10.80         |  |  |  |  |
| 19-Ene       | Día                              | 2540            | <b>SN 2360 NW</b> | 1.2   | 1.8               | 2.16           | 1.32  | 1.82      | 2.40           | 11.22         |  |  |  |  |
|              | Noche                            | 2540            | <b>SN 2360 NW</b> | 1.2   | 1.8               | 2.16           | 1.26  | 1.85      | 2.33           | 7.92          |  |  |  |  |
| 20-Ene       | Día                              | 2540            | <b>SN 2360 NW</b> | 1.2   | 1.8               | 2.16           | 1.31  | 1.83      | 2.40           | 10.99         |  |  |  |  |
|              | Noche                            | 2540            | <b>SN 2360 NW</b> | 1.2   | 1.8               | 2.16           | 1.34  | 1.80      | 2.41           | 11.67         |  |  |  |  |
|              |                                  | <b>PROMEDIO</b> |                   | 1.20  | 1.80              | 2.16           | 1.30  | 1.85      | 2.41           | 11.38         |  |  |  |  |

**Tabla 45.** Reducción de sobrerotura en SN de 19.4% a 11.38%

![](_page_96_Figure_0.jpeg)

**Figura 43.** Gráfico de reducción de sobrerotura en subnivel

|              | <b>SOBREROTURA DE CHIMENEA</b> |                 |              |       |      |                   |       |                  |                |               |  |  |  |  |  |
|--------------|--------------------------------|-----------------|--------------|-------|------|-------------------|-------|------------------|----------------|---------------|--|--|--|--|--|
|              |                                |                 |              |       |      | <b>PROGRAMADO</b> |       | <b>EJECUTADO</b> |                |               |  |  |  |  |  |
| <b>FECHA</b> | <b>TURNO</b>                   | <b>NIVEL</b>    | <b>LABOR</b> | Ancho | Alto | M <sub>2</sub>    | Ancho | Alto             | M <sub>2</sub> | % SOBREROTURA |  |  |  |  |  |
| 16-Ene       | Día                            | 2540            | CH 2415      | 2.4   | 1.5  | 3.6               | 2.55  | 1.60             | 4.08           | 13.33         |  |  |  |  |  |
|              | Noche                          | 2540            | CH 2415      | 2.4   | 1.5  | 3.6               | 2.65  | 1.50             | 3.98           | 10.42         |  |  |  |  |  |
| 17-Ene       | Día                            | 2540            | CH 2415      | 2.4   | 1.5  | 3.6               | 2.60  | 1.50             | 3.90           | 8.33          |  |  |  |  |  |
|              | Noche                          | 2540            | CH 2415      | 2.4   | 1.5  | 3.6               | 2.55  | 1.55             | 3.95           | 9.79          |  |  |  |  |  |
| 18-Ene       | Día                            | 2540            | CH 2415      | 2.4   | 1.5  | 3.6               | 2.60  | 1.60             | 4.16           | 15.56         |  |  |  |  |  |
|              | Noche                          | 2540            | CH 2415      | 2.4   | 1.5  | 3.6               | 2.70  | 1.65             | 4.46           | 23.75         |  |  |  |  |  |
| 19-Ene       | Día                            | 2540            | CH 2415      | 2.4   | 1.5  | 3.6               | 2.50  | 1.55             | 3.88           | 7.64          |  |  |  |  |  |
|              | Noche                          | 2540            | CH 2415      | 2.4   | 1.5  | 3.6               | 2.50  | 1.60             | 4.00           | 11.11         |  |  |  |  |  |
| 20-Ene       | Día                            | 2540            | CH 2415      | 2.4   | 1.5  | 3.6               | 2.40  | 1.60             | 3.84           | 6.67          |  |  |  |  |  |
|              | Noche                          | 2540            | CH 2415      | 2.4   | 1.5  | 3.6               | 2.65  | 1.70             | 4.51           | 25.14         |  |  |  |  |  |
| 21-Ene       | Día                            | 2540            | CH 2415      | 2.4   | 1.5  | 3.6               | 2.45  | 1.55             | 3.80           | 5.49          |  |  |  |  |  |
|              | Noche                          | 2540            | CH 2415      | 2.4   | 1.5  | 3.6               | 2.60  | 1.80             | 4.68           | 30.00         |  |  |  |  |  |
| 22-Ene       | Día                            | 2540            | CH 2415      | 2.4   | 1.5  | 3.6               | 2.60  | 1.80             | 4.68           | 30.00         |  |  |  |  |  |
|              | Noche                          | 2540            | CH 2415      | 2.4   | 1.5  | 3.6               | 2.50  | 1.65             | 4.13           | 14.58         |  |  |  |  |  |
|              |                                | <b>PROMEDIO</b> |              | 2.40  | 1.50 | 3.60              | 2.56  | 1.62             | 4.14           | 15.13         |  |  |  |  |  |

**Tabla 46.** Reducir en CH 2.4x1.5 de 18.5% a 15.13%

![](_page_97_Figure_0.jpeg)

**Figura 44.** Gráfico de reducción de sobrerotura en chimenea 2.4x1.5

![](_page_97_Figure_2.jpeg)

**Figura 45.** Gráfico de reducción de sobrerotura en chimenea 1.5x1.5

![](_page_98_Figure_0.jpeg)

**Figura 46 a.** Gráfico de diseño de malla de perforación para subnivel

![](_page_99_Figure_0.jpeg)

![](_page_99_Picture_157.jpeg)

![](_page_99_Figure_2.jpeg)

**Figura 46 b.** Diseño de malla de perforación para subnivel con rimadora

![](_page_100_Figure_0.jpeg)

**Figura 47.** Gráfico de diseño de malla de perforación para chimenea

![](_page_101_Picture_329.jpeg)

## **4.5 ANALISIS COMPARATIVO DE PÉRDIDA Y GANANCIA**

![](_page_101_Picture_330.jpeg)

### **Tabla 47.** Análisis comparativo de costos de subnivel

SUBNIVEL: Se tiene una ganancia de S/ 10,426.80, esto se debe a la reducción en el número de taladros, menor consumo de explosivos con una Eff de 1.50 m/ disp.

SUBNIVEL: Se tiene un importe de: S/. 510,913.03 respecto al Importe de: S/. 486,583.84 ocasionando una pérdida anual de S/. 24,329.19, esto se debe al incremento en el número de taladros, mayor consumo de explosivos con una Eff de 1.40 m/ disp.

![](_page_102_Picture_326.jpeg)

**Tabla 48.** Análisis comparativo de costos de chimenea 2.4 x 1.5

CH 2.4 x 15: Si se tiene un avance de 1.49 m con respecto a 1.47 del TAC la ganancia en un año es de S/ 8,519.54

CH 2.4 x 15: Si la eficiencia es de 1.37 m/disp. Con respecto a 1.47 del TAC La pérdida en un año es de S/ 42,597.72

![](_page_103_Picture_327.jpeg)

![](_page_103_Picture_328.jpeg)

**Tabla 49.** Análisis comparativo de costos de chimenea 1.5 x 1.5

CH 1.5 x 15: Si la eficiencia es de 1.33 m/disp. Con respecto a 1.47 del TAC, la pérdida en un año es de S/ 4,738.80

#### **CAPITULO V**

#### **GESTION DE SEGURIDAD EN PERFORACION Y VOLADURA**

#### **5.1 OBJETIVO**

En Compañía Minera Poderosa Sociedad Anónima, la seguridad está a cargo de la Superintendencia de Seguridad y Control de Perdidas, cuyo objetivo es sensibilizar a los trabajadores a realizar cualquier tarea aplicando las herramientas de gestión de seguridad y aplicación del IPERC (Identificación de peligros, evaluación y control de riesgos). Siempre debemos recordar que la seguridad es la Calidad de lo que es o está seguro. garantía de que algo va a cumplirse. Se refiere a aquello que está fuera de peligro, ausencia de amenazas. Es la ausencia de riesgos.

Es el estado de confianza que tiene una persona para poder desarrollar sus actividades cotidianas sin el temor de ser víctimas de un hecho que atente contra su integridad o bien patrimonial. Es como la sensación que estamos protegidos. Es la inspiración del ser humano de hacer bien sus actividades. La Calidad y la Supervisión van de la mano.

Poderosa continúa usando como herramienta principal de gestión el método Planificar, Hacer, Verificar y Actuar (PHVA). Esto le ha permitido controlar y hacer seguimiento a los riesgos no aceptables determinados en Poderosa, así como realizar la Identificación de Peligros Evaluación y control de Riesgos (IPERC), los Procedimientos Escrito de Trabajo Seguro (PETS), los Permisos Escritos de Trabajo de Alto Riesgo (PETAR) y el Análisis de Trabajo Seguro (ATS) en todos los niveles de la empresa. Estos temas están alineados al cumplimiento legal y la norma OSHAS 18001 voluntariamente aceptada.

Para Poderosa la seguridad de sus colaboradores es una prioridad. Por ello, siguiendo su misión de ser los más seguros y en cumplimiento de la legislación minera, se han conformado comités de salud y seguridad conjuntos de dirección para ayudar en la gestión de los programas de salud y seguridad de la empresa.

Las acciones de todos los líderes de la empresa en términos de seguridad son evaluadas a través del (IPR).

#### **5.2 HERRAMIENTAS DE GESTION DE SEGURIDAD**

Las herramientas de gestión utilizados por cada supervisor para cumplimiento del IPR son:

### **A. INSPECCIONES PLANIFICADAS (IP)**

Las inspecciones de seguridad es una técnica analítica activa para comprobar y verificar las condiciones de seguridad en los lugares de trabajo, identificando los peligros, condiciones sub estándares en el área de trabajo. La finalidad se centra en tomar las medidas preventivas para evitar sucesos desagradables.

|              |                    | <b>PODEROSA</b> |                                                                                                    |                                                       |                   |                         |    |       |                                                                                                    |             |                                                    |                                                        |                         |
|--------------|--------------------|-----------------|----------------------------------------------------------------------------------------------------|-------------------------------------------------------|-------------------|-------------------------|----|-------|----------------------------------------------------------------------------------------------------|-------------|----------------------------------------------------|--------------------------------------------------------|-------------------------|
|              |                    |                 |                                                                                                    |                                                       |                   |                         |    |       |                                                                                                    |             |                                                    |                                                        | SHE VER F 005<br>Rea D1 |
|              |                    |                 |                                                                                                    |                                                       |                   |                         |    |       | <b>INSPECCIÓN PLANIFICADA GENERAL</b> +                                                                                                    |             |                                                    |                                                        |                         |
|              |                    |                 | 201703-0312                                                                                                    | <b>SUPERVISORES</b>                                   |                   |                         |    |       |                                                                                                    |             | EQUIPOS Y HERRAMIENTAS A UTILIZAR EN LA INSPECCIÓN |                                                        |                         |
|              | IN SPECCIÓN Nº     |                 | .                                                                                                    | RELACIÓN DE SUPERVISORES                              |                   |                         |    |       |                                                                                                    |             | <b>LIBRETA Y LAPICEROS</b>                         |                                                        |                         |
| <b>FECHA</b> |                    |                 | 05-mar-2017                                                                                                    | CMP13564                                              | YAURI MORENO KIKE |                         |    |       |                                                                                                    |             |                                                    |                                                        |                         |
|              | <b>HORA INICIO</b> |                 | 09:00:00                                                                                                    |                                                       |                   |                         |    |       |                                                                                                    |             |                                                    |                                                        |                         |
|              | HORA TÈRMINO       |                 | 14:00:00                                                                                                    |                                                       |                   |                         |    |       |                                                                                                    |             |                                                    |                                                        |                         |
| ZONA         |                    |                 | 1020105 LOLA 1                                                                                                    |                                                       |                   |                         |    |       |                                                                                                    | ORIGEN      | INSPECCIÓN GENERAL<br>004                          |                                                        |                         |
|              |                    |                 |                                                                                                    |                                                       |                   | <b>NIVEL DE RIE 8GO</b> |    |       |                                                                                                    | PROGRAMA IP | 0124                                               | EQUIPOS DE ESTACIONES DE EMERGENCIA<br><b>FECHA DE</b> | <b>FECHA DE</b>         |
| It.          | <b>NIVEL</b>       | LABOR           | <b>CONDICIÓN SUBESTANDAR</b>                                                                                                    | <b>RIESGO POTENCIALES</b>                             | A                 | $\mathbf{M}$            | B. | VALOR | <b>ACCIONES CORRECTIVAS</b>                                                                                                    |             | <b>RESPONSABLE</b>                                 | <b>CUMPLIMIENTO</b>                                    | <b>CONFORMIDAD</b>      |
| 01           |                    | 2300 GLS        | No Se Cuenta Con El Juego De<br>Barretillas Completo, Falta<br><b>Barrellias</b> , De 6 Ft.                                      | golpeado por (impactado<br>por objeto en movimiento). |                   | x                       |    | 14    | <b>MPLEMENTAR LAS</b><br>BARRETILLAS DE 6 PIES PARA<br>CONTAR CON EL JUEGO<br>COMPLETO Y PODER REALIZAR<br>EL DESATADO DE ROCAS DE<br>FORMA ADECUADA |             | Garcia Moncada, Cesar<br><b><i>CARRANA</i></b>     | 28-mar-2017                                            |                         |
| 02           |                    | 2300 GL N1      | Las Barretilas De 10 Pies<br>Estag, Torcidas En La Punta Y<br>Desgastadas                                                        | golpeado por (impactado<br>por objeto en movimiento)  |                   | $\mathbf x$             |    | 14    | Cambiar las barretillas por unas en<br>buen estado                                                                                                   |             | Gatcia Moncada, Cesar<br>Gama,                     | 28-mar-2017                                            | 31-ago-2015             |
| 03           | 2730               | SN 2400<br>SE   | La Barrettia De 4 Pies<br>Presenta Desgastes<br>Considerables En La Uña Y La<br>Punta                                            | golpeado por (impactado<br>por objeto en movimiento)  |                   | x                       |    | 14    | Cambiar oportunamente las harretillas.<br>en el sn 2400 se                                                                                           |             | Gatcia Moncada, Cesar<br>Gama                      | 28-mar-2017                                            | 30-ago-2015             |
| 04           |                    | 2730 GL N2      | Las Battetilas Cara, Manicular<br>Las Compuertas De Las Tolvas<br>Por Los Motoristas Estan<br>Desgastadas Y No Son<br>Apropiadas | golpeado por (impactado<br>por objeto en movimiento)  |                   | x                       |    | 14    | Cambiar las barretilas con las<br>dimensiones apropiadas                                                                                             |             | Gatcia Moncada, Cesar<br><b><i>Collegance</i></b>  | 28-mar-2017                                            | 26-ago-2015             |

**Figura 47.** Formato de inspección planificada

## **B. OBSERVACIONES PLANEADAS DE TAREAS (OPT)**

Es una herramienta que consiste para evaluar el comportamiento del trabajador si cumplen los procedimientos y estándares elaborados para dichas tareas. Se observa a los trabajadores con poca confiabilidad, a los experimentados, con la finalidad de corregir algunas desviaciones o mejorar el procedimiento.

![](_page_106_Picture_217.jpeg)

## **Figura 48.** Formato de observaciones planeadas de tareas

### **COACHING**

Llamado Contacto Personal, es un conjunto integrado de acciones orientadas a mejorar el desempeño de una persona, de manera que alcance su potencial en su desempeño laboral. Es una forma sistemática de adiestramiento en el trabajo, debemos captarlo como un proceso.

![](_page_107_Picture_26.jpeg)

**Figura 49.** Formato de contacto personal
### **C. REPORTE PELIGROSO**

Es informar, proporcionar algún evento, situación conductual, ambiental fuera de la normalidad en el ámbito laboral. Los reportes peligrosos deben ser analizados si las estadísticas lo exigen por más leve que aparenten.

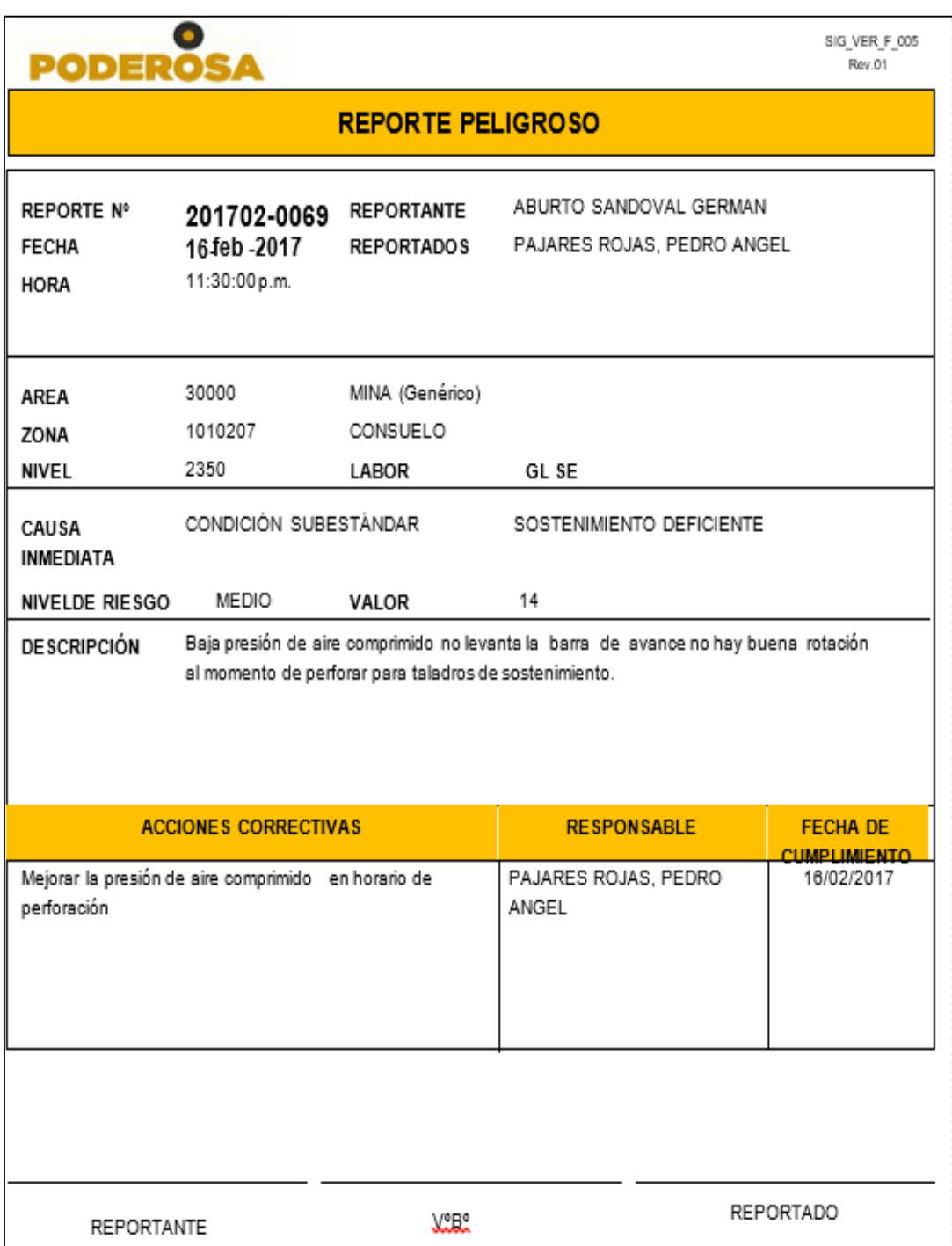

**Figura 50.** Formato de reporte peligroso

#### **D. STOP**

STOP es una herramienta de gestión orientado a mejorar la actitud del colaborador mediante la observación en las diferentes actividades realizados en interior mina.

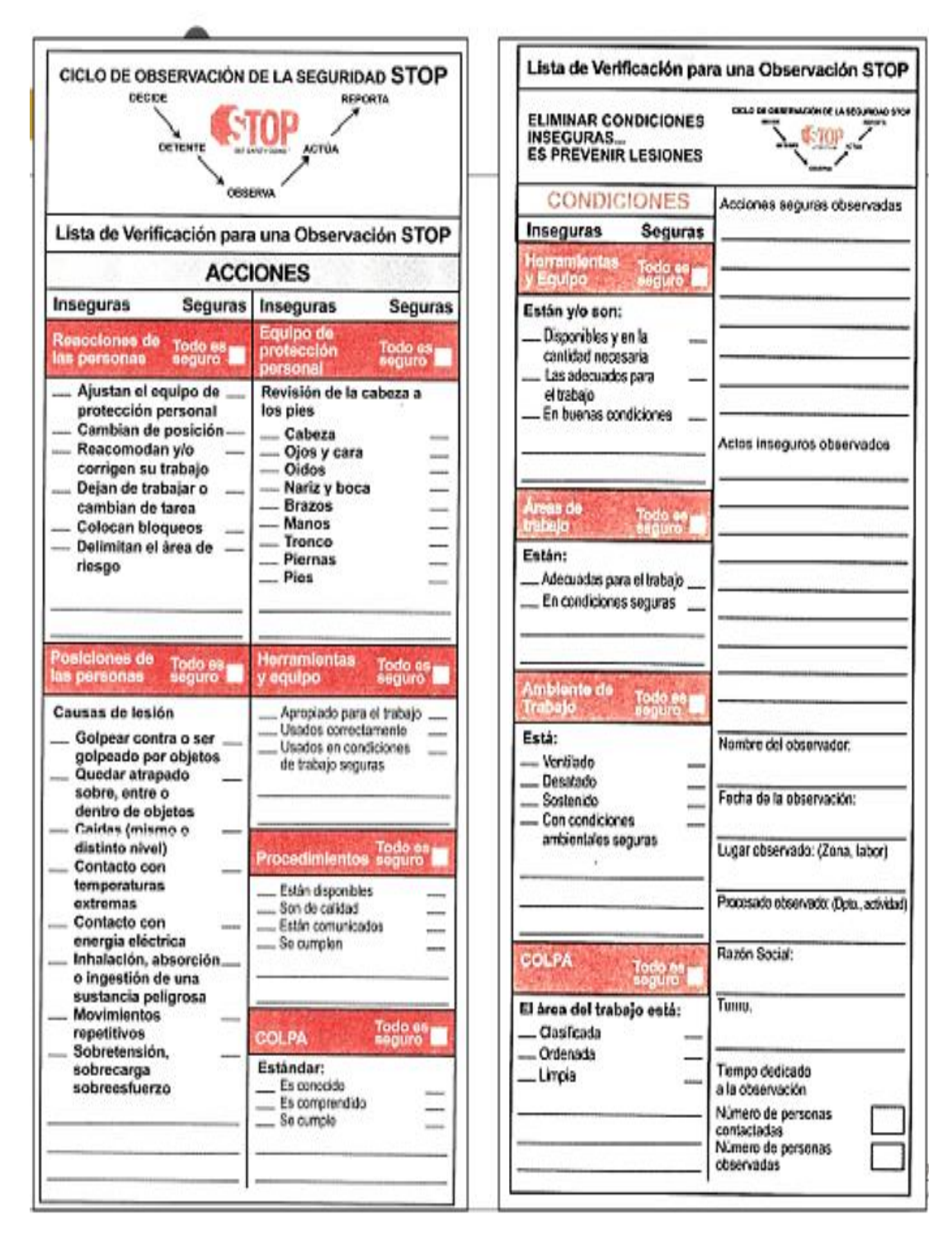

**Figura 51.** Formato de tarjeta STOP

### **E. INVESTIGACION DE ACCIDENTES/INCIDENTES**

Es un conjunto de criterios técnicos que sirven para analizar el evento y localizar la causa raíz que provocó el suceso, con la finalidad de tomar las medidas correctivas, sobre todo las medidas preventivas para evitar sucesos desagradables. En ningún caso esta investigación servirá para buscar culpables sino soluciones.

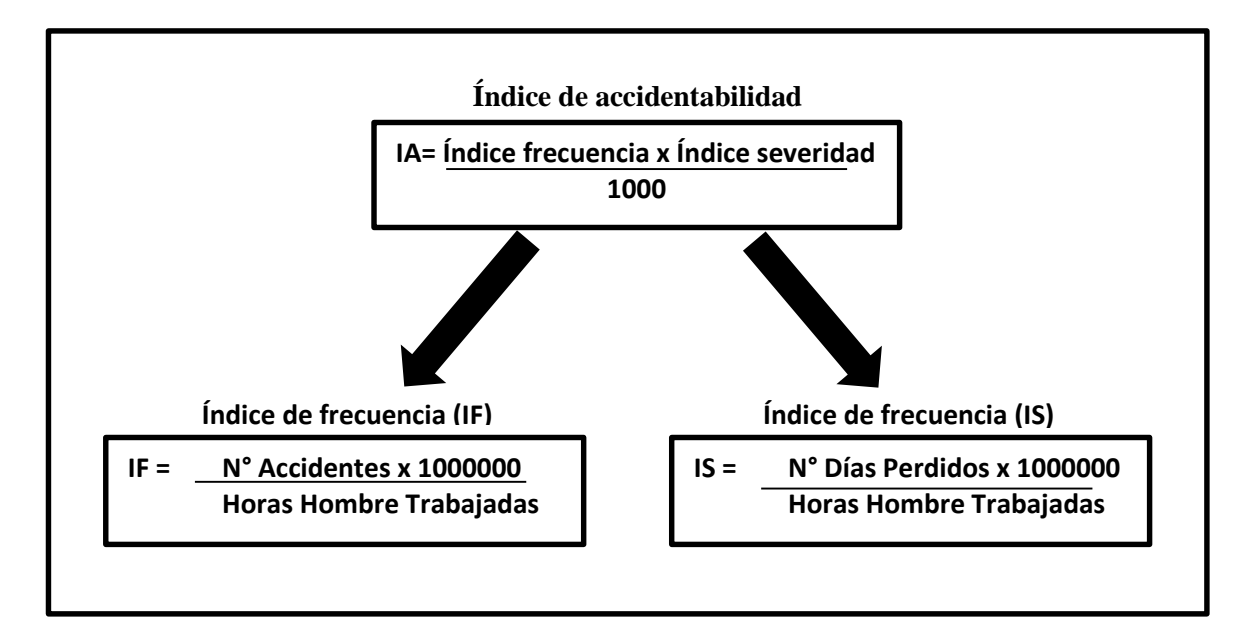

**Figura 51.** Fórmula del índice de accidentabilidad

#### **F. APLICACIÓN DE LA METODOLOGIA COLPA EN LA SEGURIDAD**

- Es la forma de desarrollar buenas prácticas de trabajo y de vida.
- Consistente en el entender y aplicar los conceptos de: Clasificar, Ordenar, Limpiar, Prevenir y Autodisciplina. En japonés se conoce como 5 S.
- Un lugar de trabajo limpio y ordenado puede considerarse un lugar seguro para trabajar, ya que no esconde riesgos ni propicia la desconcentración.
- A Mayor Orden, Limpieza y Disciplina: menor riesgo de incidente, mayor atención en la labor y mejor organización del lugar de trabajo.

### **5.3 INSPECCIONES, AUDITORIAS Y CONTROLES**

### **A. INSPECCIONES.**

Es un proceso de observación metódica y sistemática de estructuras, materiales, equipos, condiciones de trabajo y ambiente, para:

- $\triangleright$  Identificar peligros.
- $\triangleright$  Prevenir lesiones y enfermedades.
- $\triangleright$  Prevenir pérdidas.
- $\triangleright$  Registrar fuentes de daños.
- **Procesos correctivos.**
- $\triangleright$  Eliminar y minimizar los riesgos.
- $\triangleright$  Ser pro activo.
- Evaluar la efectividad de los controles.

### **TIPOS**

- a. Inspección informal
- b. Inspección formal
	- $\triangleright$  De pre uso
	- $\triangleright$  Mantenimiento preventivo
	- $\triangleright$  Orden y Limpieza
	- Planeada
	- $\geq$  SSO

### **PROCESO DE LAS INSPECCIONES PLANEADAS**

- $\triangleright$  Planeamiento y preparación
- > Realización de la Inspección
- Resultado de la Inspección
- **≻** Reporte
- Responsabilidad e implementación de acciones correctivas.
- $\triangleright$  Retroalimentación y seguimiento.
- Documentación, sistema de llenado y calidad

### **B. AUDITORIA Y CONTROLES.**

Las auditorias y controles es realizado por parte de la Compañía minera poderosa y el área de seguridad de la ECM New Horus SAC.

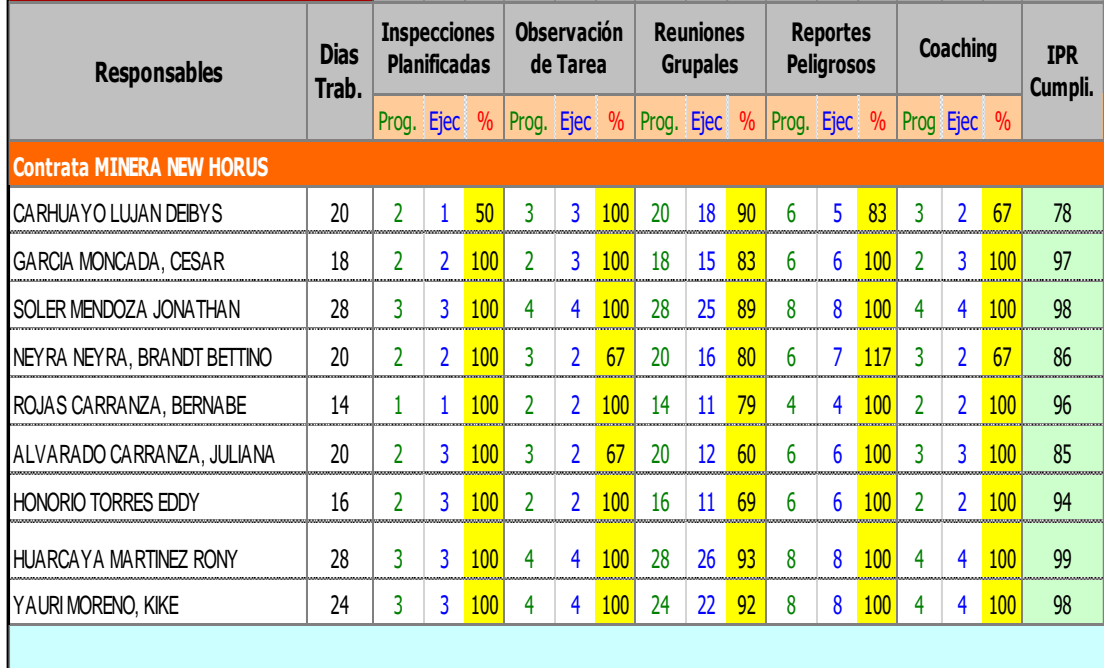

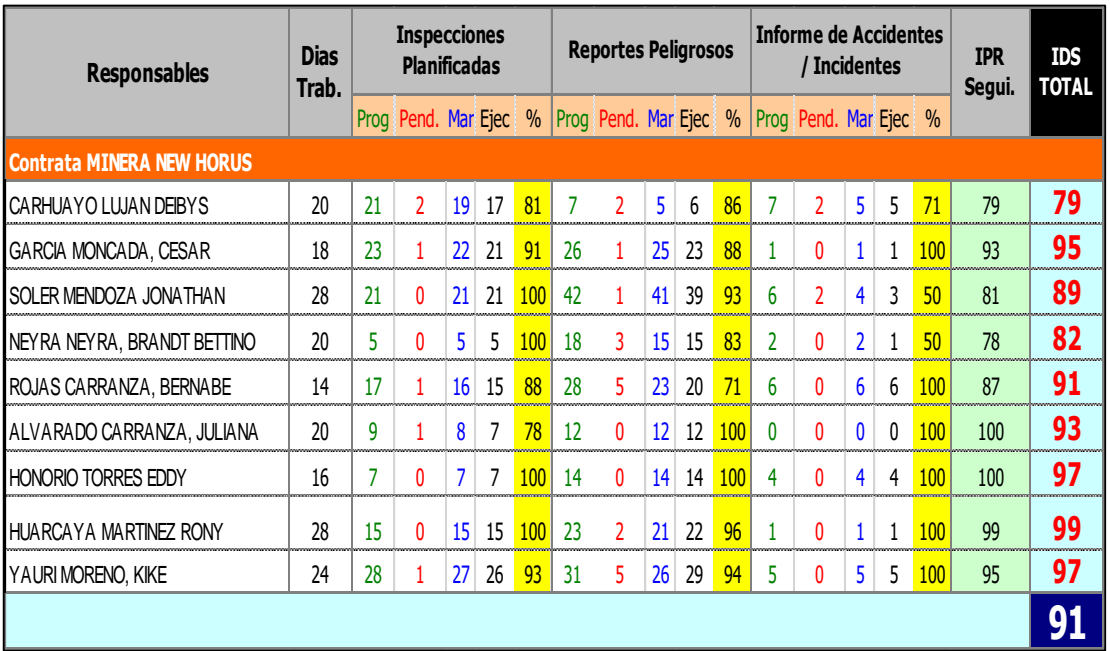

**Tabla 50.** Índice proactivo y/o reactivo de los supervisores

### **5.4 ESTADISTICA DE ACCIDENTES**

En el transcurso de estos 12 meses se tuvo 81 incidentes y 01 accidente leve, los cuáles vamos a describir según el tipo en el siguiente cuadro.

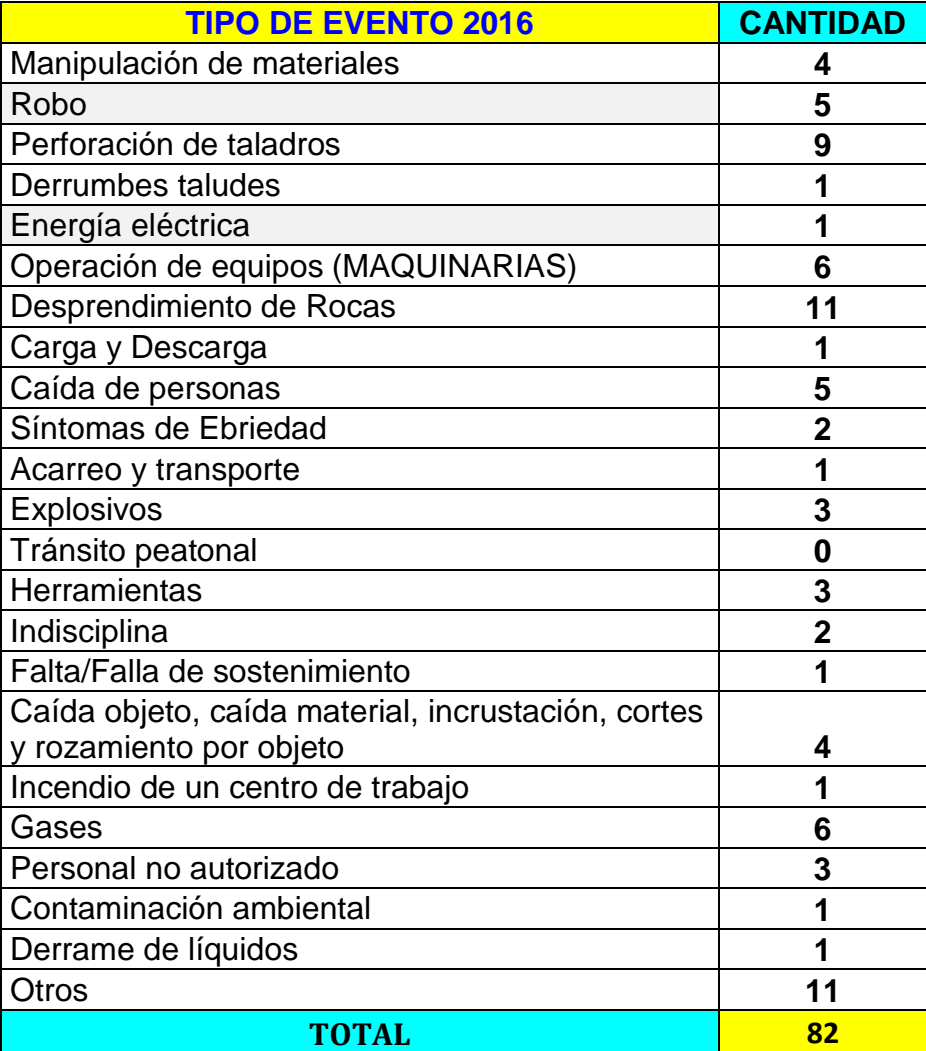

**Tabla 51.** Tipos de Incidentes ocurridos en el año 2016

En este cuadro podemos observar que la mayor recurrencia de incidentes es el **DESPRENDIMIENTO DE ROCAS, PERFORACION**, **OPERACIÓN DE EQUIPOS y GASES** de los **82** eventos registrados al cierre del mes de diciembre.

Estos cuatro eventos son los que mas afectan la seguridad de nuestra contrata asi lo podemos visualizar.

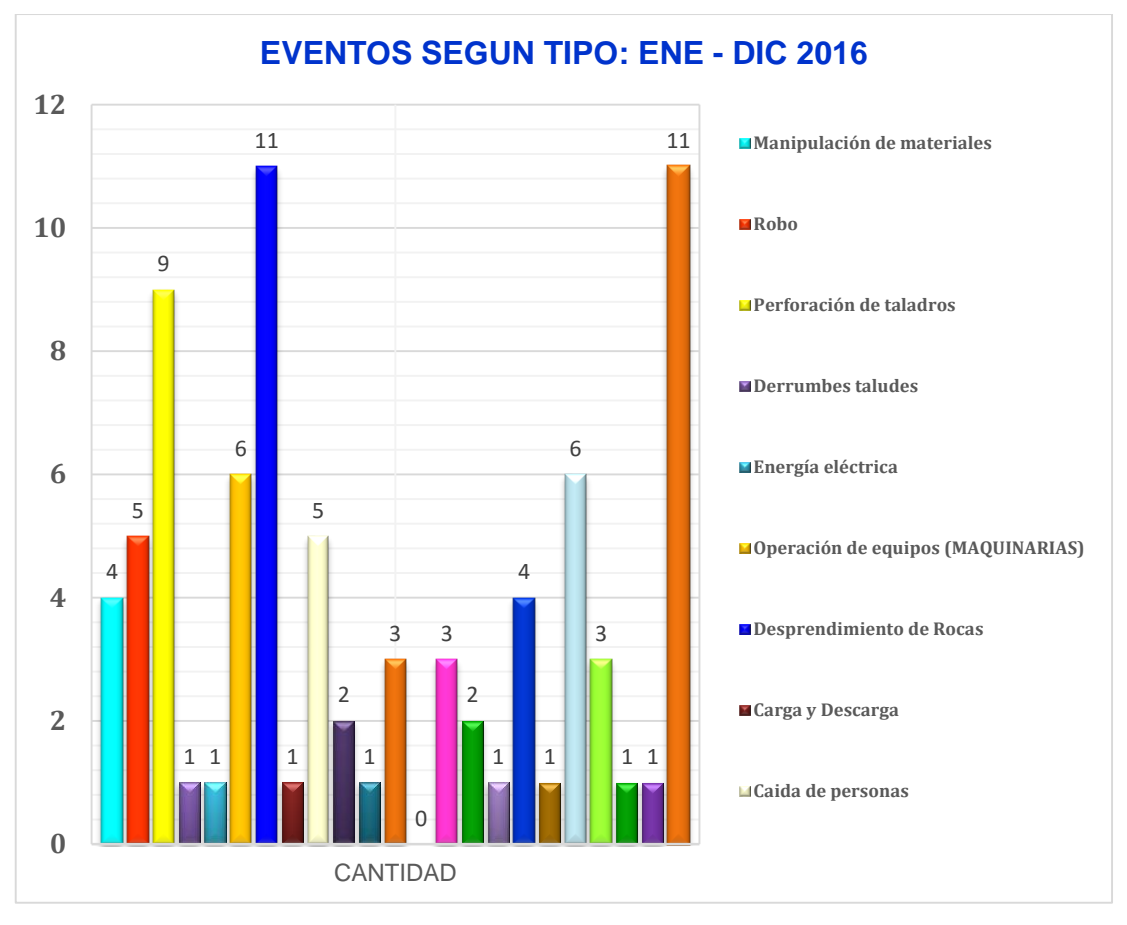

**Figura 52.** Gráfico de estadístico según tipo

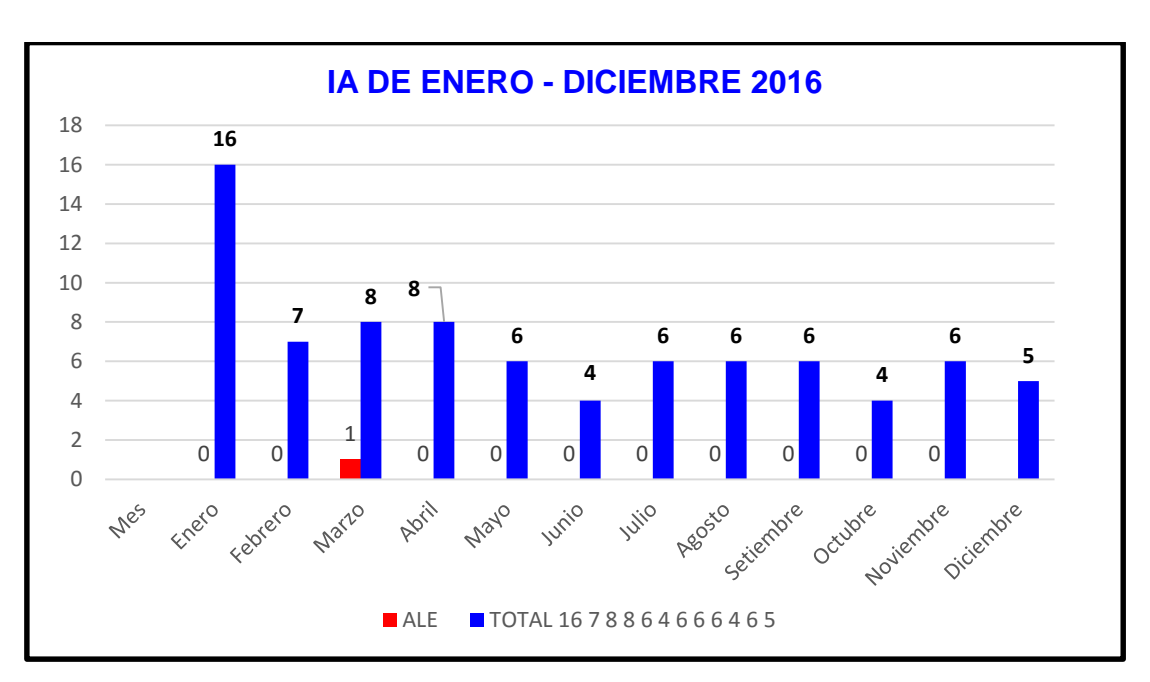

## **5.5 ESTADISTICA DE ACCIDENTES**

**Figura 53.** Gráfico de estadístico de incidentes y accidentes

| <b>TIPO DE EVENTO ENERO - JUNIO 2017</b>    | <b>CANTIDAD</b> |
|---------------------------------------------|-----------------|
| Operación de equipos (MAQUINARIAS)          | 6               |
| Robo                                        | 5               |
| Manipulación de materiales                  | 5               |
| Desprendimiento de Rocas                    | 5               |
| Explosivos                                  | 4               |
| Falta de guardas / protección               | 3               |
| Gases                                       | 3               |
| Caída de personas                           | $\overline{2}$  |
| Caída objeto, caída material, incrustación, | $\mathbf{2}$    |
| cortes y rozamiento por objeto              |                 |
| Carga y Descarga                            | $\overline{2}$  |
| Falta/Falla de sostenimiento                | $\mathbf{2}$    |
| Indisciplina                                | $\overline{2}$  |
| Perforación                                 | $\mathbf 2$     |
| Perforación de taladros                     | $\overline{2}$  |
| Personal no autorizado                      | $\overline{2}$  |
| Tránsito                                    | $\overline{2}$  |
| Golpe                                       | 1               |
| No utilizar EPP                             | 1               |
| Síntomas de Ebriedad                        | 1               |
| Acarreo y transporte                        | 1               |
| Otros                                       | $\mathbf{2}$    |
| <b>TOTAL</b>                                | 55              |

**Tabla 52.** Tipos de Incidentes enero a junio del 2017

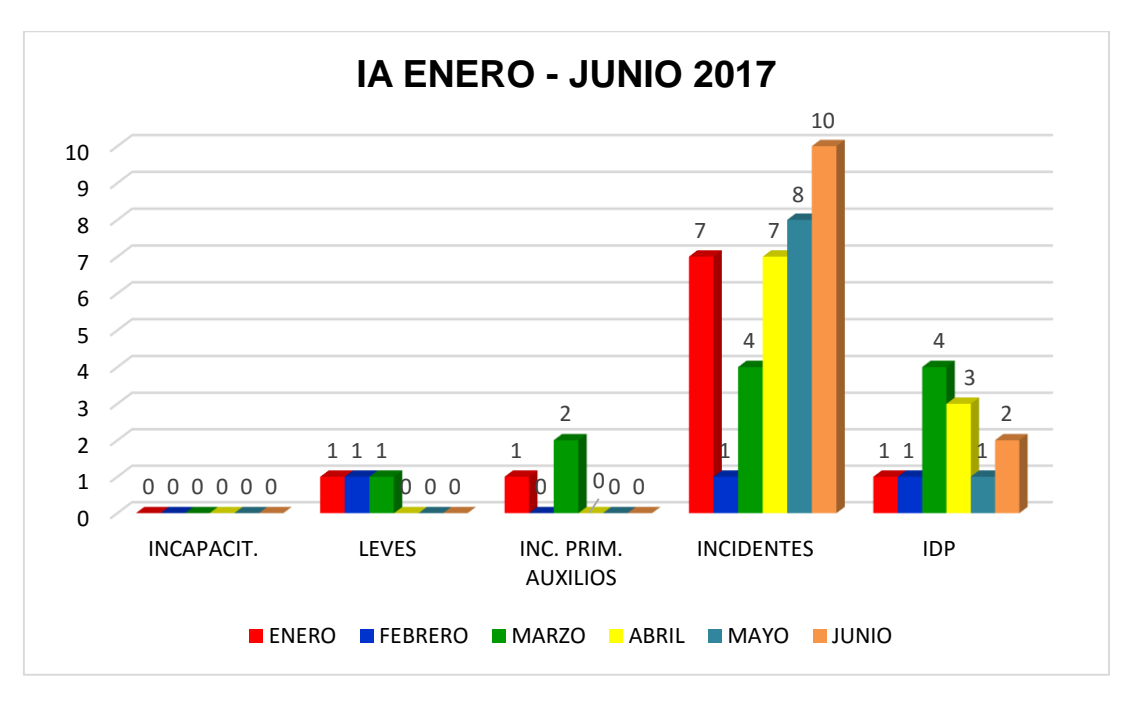

**Figura 54.** Gráfico estadístico de IA de enero a junio 2017

#### **CONCLUSIONES**

- 1. Para incrementar los índices de perforación y voladura en los subniveles y chimeneas se evaluará los datos históricos de campo.
- 2. Se incrementó el metraje de los SN (1.2x1.8m) de 1.40 m a 1.5 m/disp. En CH (2.4x1.5m) de 1.37m a 1.49 m/disp. En CH (1.5x1.5m) 1.33 a 1.47 m/disp.
- 3. Durante la perforación los maestros realizan la tarea, sin antes realizar el marcado de la malla de perforación en el frente de los subniveles y las chimeneas trayendo como consecuencia una mala distribución de los taladros perforados, empleando mayor cantidad de taladros en el frente de estas labores por ende un mayor consumo de los explosivos.
- 4. La calidad en el acabado de los subniveles y las chimeneas mejoró considerablemente al controlar la sobrerotura, evitando incidentes y multas.
- 5. La productividad aumento de 0.8 m/h-gdia a 0.17 m/h-gdia. En la ejecución de los subniveles y las chimeneas de la mina consuelo.
- 6. Alta rotación de los perforistas y ayudantes con experiencia en las diferentes labores de la mina consuelo.
- 7. Fugas de agua y aire comprimido por deficiente instalación de los accesorios en las tubería y mangueras de agua y aire comprimido.
- 8. Falta de stock de repuestos de la máquina perforadora Jack leg para el mantenimiento oportuno.

#### **RECOMENDACIONES**

- 1. EL control de los índices de perforación y voladura debe realizarse permanentemente al inicio y a fin de guardia, de esta manera podremos identificar la calidad de trabajos y entrenar al personal si se muestra deficiencias.
- 2. Cambiar el diámetro de los guiadores o colocando alambre N° 16 en los guiadores para mejor el paralelismo de los taladros de perforación; evitando desviaciones angulares durante la perforación.
- 3. Utilizar las mallas de perforación que se diseñó para los subniveles y las chimeneas en función al tipo de roca. para disminuir el factor de perforación (pp/m) y el factor de carga (Kg/m) en los subniveles y las chimeneas de la mina consuelo.
- 4. Continuar marcando la sección de los subniveles y las chimeneas en campo por parte de la supervisión; evitando la sobrerotura, reduciendo los costos de extracción y transporte de material roto excedente.
- 5. Continuar capacitando y entrenando al personal de línea, en el reconocimiento de mineralógico, estructural, perforación, voladura y los índices de perforación y voladura.
- 6. No realizar el cambio del personal de labores horizontal a labores verticales para mejorar los índices de perforación y voladura.
- 7. Reemplazar alambre de amarre con cinta bandit a las instalaciones de las mangueras de agua y aire comprimido y eliminar los empalmes con niples escamados a las tuberías de agua y aire comprimido remplazándole con acoples rápidos.
- 8. Presentar requerimiento de repuestos de la máquina perforadora Jack leg mensualmente a la gerencia y hacer seguimiento a la adquisición oportuna de repuestos para el mantenimiento de las máquinas perforadoras.

#### **BIBLIOGRAFÍA**

- 1. Área de Perforación y Voladura, 2012. "Informe técnico de Pervol". Compañía Minera Poderosa S.A.
- 2. Asían Rojas P., 2009. "Estudio y Evaluación de Métodos de Explotación.
- 3. Carlos López Jimeno/ Emilio López Jimeno. 2003. "Manual de perforación y voladura de rocas", Edición Arias Montano. pp.438.
- 4. Veja, L y Murillo, J. 1990. Perforación y Voladura para Exploraciones Mineras. Edit. Juventud. La Paz.
- 5. Explotación de minas: "Trabajos mineros". Vidal, V. Barcelona 1966. 758 p.
- 6. Konya, C y Albarran, E. 1998 Diseño de Voladura. Edic. Cauitil, México. 253 p
- 7. EXSA. 2003. "Explosivos Convencionales y Accesorios para Voladura", 2ºedicion, Lima.
- 8. Hugo Olmos Naranjo. 2009. "Análisis de Métodos de Explotación". Universidad de Atacama.
- 9. Gómez B. Luis. 1992. "Mejoramiento continuo de la calidad y productividad (técnicas y herramientas)" 2da. Ed. Venezuela.
- 10. Universidad Nacional de Ingeniería. IV Simposio Nacional de Perforación y Voladura de Rocas. 200 p
- 11. Holmberg, J. (1993) Rock Blasting and Explosives Engineering CRC Press, United Estates of America.
- 12. Jáuregui, A. 2009, "Reducción de los Costos Operativos en Mina, mediante la optimización de los Estándares de las operaciones unitarias de Perforación y Voladura" (Tesis de Grado). Lima – Perú.

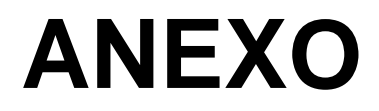

Selección del nombre del CMC se realizó con:

# **HERRAMIENTA - VOTACIÓN SIMPLE**

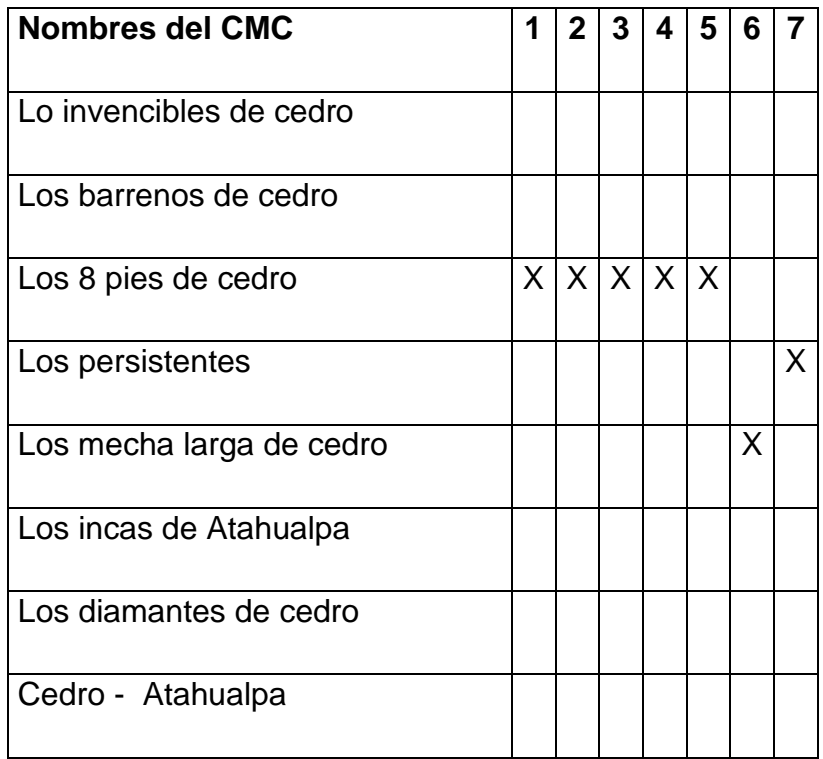

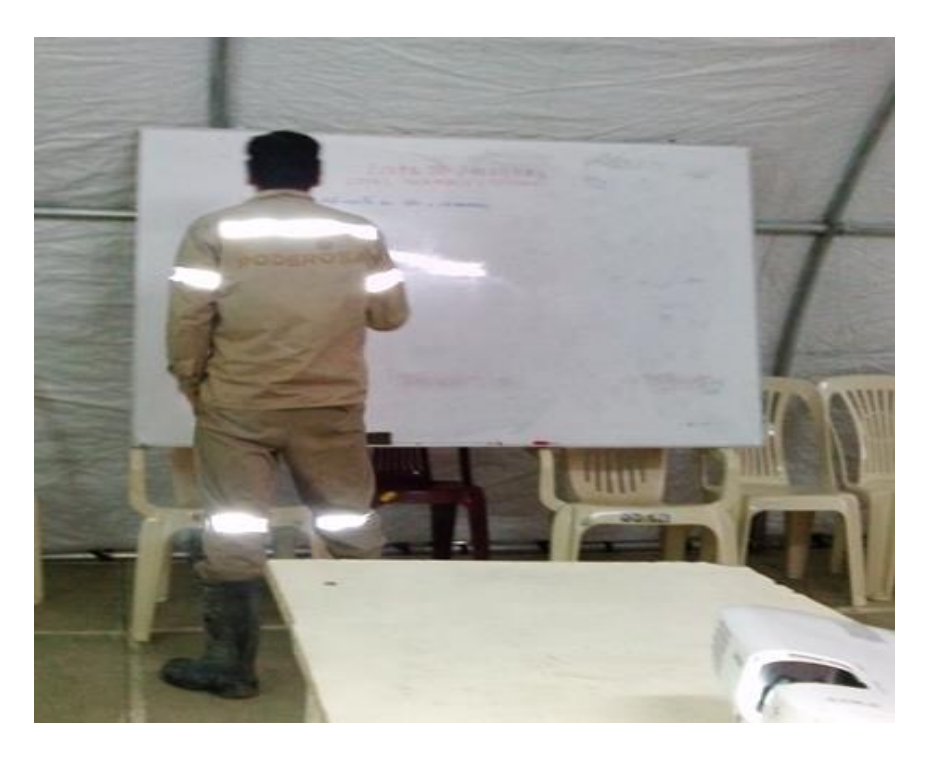

Los 07 pasos del método que se utilizó para la solución de problema

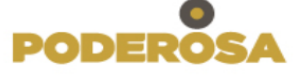

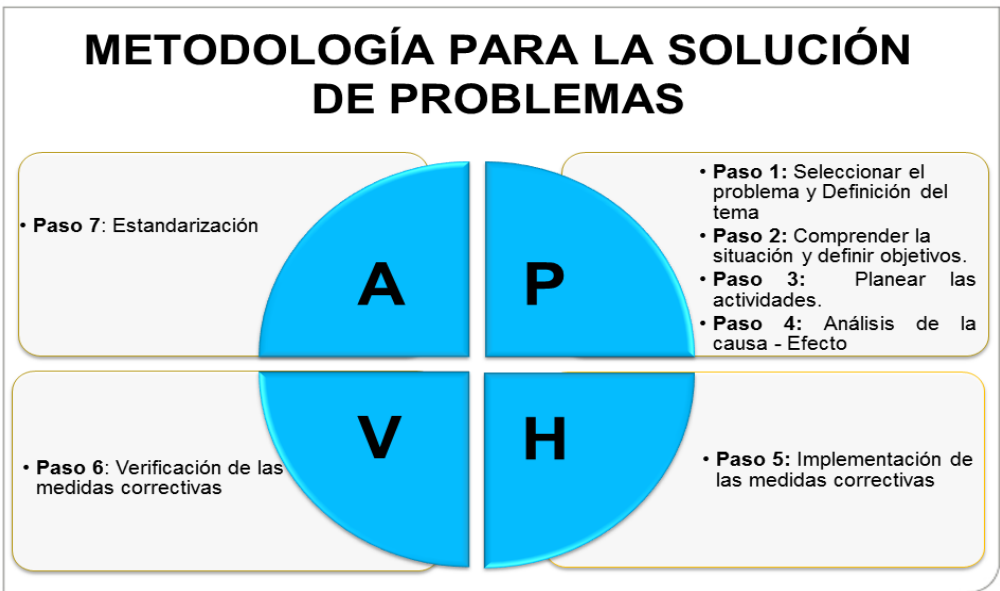

**ANEXO N° 03**

Proceso de Minado bajo la supervisión del área de Operación Mina.

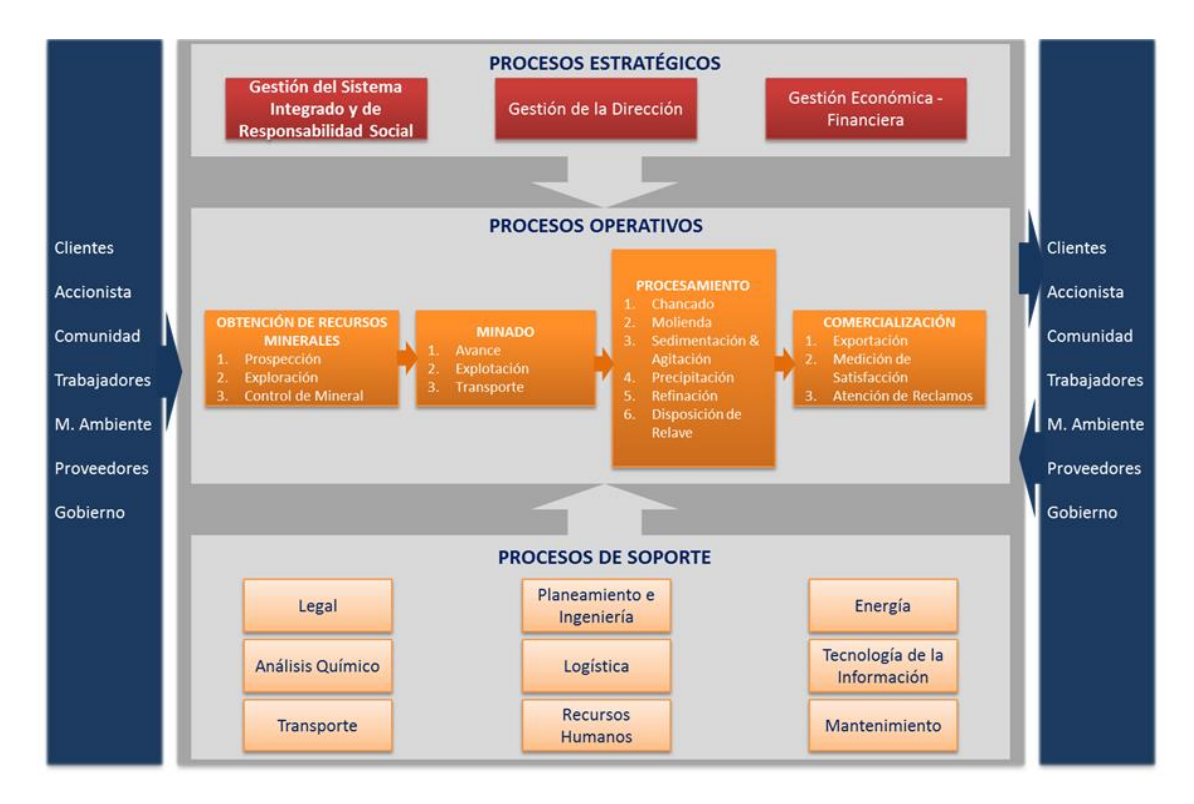

Verificación del burden y espaciamiento de los taladros perforados

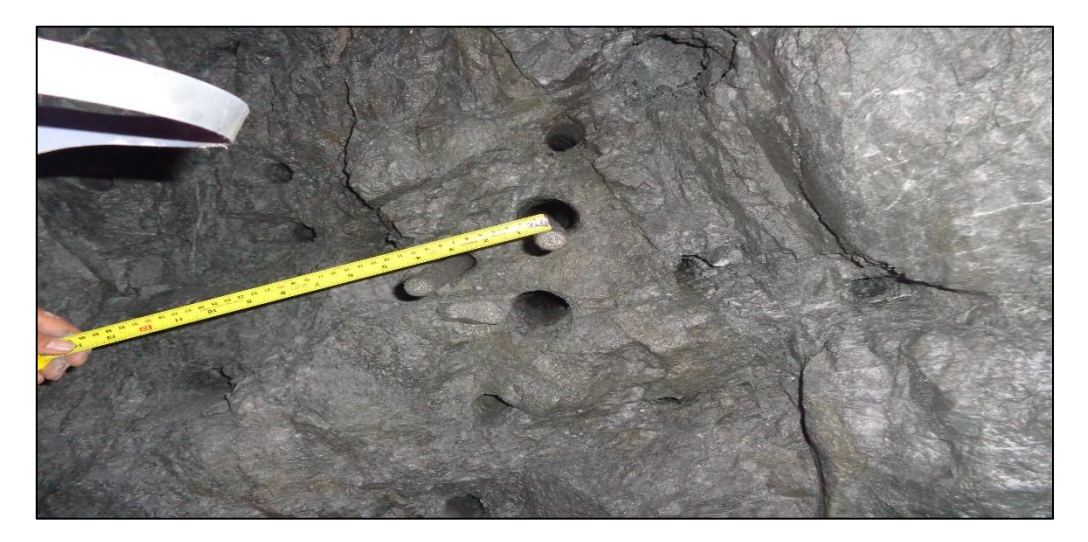

## **ANEXO N° 05**

Seguimiento en el carguío con explosivo del frente perforado

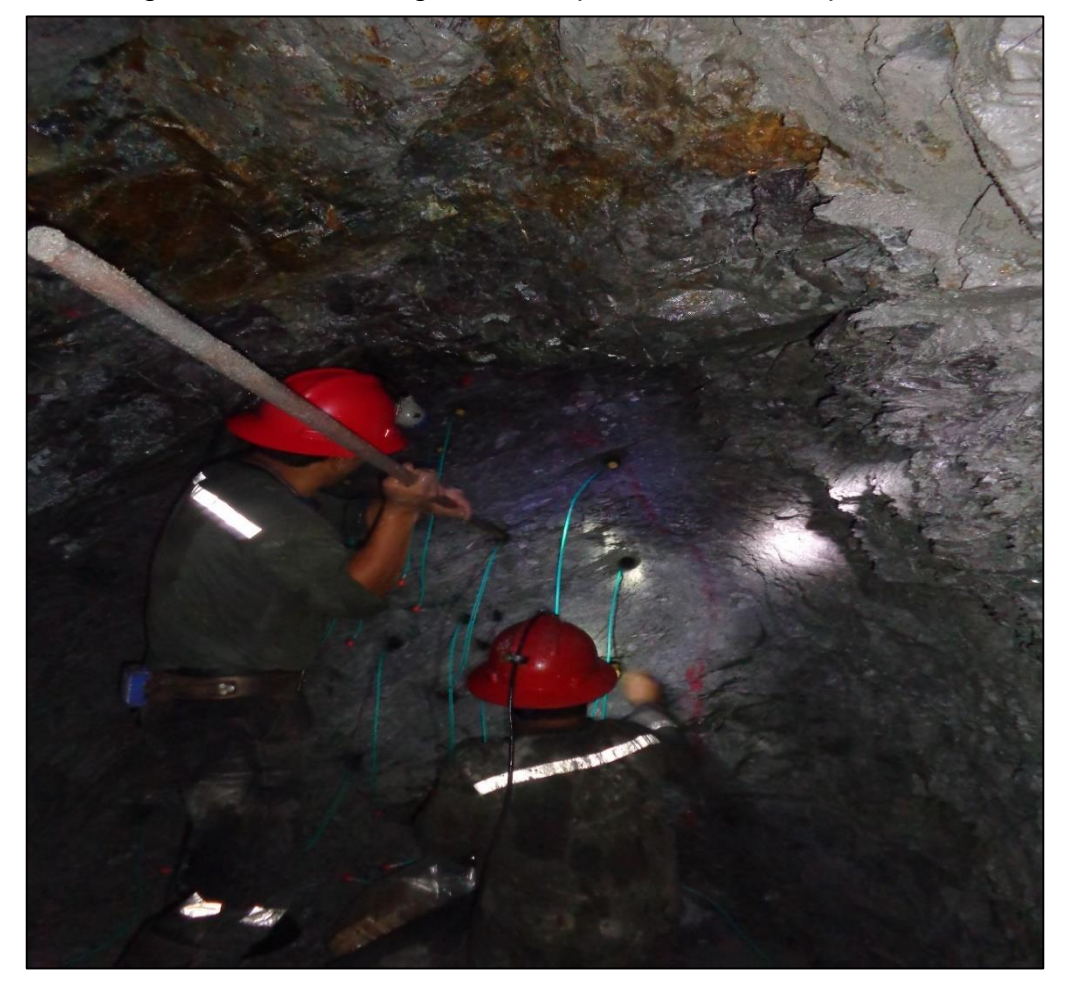

Seguimiento en el amarre con mecha rápida el frente cargado con explosivo

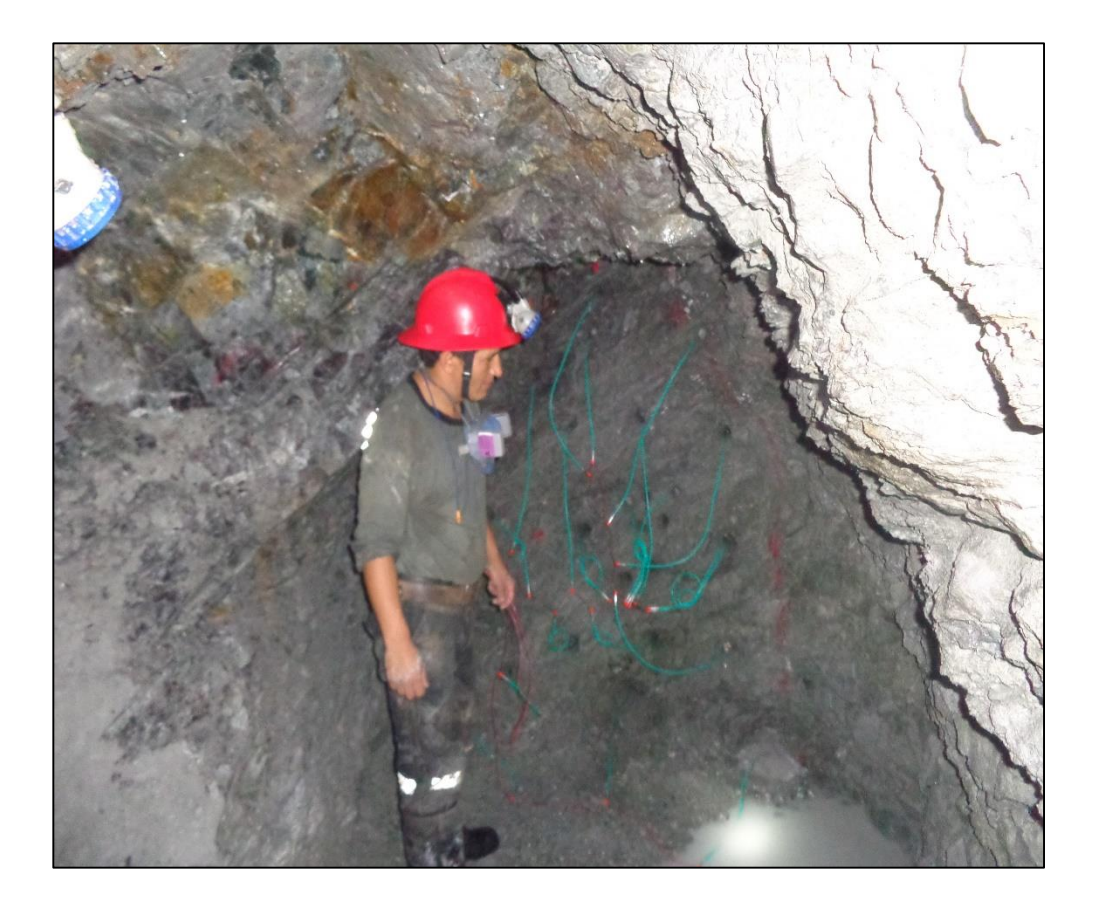

Estandarización de malla de perforación según tipo de roca

**A. Tipo de roca: BUENA** 

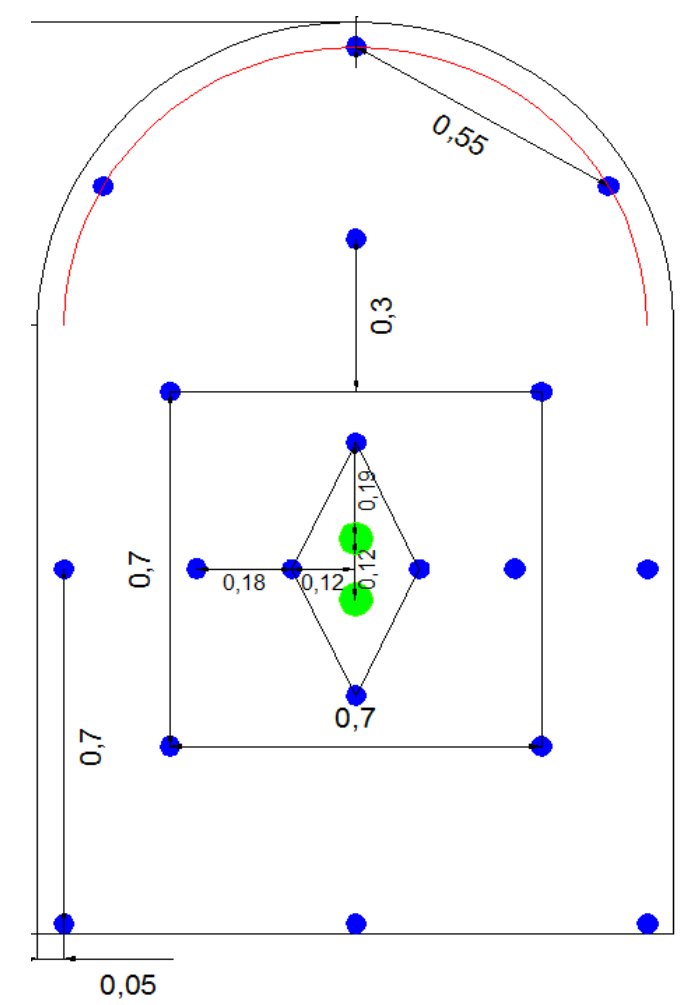

#### **DATOS GENERALES**

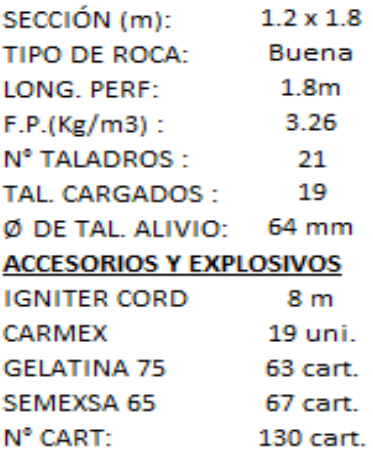

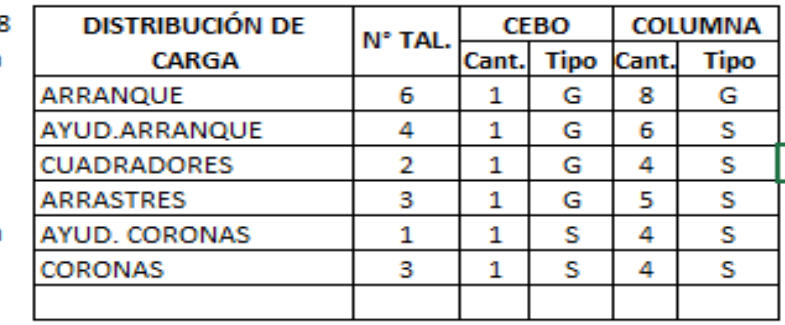

**B. Tipo de roca: REGULAR** 

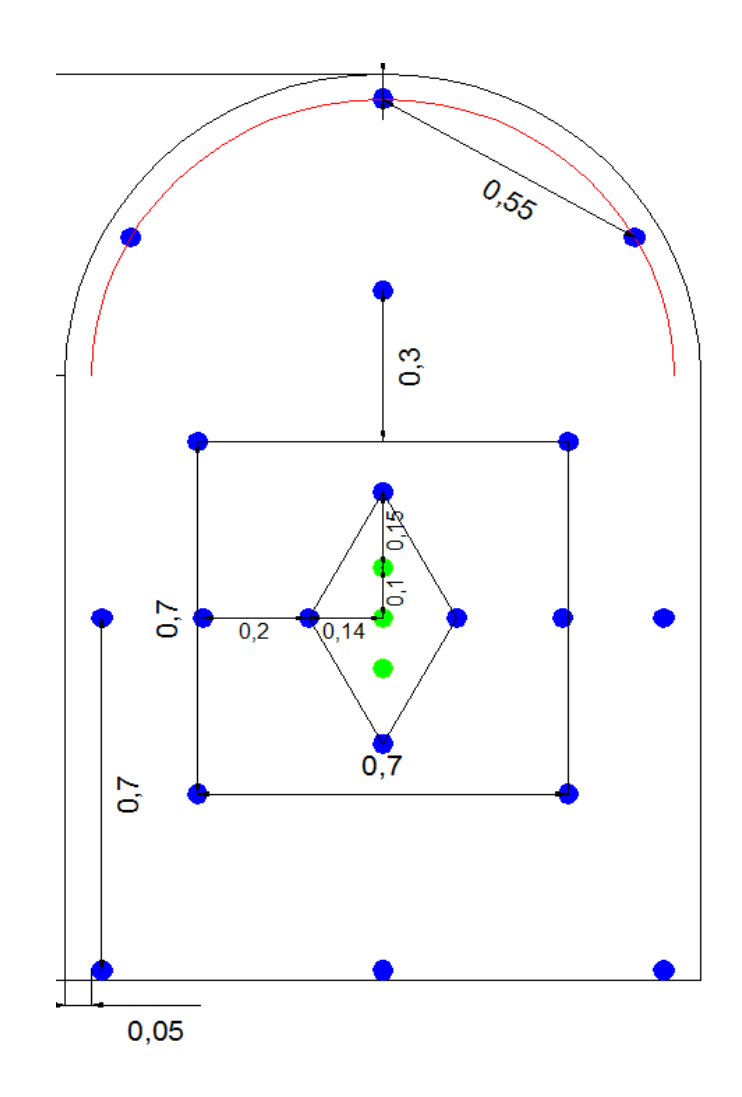

#### **DATOS GENERALES**

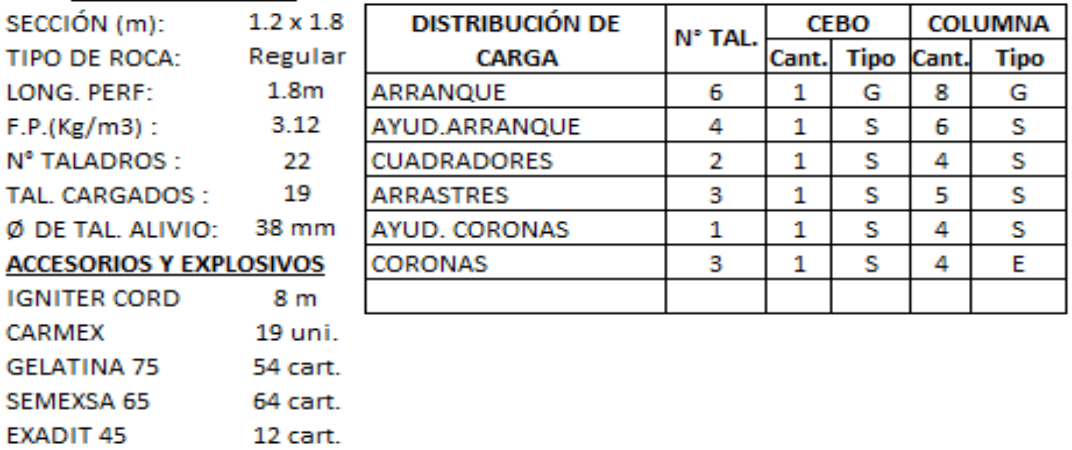

N° CART: 130 cart.

# **C. Tipo de roca: MALA**

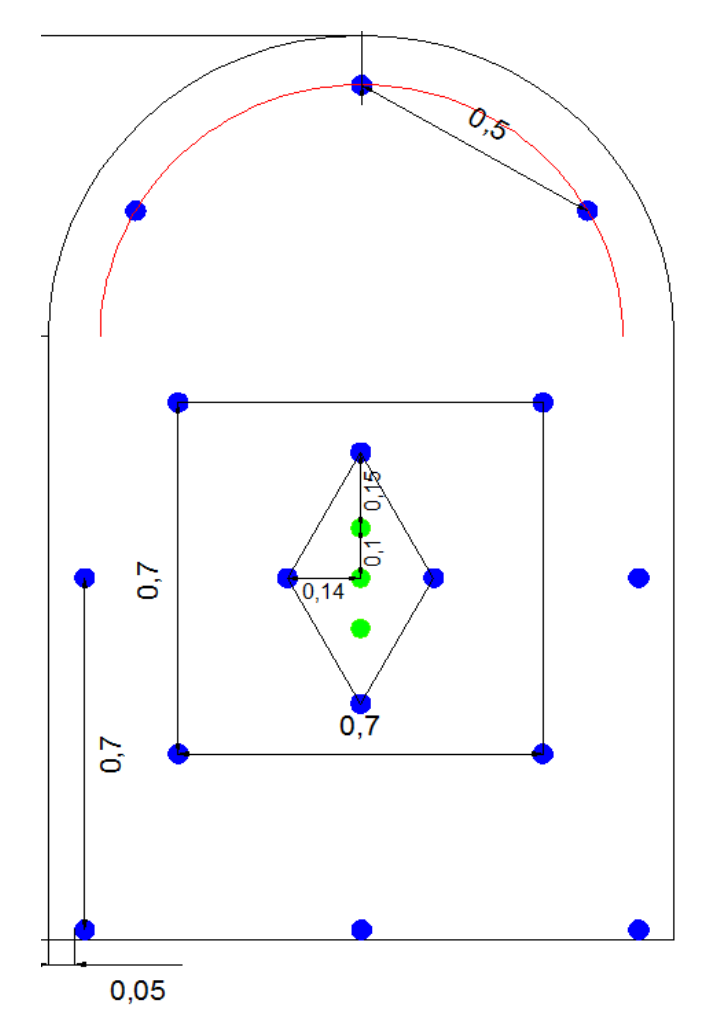

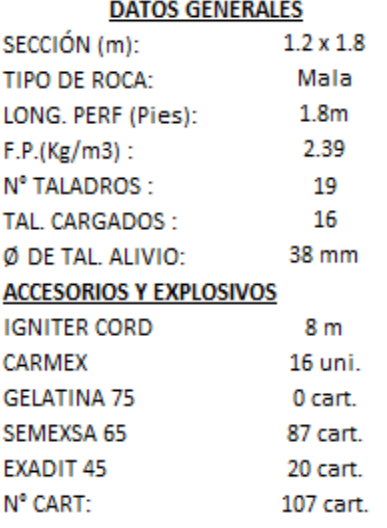

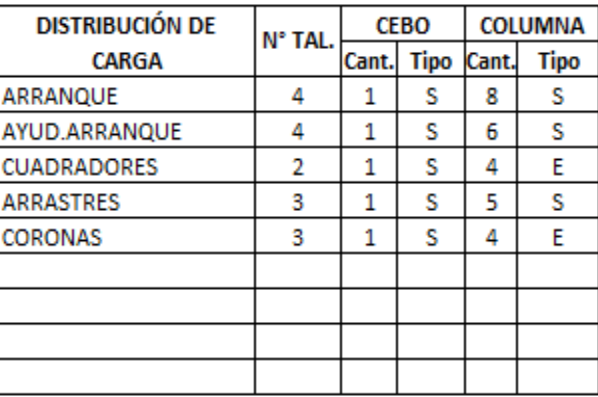

Estandarización de malla de perforación para chimeneas según tipo de roca

## **A. Tipo de roca: BUENA**

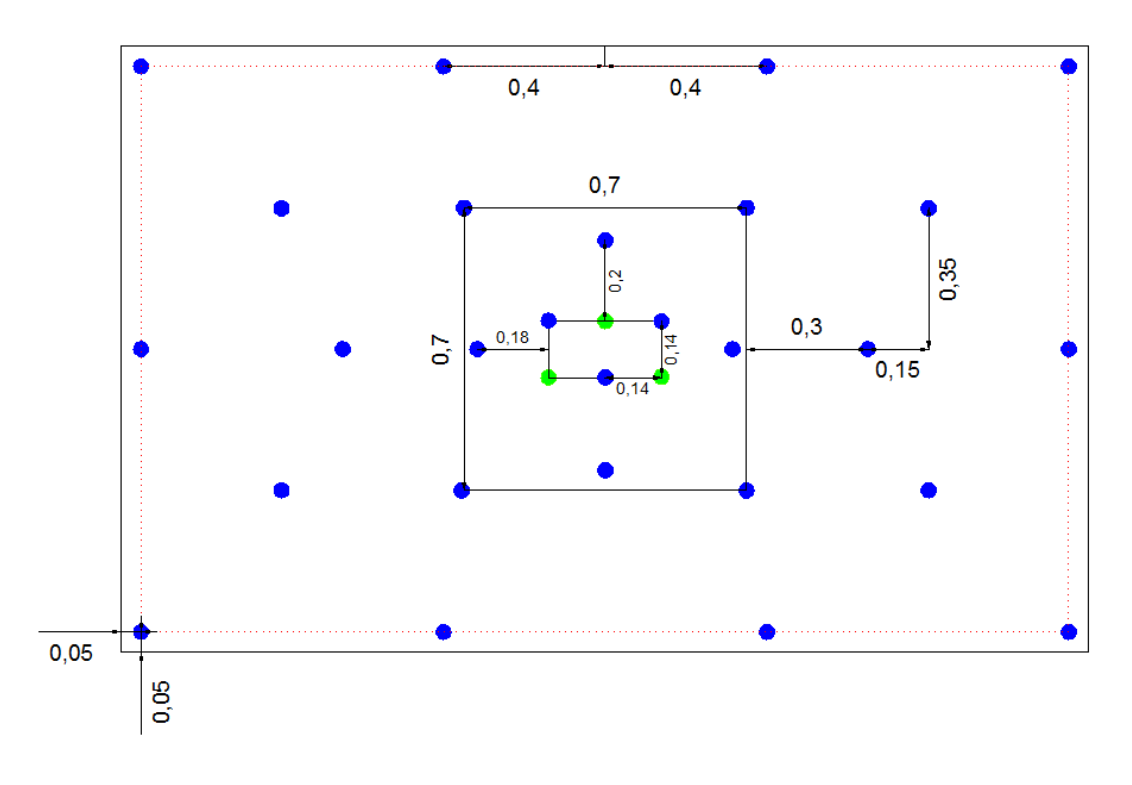

#### **DATOS GENERALES**

153 cart.

Nº CART:

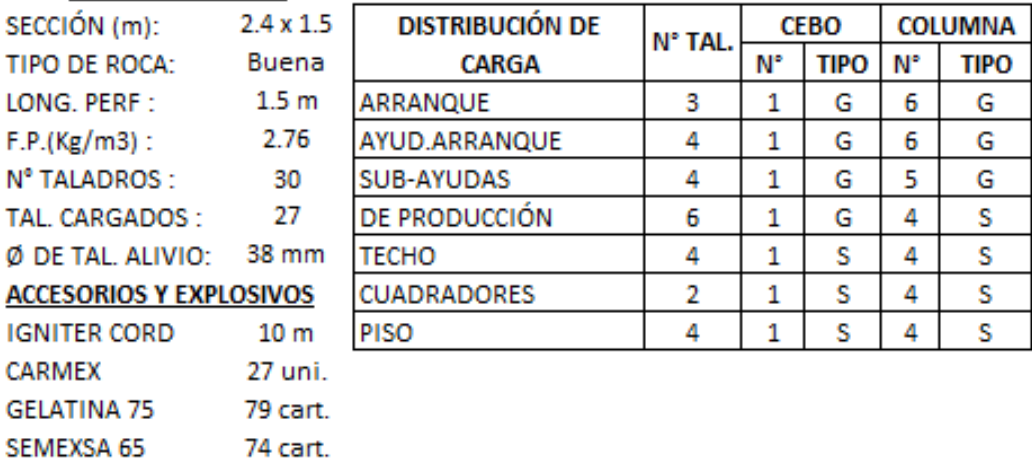

# **B. Tipo de roca: REGULAR**

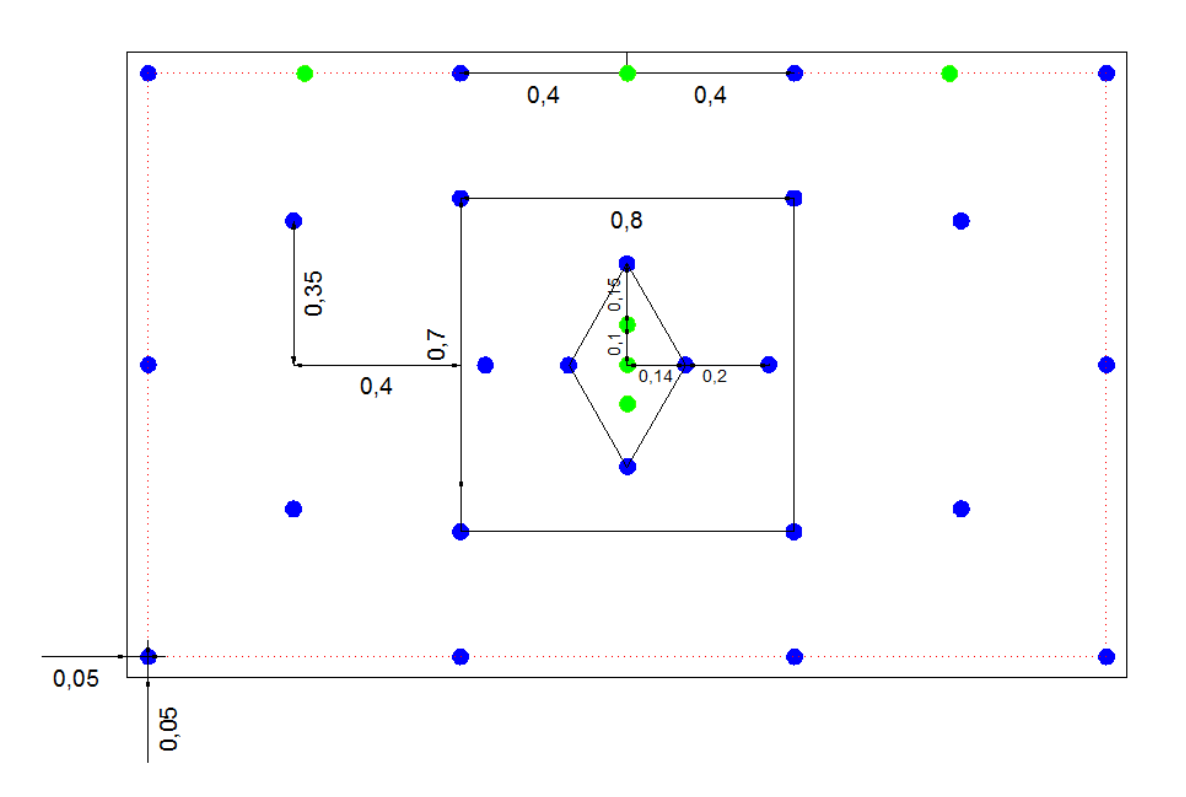

**COLUMNA** 

**TIPO** 

G

G

S

 $\overline{\mathbf{s}}$ 

E

S

S

 $N^{\circ}$ 

 $\boldsymbol{6}$ 

 $\overline{6}$ 

5

 $\overline{4}$ 

4

4

4

#### **DATOS GENERALES**

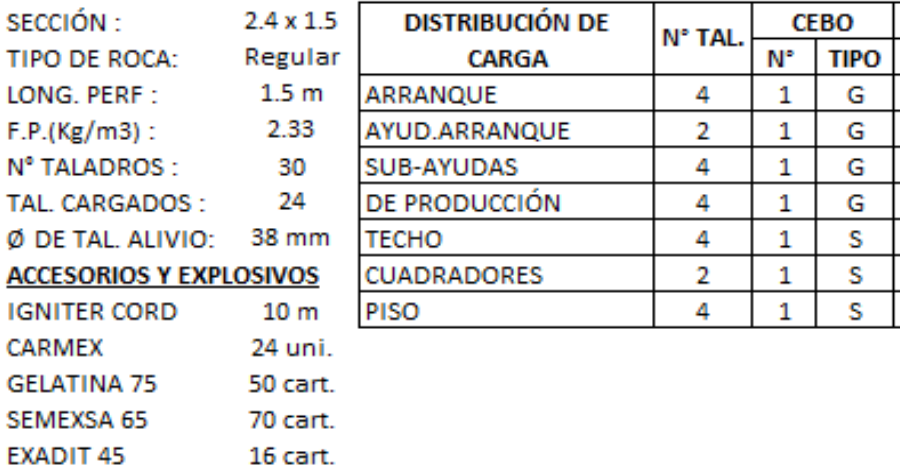

Nº CART: 136 cart.

# **C. Tipo de roca: MALA**

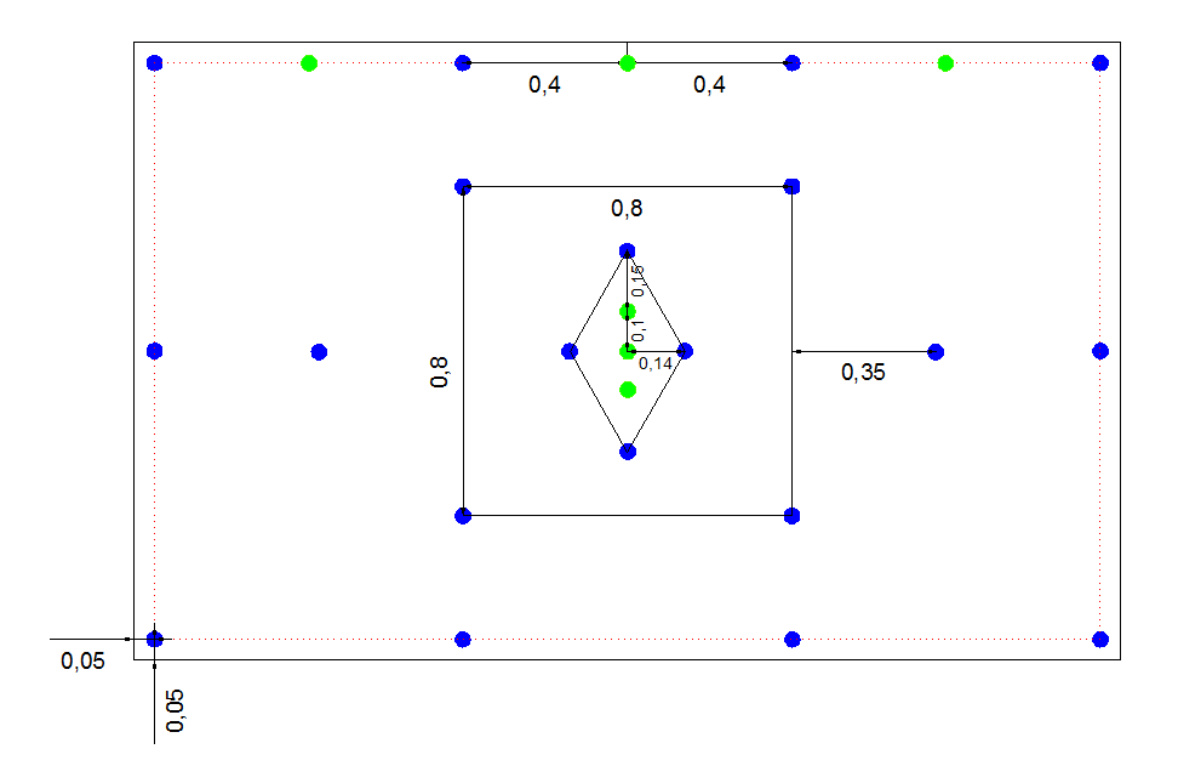

#### **DATOS GENERALES**

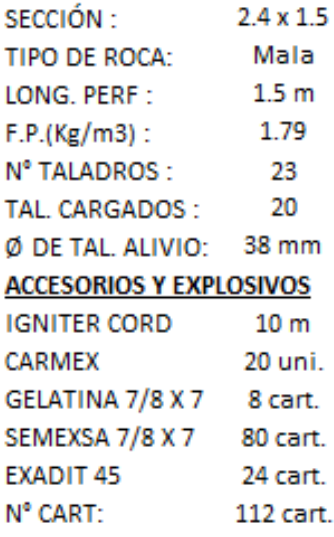

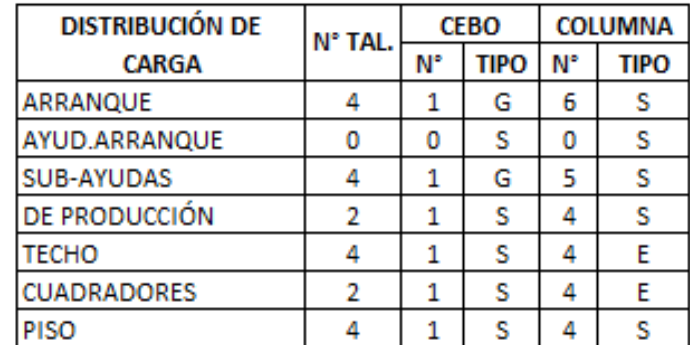